# Osaka2002 nano

 $\mathbf I$ 

0.7

18 Feb 2003

History Rev. 0.7 04 March 2003

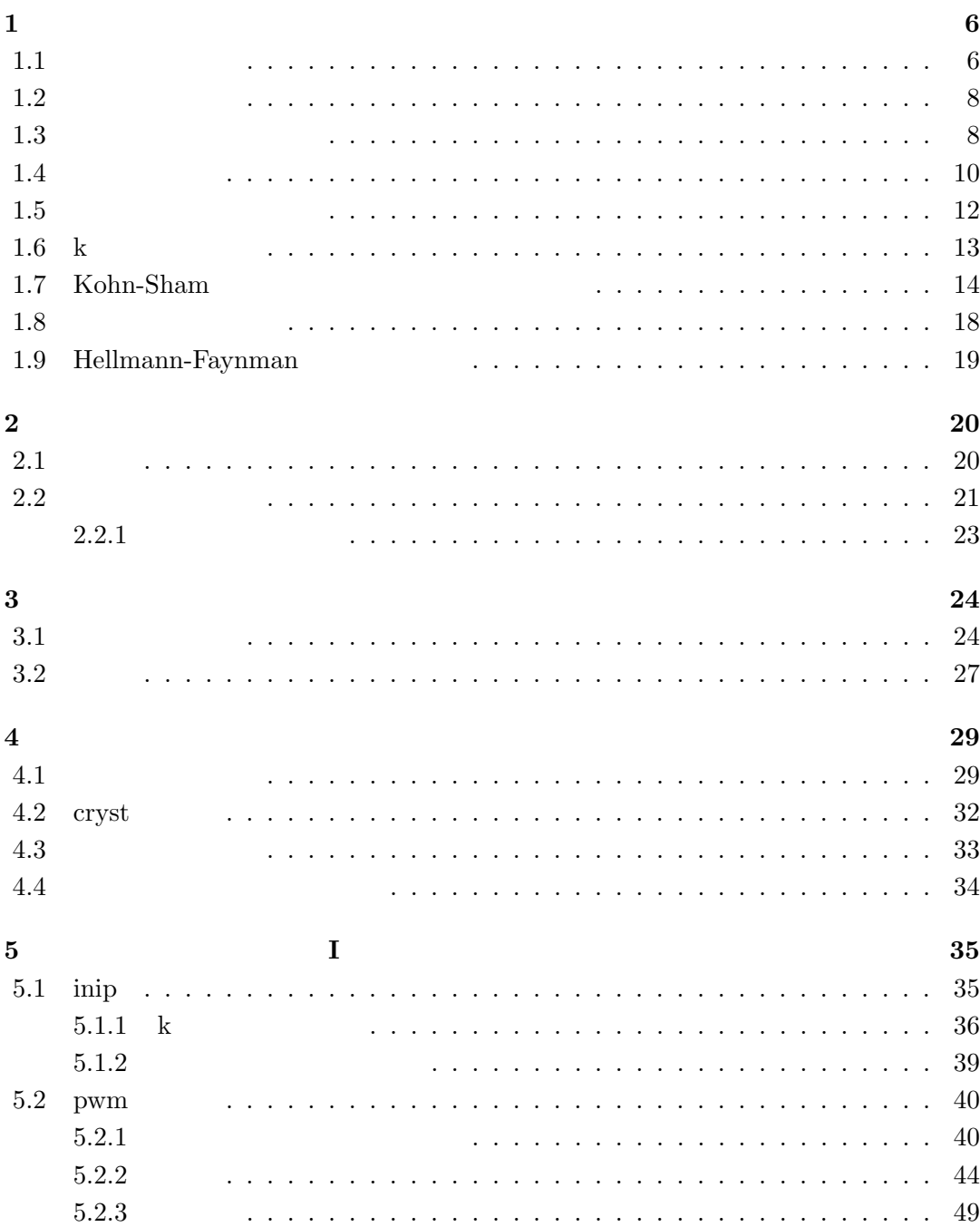

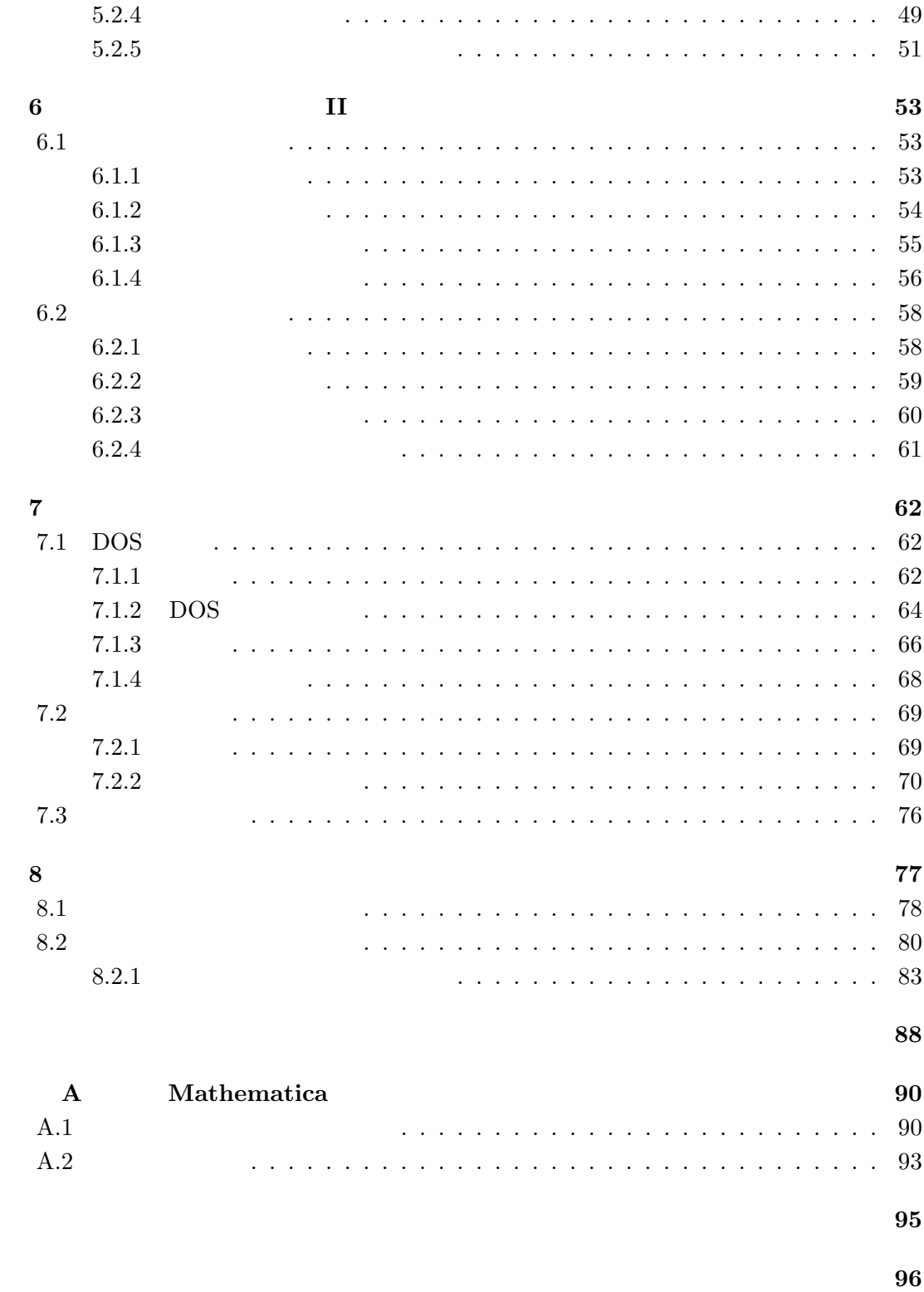

 ${\rm Osaka2002\_nano} \hspace{1.5cm} {\rm Osaka2002}$ 

Osaka2000

Fortran77

 $\text{tran77}$ 

 $F_{\rm OFT}$ 

 $2001$ 

Fortran77 f90 Osaka2002\_nano

 $f90$ 

 $\alpha$  atom  $\alpha$  $\begin{array}{ll} \text{Trouller} & \text{Martins} & [10] \end{array}$ Osaka2000 OSAKA2000 pwm Car-Parrinello  $cpgs$ させたものである。元となったプログラム cpgs 1987 年から 1995 年にかけて、当時東

 $1998$  $\text{TSPACE} \quad [24] \qquad \qquad \text{Teter-}$  ${\bf Payne-Allan} \hskip 1.6cm [18]$  $\alpha$  ayband OSAKA2000 2000 Osaka2002\_nano

Osaka2002」を使用して論文を発表される場合、本文か Acknowledgment にパッケー  ${\rm Osaka2002}\qquad \qquad {\rm Osaka2002}\qquad \qquad$ 

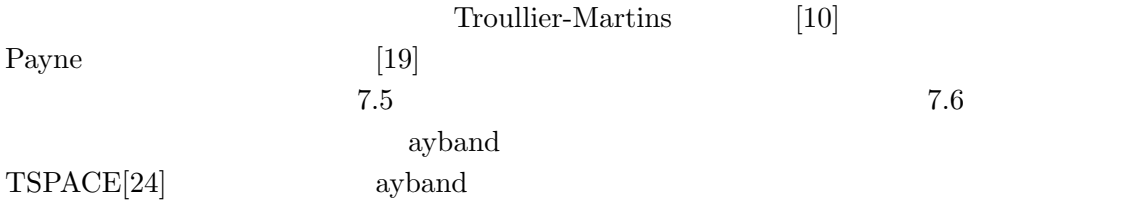

http://www.cmp.sanken.osaka-u.ac.jp/~koun/osaka.html

koun@sanken.osaka-u.ac.jp

 $1$  $1.5$   $1.7$ pwm

 $1.1$ 

 $\mathbf 1$ 

 $H = \overline{\phantom{a}}$ i  $\nabla^2 + \frac{1}{2}$ 2  $\overline{\phantom{a}}$  $i \neq j$  $e^2$  $\frac{c}{|\mathbf{r}_i - \mathbf{r}_j|}$  +  $\overline{\phantom{a}}$ i  $V_{\text{ion}}(\mathbf{r}_i) + E_{\text{ion}}(\{\mathbf{R}_n\})$  (1.1)

 $\mathbf{R}_n$  and  $\mathbf{R}_n$  are  $V_{\rm ion}(\mathbf{r}_i)$  $E_{\rm ion}(\{\mathbf{R}_n\})$ 

Schrödinger

$$
H\Psi_0(\{\mathbf{r}_i\}) = E_0\Psi_0(\{\mathbf{r}_i\})
$$
\n(1.2)

 $(1.1)$ 

 $1.2$ 

configuration

interaction

 $1$ 

 $LAPW$ KKR  $X\alpha$ 

First-principles calculations

2 e  $z^2 = 2$  e  $e^2$   $\qquad \qquad$  Rydburg **Hartree** 

(Density Functional Theory)

 $(1.2)$ 

 $1980$ 

Hohenberg  $&$  Kohn [1]

$$
E_{\text{KS}}(\{\Psi_i\})
$$
 Kohn Sham [2] (1.2)

$$
E_{\rm KS}(\{\Psi_i\}) = -\sum_i f_i \int \Psi_i \nabla^2 \Psi_i d^3 \mathbf{r} + \int \rho(\mathbf{r}) V_{\rm ion}(\mathbf{r}) d^3 \mathbf{r} + \frac{e^2}{2} \int \frac{\rho(\mathbf{r}) \rho(\mathbf{r}')}{|\mathbf{r} - \mathbf{r}'|} d^3 \mathbf{r} d^3 \mathbf{r}'
$$

$$
+ E_{\rm xc}[\rho(\mathbf{r})] + E_{\rm ion}(\{\mathbf{R}_n\}) \quad (1.3)
$$

(1.3) 
$$
E_{\text{KS}}
$$
 Kohn-Sham *i*  
\n $f_i$  *i*  $E_{xc}$  *ρ(r)*

$$
\rho(\mathbf{r}) = \sum_{i} f_i |\Psi_i(\mathbf{r})|^2
$$
\n(1.4)

(1.4) Kohn-Sham  $\Psi_i(\mathbf{r})$ 

$$
H_{\rm KS}\Psi_i = \epsilon_i\Psi_i \tag{1.5}
$$

 $H_{\rm KS}$  Kohn-Sham

$$
H_{\rm KS} = -\nabla^2 + V_{\rm ion}(\mathbf{r}) + V_{\rm H}(\mathbf{r}) + V_{\rm xc}(\mathbf{r})
$$
\n(1.6)

 $V_{\rm H}({\bf r})$ 

$$
V_{\rm H}(\mathbf{r}) = \int \frac{\rho(\mathbf{r}')}{|\mathbf{r} - \mathbf{r}'|} d^3 \mathbf{r}' \qquad (1.7)
$$

 $V_{\rm xc}$ 

$$
V_{\rm xc}(\mathbf{r}) = \frac{\delta E_{\rm xc}[\rho]}{\delta \rho(\mathbf{r})}
$$
\n(1.8)

 $\epsilon_i,\Psi_i$ Kohn-Sham  $(1.5)$ 

Kohn-Sham

 $(1.6)$ 

 $[3, 4, 5]$ 

 $1.2$ 

 $E_{\rm xc}$ (The Local Density Approximation, LDA)  $\,$ 

$$
E_{\rm xc} = \int \epsilon_{\rm xc}(\mathbf{r}) \rho(\mathbf{r}) d^3 \mathbf{r}
$$
 (1.9)

$$
V_\text{xc}(\mathbf{r})
$$

 $[7] \centering% \includegraphics[width=1.8\columnwidth]{figures/fig_00.pdf} \caption{The 3D (black) model for a different region of the parameter  $\sigma$  and the number of parameters of the parameter  $\sigma$  and the number of parameters of the parameter  $\sigma$  and the number of parameters of the parameter  $\sigma$  and the number of parameters of the parameter  $\sigma$  and the number of parameters of the parameter  $\sigma$  and the number of parameters of the parameter  $\sigma$  and the number of parameters of the parameter  $\sigma$  and the number of parameters of the parameter  $\sigma$  and the number of parameters of the parameter  $\sigma$  and the$ 

$$
V_{\rm xc}(\mathbf{r}) = \frac{\delta E_{\rm xc}}{\delta \rho(\mathbf{r})} = \frac{\partial \{\rho(\mathbf{r}) \epsilon_{\rm xc}(\mathbf{r})\}}{\partial \rho(\mathbf{r})}
$$
(1.10)

 $\epsilon_{\rm xc}({\bf r})$ 

 $\epsilon_{\rm xc}(\mathbf{r}) = \epsilon_{\rm xc}^{\rm hom}[\rho(\mathbf{r})]$  (1.11)

 $\epsilon^{\rm hom}_{\rm xc}$ hom<br>xc

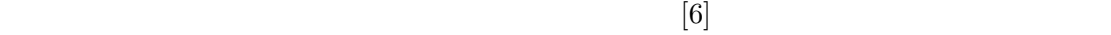

 $1.3$ 

(The Pseudopotential Approx-

imation)  $\mathbf{u}$ 

9

#### ${\rm transferable}$

$$
\hat{V}_{NL} = \sum_{l} |lm\rangle V_l \langle lm|
$$
\n(1.12)\n  
\n
$$
|lm\rangle
$$

 $l = 2$ 

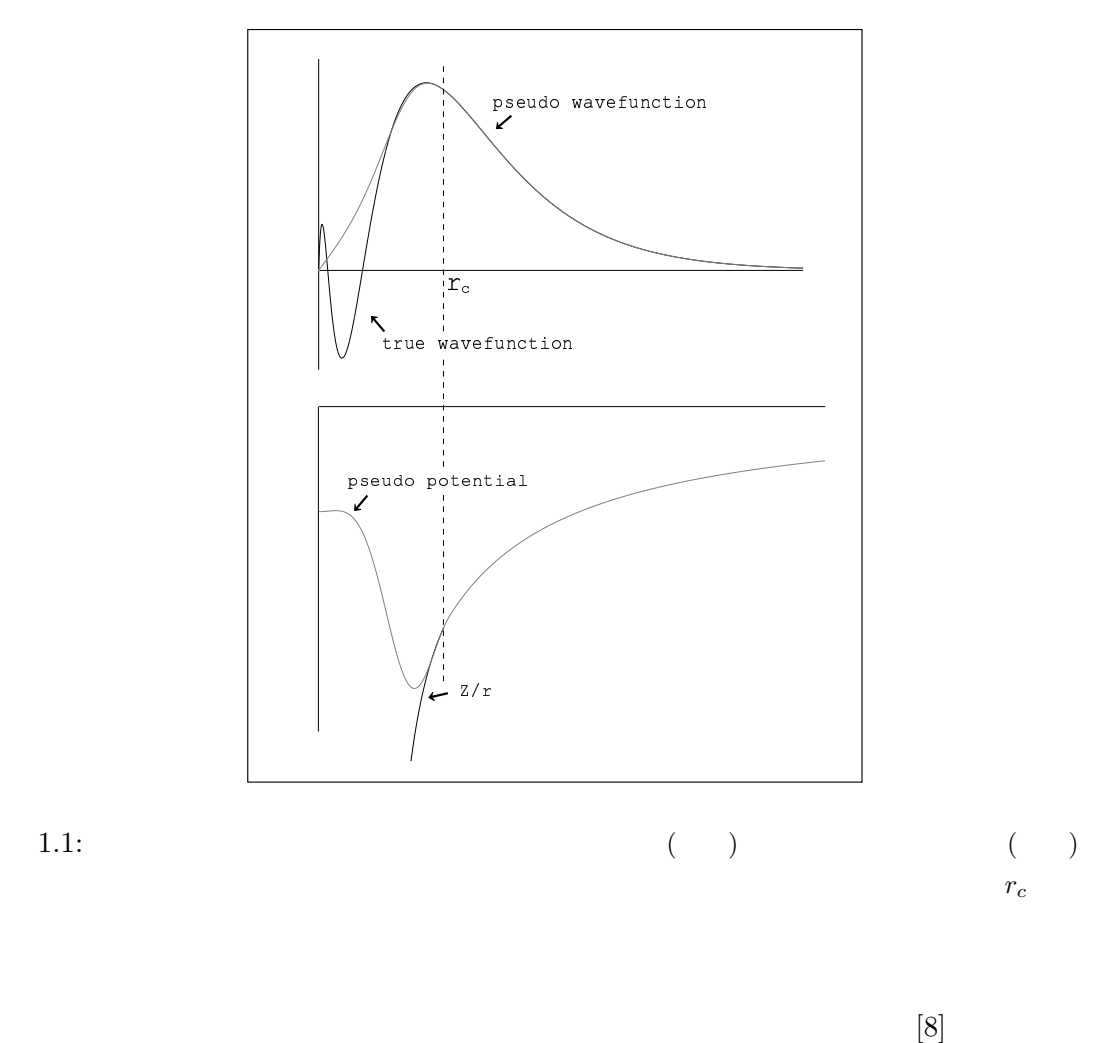

#### $\text{Hamann} \qquad \qquad [9]$

 $r_c$ 

 $1.1$ 

 $[10] \centering \label{tab:2}$  Troullier-Martins  $[10]$ 

 $1.12\hspace{5cm}$ semi-local

 $\begin{minipage}{0.9\linewidth} \begin{tabular}{l} Kleinman \end{tabular} \end{minipage}$  $[11]$ 

$$
V_{\text{ion}} = V_{\text{L}} + \sum_{lm} \frac{\left| \Phi_{lm}^{0} \Delta V_{l} \right\rangle \left\langle \Delta V_{l} \Phi_{lm}^{0} \right|}{\left\langle \Phi_{lm}^{0} \left| \Delta V_{l} \right| \Phi_{lm}^{0} \right\rangle} \tag{1.13}
$$

 $\Phi^0_h$  $\frac{0}{\mu}$ 

$$
\Delta V_l = V_{l, \text{NL}} - V_{\text{L}} \tag{1.14}
$$

 $V_\mathrm{L}$ 

 $1.4$ 

$$
\sim 10^{23}
$$
KS

Born-von Karman  $\Box$ 

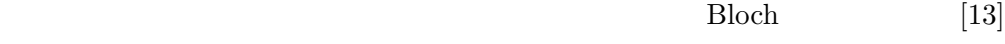

$$
\mathbf{t} = n_1 \mathbf{R}_1 + n_2 \mathbf{R}_2 + n_3 \mathbf{R}_3 \tag{1.15}
$$

 $n_1, n_2, n_3$ 

 $\bar{\mathbf{z}}$ 

$$
\mathbf{R}_i \cdot \mathbf{G}_j = 2\pi \delta_{ij} \tag{1.16}
$$

$$
i,j \hspace{1.5cm} 1 \hspace{1.5cm} 3 \hspace{1.5cm} \mathbf{G}_1
$$

$$
\mathbf{G}_1 = 2\pi \frac{\mathbf{R}_2 \times \mathbf{R}_3}{\mathbf{R}_1 \cdot (\mathbf{R}_2 \times \mathbf{R}_3)}
$$
(1.17)

 $\mathbf{G}_2, \mathbf{G}_3$ 

$$
\mathbf{G} = n_1 \mathbf{G}_1 + n_2 \mathbf{G}_2 + n_3 \mathbf{G}_3 \tag{1.18}
$$

 $n_1, n_2, n_3$ 

 $f(\mathbf{r})$ 

 $\{{\bf R}\}$ 

$$
f(\mathbf{r}) = \sum_{\mathbf{G}} A_{\mathbf{G}} e^{i\mathbf{G} \cdot \mathbf{r}}
$$
 (1.19)

 $A_{\mathbf{G}}$  and  $A_{\mathbf{G}}$  and  $\mathbf{G}$  $\bf k$  a contract  $\bf k$  is not in the  $\bf k$  $u_{\bf k}({\bf r}) = \exp(i{\bf k}\cdot{\bf r})$ 

$$
\Psi_{\mathbf{k}n}(\mathbf{r}) = \exp(i\mathbf{k}\cdot\mathbf{r})u_{\mathbf{k}}(\mathbf{r})
$$
\n(1.20)

 $\overline{\mathbf{3}}$ 

$$
1.20\,
$$

$$
1.20 \t uk(r) \t 1.19
$$

$$
\Psi_{\mathbf{k}n}(\mathbf{r}) = \sum_{\mathbf{G}} c_{\mathbf{k}+\mathbf{G}} e^{i(\mathbf{k}+\mathbf{G})\cdot\mathbf{r}}
$$
(1.21)

 $[8]$ 

 $1.3$ 

$$
E_{\text{tot}} = \sum_{i,\mathbf{G}} |c_{\mathbf{k}_i+\mathbf{G}}|^2 (\mathbf{k}_i + \mathbf{G})^2 + \frac{1}{2} \sum_{\mathbf{G}} \rho^*(\mathbf{G}) V_{\text{H}}(\mathbf{G}) + \frac{3}{4} \sum_{\mathbf{G}} \rho^*(\mathbf{G}) V_{\text{xc}}(\mathbf{G})
$$
  
+ 
$$
\sum_{\mathbf{G}} \rho^*(\mathbf{G}) S^*(\mathbf{G}) V_{\text{L}}(\mathbf{G}) + \sum_{i,l,\mathbf{G},\mathbf{G}'} c^*_{\mathbf{k}_i+\mathbf{G}} c_{\mathbf{k}_i+\mathbf{G}'} \times S(\mathbf{G}' - \mathbf{G}) V_l^{\text{NL}}(\mathbf{k}_i + \mathbf{G}, \mathbf{k}_i + \mathbf{G}') + E_{\text{ion}}(\{\mathbf{R}_n\}) \quad (1.22)
$$

$$
[14] S(\mathbf{G})
$$
 Hellmann-Feynman

 $1.22$  Ewald

$$
E_{\rm ion}(\{\mathbf{R}_n\}) = \frac{e^2}{2} \sum_{\kappa,\kappa'} Z_{\kappa} Z_{\kappa'} \gamma_{\kappa,\kappa'}
$$
 (1.23)

$$
\frac{3}{2} \exp(-i\mathbf{k}\cdot\mathbf{r})
$$
 TSPACE 1.20

 $\kappa$  and  $\gamma_{\kappa,\kappa'}$ 

$$
\gamma_{\kappa,\kappa'} = \sum_{l'} \frac{\operatorname{erfc}\left(\eta \left| \mathbf{R} \left( \frac{l'}{\kappa' \kappa} \right) \right| \right)}{\mathbf{R} \left( \frac{l'}{\kappa' \kappa} \right)} + \frac{4\pi}{\Omega_c} \sum_{\mathbf{G} \neq \mathbf{0}}' \frac{1}{G^2} \exp\left[ -\left(\frac{G}{2\eta}\right)^2 \right] \exp\left[i \mathbf{G} \cdot (\mathbf{x}_{\kappa} - \mathbf{x}_{\kappa'})\right] - \frac{2\eta}{\sqrt{\pi}} \delta_{\kappa,\kappa'} - \frac{\pi}{2\eta^2 \Omega_c} \tag{1.23a}
$$

 $E_\mathrm{cut}$ 

 $k_\mathrm{c}$ 

$$
1.23a
$$

 $\left[ 15\right]$ p. 385

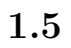

 $1.21$  G

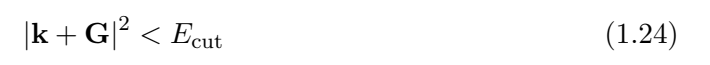

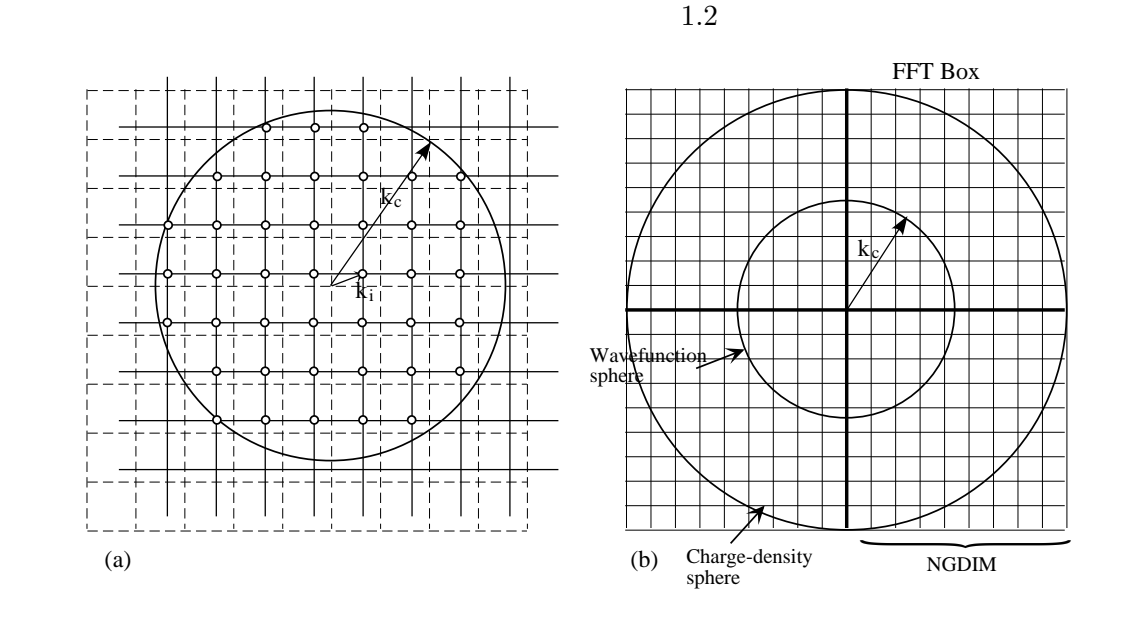

1.2: a)  $k_i$  b) FFT

$$
E_{\rm cut} = k_{\rm c}^2 \tag{1.25}
$$

$$
13\,
$$

 $k_{\rm c}$   $$N_{\rm pw}$$ 

 $N_{\rm pw} =$  $4\pi$  $\frac{1\pi}{3}k_c^3$  $(2\pi)^3$  $\overline{\Omega_c}$ (1.26)

$$
\Omega_c
$$

$$
N_{\rm pw}
$$

1.6 k  
Kohn-Sham  

$$
\hat{Q}
$$

$$
\ddot{Q}
$$

$$
Q = \frac{\Omega_c}{(2\pi)^3} \int_{\text{BZ}} Q_{\mathbf{k}} d^3 \mathbf{k} \tag{1.27}
$$

 $Q_{\bf k}$ 

$$
Q_{\mathbf{k}} = \langle \Psi_{\mathbf{k}n} | \hat{Q} | \Psi_{\mathbf{k}n} \rangle \tag{1.28}
$$

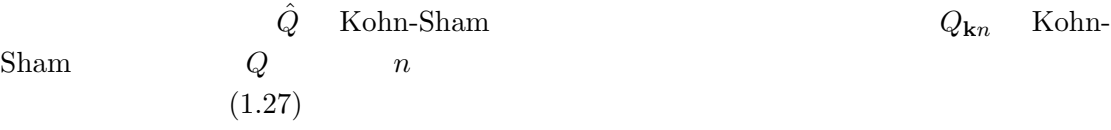

 $k$ 

$$
[16] \qquad \qquad k \qquad \qquad N_1,N_2,N_3
$$
   
 
$$
N_1,N_2,N_3
$$

$$
\mathbf{k}_{rst} = u_{1r}\mathbf{G}_1 + u_{2s}\mathbf{G}_2 + u_{3t}\mathbf{G}_3 \tag{1.29}
$$

$$
u_{ip} = \frac{2p - N_i - 1}{2N_i} \tag{1.30}
$$

$$
p \quad 1 \qquad N_i
$$
\n
$$
(1.27) \qquad k
$$
\n
$$
N_1 N_2 N_3 \qquad k
$$

$$
Q = \frac{1}{N_1 N_2 N_3} \sum_{rst} Q_{\mathbf{k}_{rst}} \tag{1.31}
$$

$$
$\,{\rm k}$
$$
  $$\,{\rm Kohn-Sham}$$ 

 $k$ 

 $k$ 

 $\phi_{\mathbf{R}}$ 

 $Q_{\bf k}$ 

$$
Q_{\mathbf{k}} = \sum_{\mathbf{R}} B_{\mathbf{R}} e^{i\mathbf{k} \cdot \mathbf{R}}
$$
 (1.32)

$$
B_{\mathbf{R}} \t B_{\mathbf{R}} \t | \mathbf{R} | \t (1.32) \t (1.31)
$$

$$
Q = B_0 + \sum_{\mathbf{R} \neq 0} B_{\mathbf{R}} \phi_{\mathbf{R}}
$$
 (1.33)

$$
\phi_{\mathbf{R}} = \frac{1}{N_1 N_2 N_3} \sum_{rst} e^{i\mathbf{k}_{rst} \cdot \mathbf{R}}
$$
 (1.33a)  
\n
$$
\mathbf{k}_i \qquad \{rst\} \qquad \mathbf{R} \neq 0 \qquad Q \qquad \mathbf{R}
$$
  
\n
$$
|\mathbf{R}| \qquad \mathbf{R} \qquad i \qquad 1.33
$$

 $\overline{\phantom{a}}$ 

 $\overline{0}$ 

$$
\sum_{\mathbf{R}}^{\text{ith shell}} \phi_{\mathbf{R}} \tag{1.33b}
$$

1.7 Kohn-Sham 汎関数における共役勾配最小法

 $1.3$  and  $1.5$ 

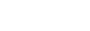

 $\operatorname{Kohn-Sham}$ 

$$
\begin{array}{cc}\n\text{Kohn-Sham} & E_{\text{KS}}(\{c_{\mathbf{k}+\mathbf{G},n}\}) \\
\{\mathbf{c}_{\mathbf{k}+\mathbf{G},n}\}\n\end{array}
$$

positive-definitive

$$
E_{\rm KS}(\{c_{\mathbf{k}+\mathbf{G},n}\})
$$

 $f(\mathbf{x}) \tag{\textrm{Conjugate-Gradient}}$   $[17] \label{eq:2}$ 

 $f(\mathbf{x}) = \frac{1}{2}\mathbf{x} \cdot \mathbf{A} \cdot \mathbf{x} - \mathbf{b} \cdot \mathbf{x} + c$  (1.34)

$$
\overline{A}
$$

 $f(\mathbf{x})$  x

 $-\nabla f(\mathbf{x}) = \mathbf{b} - \mathbf{A} \cdot \mathbf{x}$  (1.35)

Method)  $[17]$   $f(\mathbf{x})$ 

$$
f(\mathbf{x}) \qquad \mathbf{x}
$$

$$
\mathbf{A} \cdot \mathbf{x} = \mathbf{b} \tag{1.36}
$$

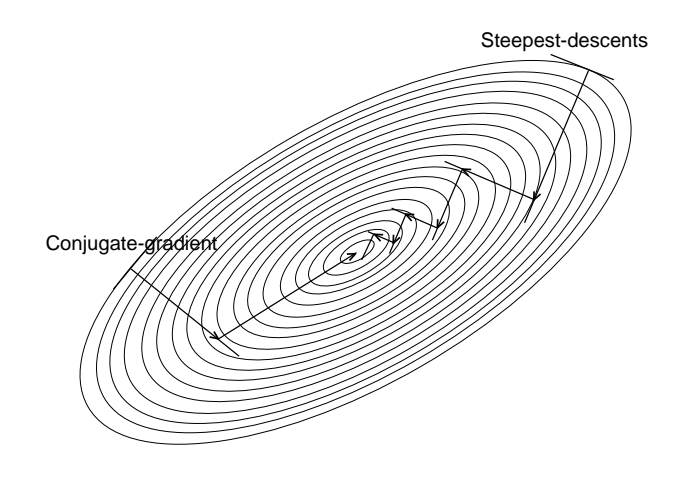

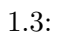

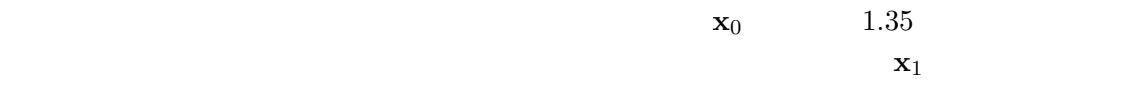

steepest descent method  $1.3$ 

 $\mathbf{i}$  and  $\mathbf{k}_i$  in  $\mathbf{x}_i$  in  $\mathbf{x}_i$  $\mathbf{g}_i$  and  $\mathbf{x}_i$  and  $i+1$  and  $\mathbf{h}_{i+1}$ 

 $h_{i+1} = g_i + \gamma_i h_i$  (1.37)

$$
\gamma_i = \frac{\mathbf{g}_{i+1} \cdot \mathbf{g}_{i+1}}{\mathbf{g}_i \cdot \mathbf{g}_i} \tag{1.38}
$$

 $1.3$ 

$$
\begin{array}{ccc}\n & A & A \\
A \cdot x & & \n\end{array}
$$

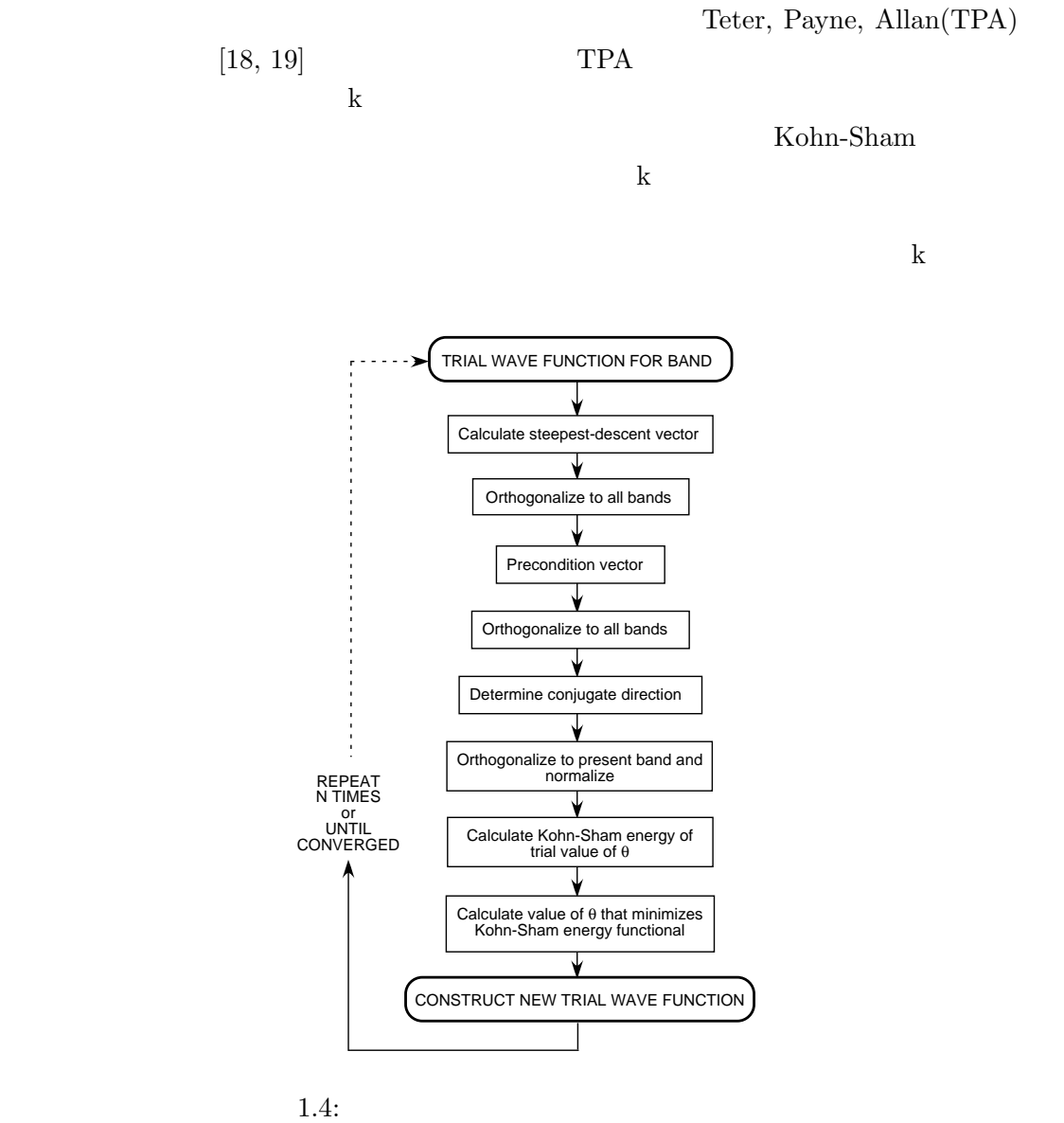

 $n \sim 1.4$ 

1. *n* 
$$
\{c_{\mathbf{k}+\mathbf{G},n}\} = \mathbf{C}_n
$$
 Kohn-Sham *H m E*<sub>KS</sub> 
$$
n \qquad \mathbf{C}_n^m
$$

$$
\lambda_n^m = \mathbf{C}_n^{m*} \cdot \mathbf{H} \cdot \mathbf{C}_n^m \tag{1.39}
$$

18

$$
1.46
$$
  
\n
$$
\theta = 0
$$
  $E_{\rm KS}(0)$ 

 $\partial E_{\rm KS}$ ∂θ  $\overline{a}$  $\bigg|_{\theta=0}$  $= 2f_n \text{Re}(\mathbf{D}^{m*} \cdot \mathbf{H} \cdot \mathbf{C}_n^m)$  $(1.47)$ 

6.  $\mathbf{F}^m$ 

7.  $E_{\text{KS}}(\theta)$ 

 $\theta$  exactly E<sub>KS</sub>( $\theta$ )  $E_{\rm KS}(\theta)$ 

 $\gamma^m$  1.38  $\mathbf{G}^m$  $\gamma$  $0 = 1$ 

 $\mathbf{C}_n^{m+1} = \mathbf{C}_n^m \cos \theta + \mathbf{D}^m \sin \theta$  (1.45)

 $E_{\text{KS}}(\theta) = const + A \cos 2\theta + B \sin 2\theta$  (1.46)

5.  $\mathbf{G}^m$  $\mathbf{F}^m = \mathbf{G}^m - \gamma^m \mathbf{F}^{m-1}$ 

 $\mathbf{G}^m = \mathbf{R}''^m$  –  $\overline{\phantom{a}}$  $r \neq n$  $\left( {\bf C}_r \cdot {\bf R}^{\prime \prime m} \right)$  $\mathbf{C}_r$  –  $\left(\mathbf{C}_{n}^{m}\cdot\mathbf{R}^{\prime\prime m}\right)\mathbf{C}_{n}^{m}$ (1.43)

ditioning  $\boldsymbol{\mathrm{K}}$   $\boldsymbol{\mathrm{R}}'^m$  $\mathbf{R}^{\prime\prime m} = \mathbf{R}^{\prime m} \cdot \mathbf{K}$  (1.42)

4.  $\mathbf{R}^{\prime\prime m}$ 

 $\mathbf{D}^m$ 

 $\mathbf{K}$  and  $\mathbf{R}^m$ 

 $\mathbf{R}^{\prime m}=\mathbf{R}^m$   $\overline{\phantom{a}}$  $r \neq n$  $(\mathbf{C}_r \cdot \mathbf{R}^m) \mathbf{C}_r$  (1.41) 3.  $\mathbf{R}^{\prime m}$  precon-

2.  $\mathbf{R}^m$  k

 $\mathbf{R}^m$ 

 $\mathbf{R}^m = -\left(\mathbf{H}\cdot\mathbf{C}^m_n - \lambda^m_n\mathbf{C}^m_n\right)$ ) (1.40)  $m$ 

 ${\bf R}^m$ 

 $\mathbf{D}^m$ 

(1.44)

$$
\mathbf{H} \cdot \mathbf{C}_n^m \qquad \qquad 1.46 \qquad B \qquad \qquad 1.47
$$

8. 
$$
E_{KS}(\theta)
$$
 0  $\theta_1$   $\theta = 0$   
\n $A \quad A = (1/4)\partial^2 E_{KS}/\partial \theta^2$  1.46  $\theta_{min}$ 

$$
\theta_{\min} = -\frac{1}{2} \tan^{-1} \left[ -\frac{\frac{\partial E_{KS}}{\partial \theta} \Big|_{\theta=0}}{\frac{1}{2} \frac{\partial^2 E_{KS}}{\partial \theta^2} \Big|_{\theta=0}} \right] \tag{1.48}
$$

 $1.8$ 

 $1.20$   $1.21$  G'

### Kohn-Sham

 $\rm FFT$ 

$$
N_{\rm pw} \qquad (1.22)
$$
\n
$$
\mathcal{O}(N_{\rm pw}) \qquad \mathcal{O}(N_{\rm pw}^2)
$$

$$
\sum_{G'} V_{\mathcal{L}}(\mathbf{G} - \mathbf{G}') c_{\mathbf{k} + \mathbf{G}',n} = \frac{1}{\Omega_{\mathbf{c}}} \int e^{-i\mathbf{G} \cdot \mathbf{r}} V_{\mathcal{L}}(\mathbf{r}) \sum_{\mathbf{G}'} e^{i\mathbf{G}' \cdot \mathbf{r}} c_{\mathbf{k} + \mathbf{G}',n} d^3 \mathbf{r}
$$
(1.49)

$$
u_{\mathbf{k}n}(\mathbf{r}) = \sum_{\mathbf{G}'} e^{i\mathbf{G}' \cdot \mathbf{r}} c_{\mathbf{k} + \mathbf{G}',n}
$$
(1.50)

1. 
$$
c_{\mathbf{k}+\mathbf{G},n} \qquad u_{\mathbf{k}n}(\mathbf{r})
$$
  
2. 
$$
u_{\mathbf{k}n}(\mathbf{r}) \qquad V_{\mathbf{L}}(\mathbf{r})
$$
  
3. 
$$
1.49 \qquad \qquad \mathcal{O}(N_{\text{pw}})
$$

 $1.49$ 

FFT 
$$
\mathcal{O}(N_{pw} \log(N_{pw}))
$$
  
Car Parrinello [20]

FFT

\n
$$
k_{\rm c}
$$
\n
$$
N_{\rm pw}
$$
\n1.2 a

\n1.2 b

\nFFT

\n
$$
4k_{\rm c}
$$
\n1.26

\nFFT

\n
$$
N_{\rm FFT} \cong 16N_{\rm pw}
$$
\n(1.51)

# 1.9 Hellmann-Faynman

 $Hellmann-Faynman$ 

 ${\bf R}_I$  $\mathbf{F}_I = -\frac{dE_{\rm tot}}{d\mathbf{D}}$  $\frac{dE_{\rm tot}}{d{\bf R}_I} = -\frac{d}{d{\bf R}}$  $d\mathbf{R}_I$  $\langle \Psi | \hat{H} | \Psi \rangle$  (1.52)

 $2$ 

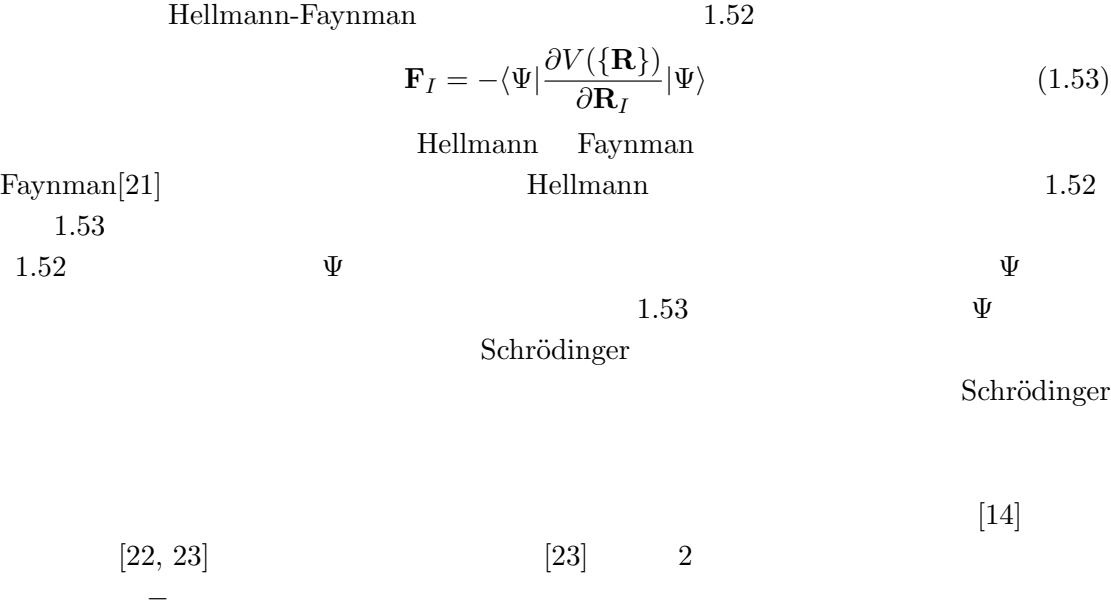

 $2.1$ 

 $2$ 

Osaka2002

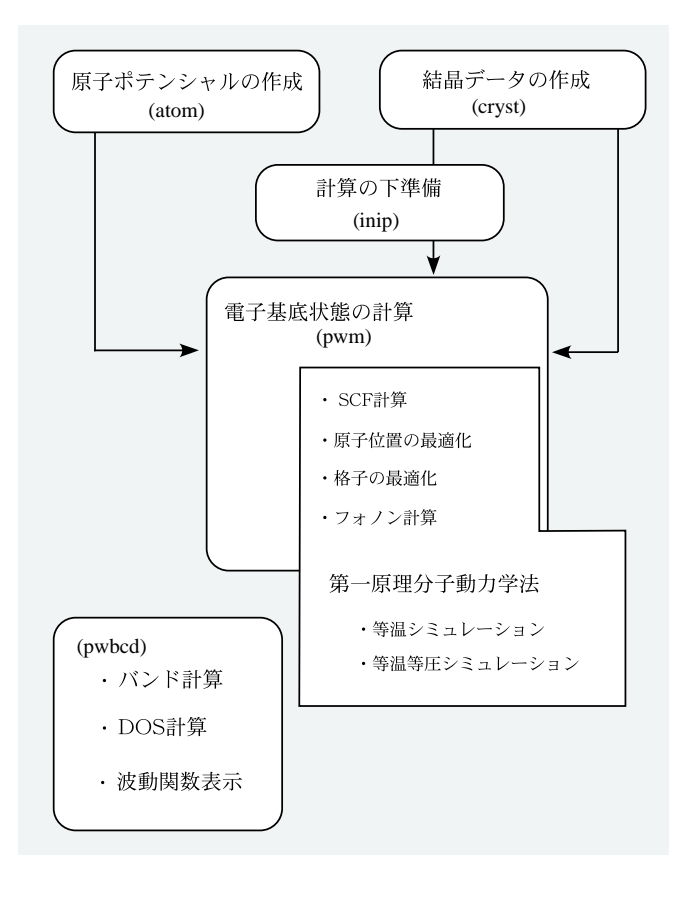

2.1: Osaka2002

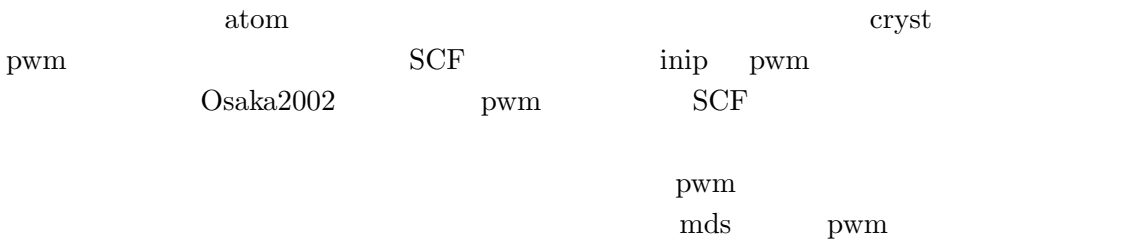

#### pwbcd pwbcd pwbcd DOS

 $DOS$ 

atom  $\alpha$ 

$$
\operatorname{TSPACE}[24]
$$

 $2.2$ 

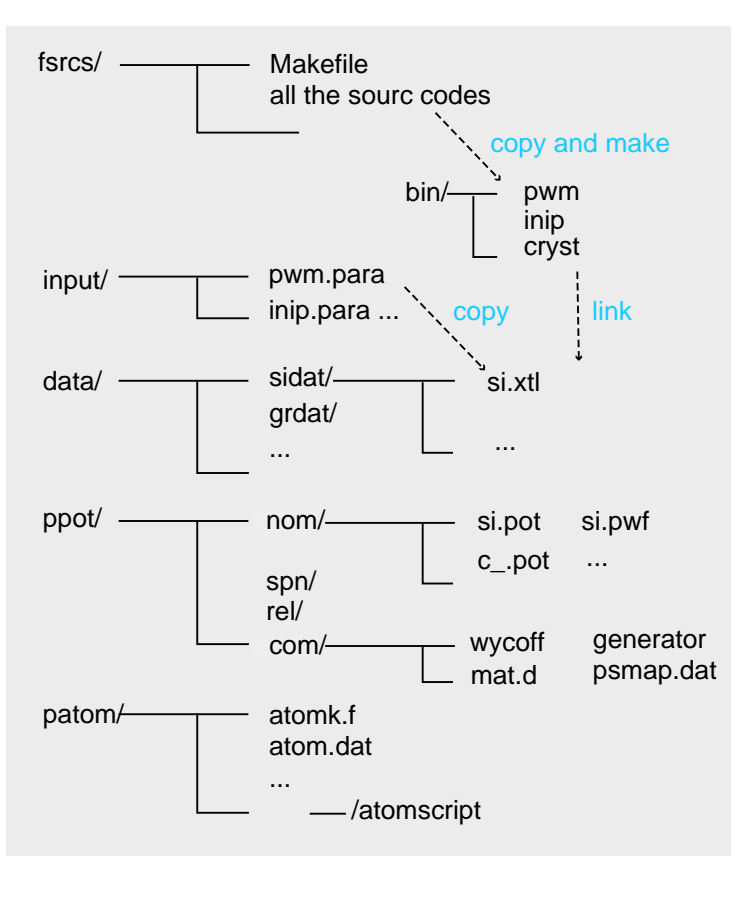

2.2: Osaka2002

 $2.2$  $/\text{bin}$ 

/drivers

Makefile

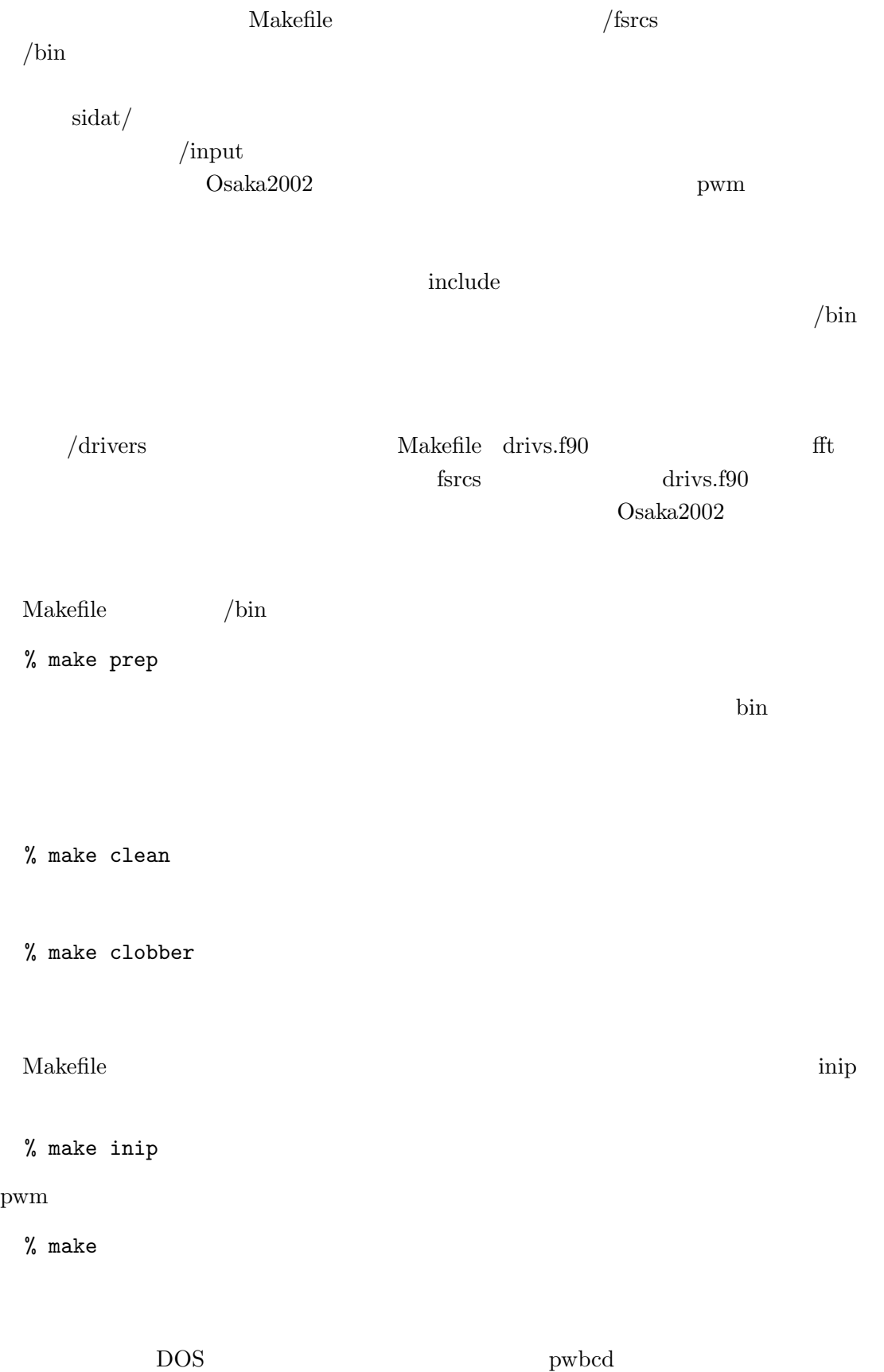

% make pwbcd

 $2.2.1$ 

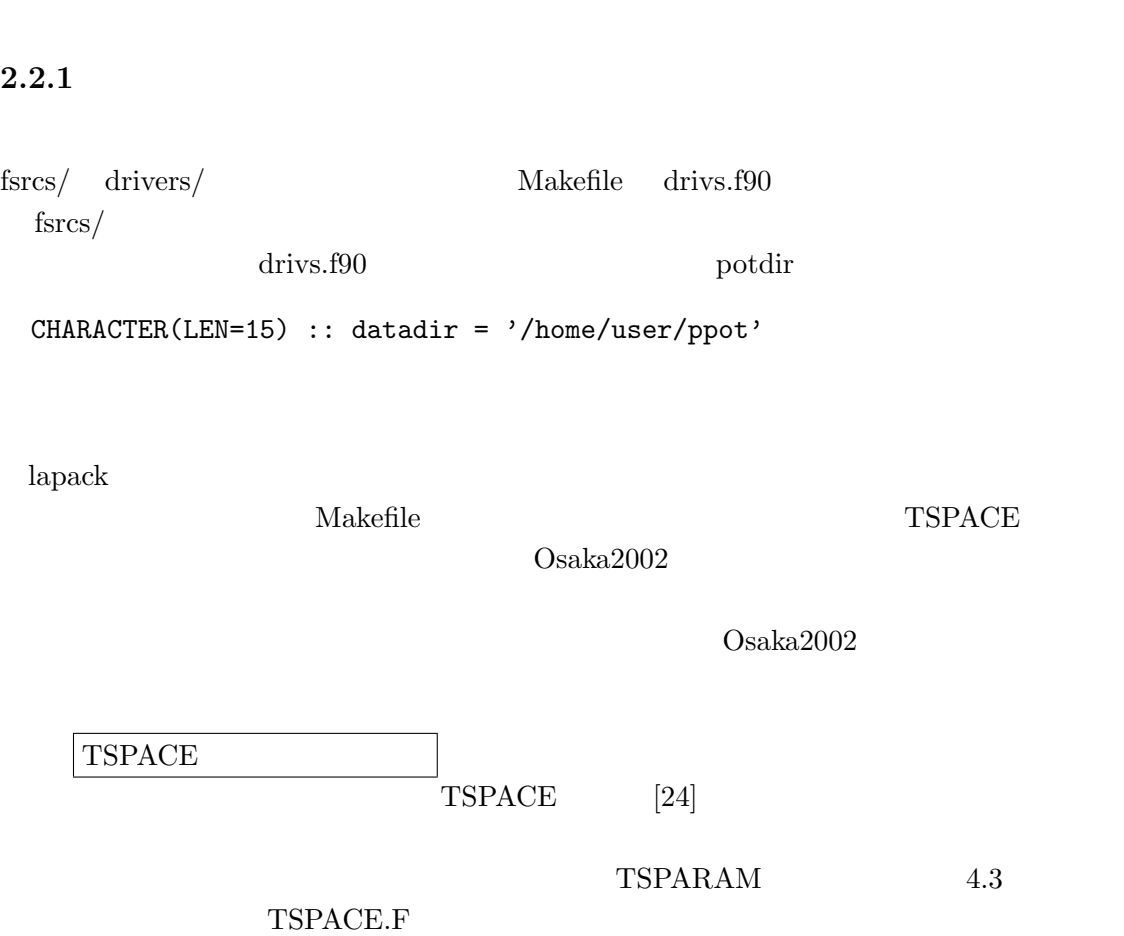

 $\text{patom}/\text{prot}/$ 

 $ppot/$ 

 $\rm{Osaka2k}$ 

 $Osaka2k$ 

 $atom$ 

 $\begin{minipage}[c]{0.7\linewidth} \textbf{Barkley} & \textbf{Troullier} & \textbf{Martins} & \textbf{atom} \end{minipage}$  $Osaka2k$  $\alpha$  atom  $\alpha$ pwm patom  $\qquad \qquad \text{atomk.f} \qquad \qquad \text{1} \quad \text{atomk.f}$ f77 atomk.f -o atom

 $\overline{a}$ 

 $3.1$ 

 $atom.dat$ 

Table  $3.1:$  atom.dat

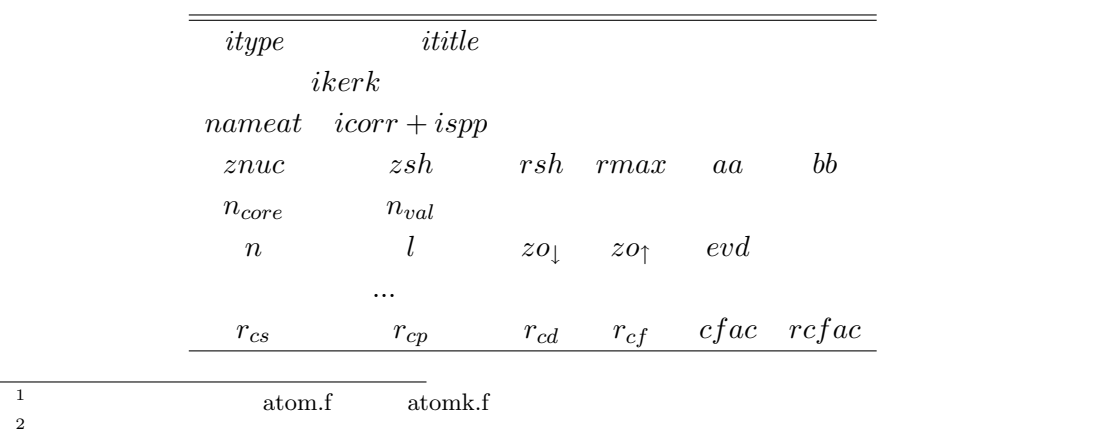

25

 $3 \pm \sqrt{2\pi}$ 

 $itype$  ititle

itype=

- $\bullet$  ae:
- $\bullet$  pg:
- pe:  $\bullet$
- ph:  $\bullet$
- $\bullet$  pt:
- pm:

#### $ikerk$

ikerk=

- tm2 Improved Troullier and Martins
- bhs Bachelet, Mamann, Schuter
- oth generate data file
- van Vanderbilt
- $\bullet\,$  tbk Troullier and Martins
- yes Kerker
- no Hamann, Schluter, Chiang

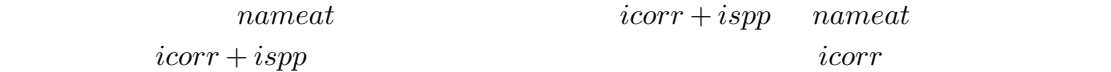

icorr=

- ca Ceperly-Alder (Perdew-Zunger parameterization)
- xa  $X\alpha$  method
- wi Wigner interporation scheme
- hl Hedin-Lundqvist
- $\bullet\,$ gl Gunnarson-Lundqvist-Wilkins
- bh von Barth-Hedin

*ispp* 

ispp=

r relativistic calculation

s spin polarization

 $\sqcup$ none

 $znuc \hspace{2.6cm} zsh \hspace{2.2cm} rsh \hspace{2.2cm} rmax$ aa bb  $n_{core}$   $n_{val}$  $n$  l  $z$ o  $evd$  $r_c$  $cfac$   $rcfac$  $n$  $m$  $p \longrightarrow p_x$   $p_x$   $p_y$   $p_z$  $p_x$  py  $p_x$  py  $p_z$  and  $1/3$  $m$  $Si$ pg Silicon tm2 n=Si c=ca 0.0 0.0 0.0 0.0 0.0 0.0 3 2 3 0 2.00 0.00 3 1 2.00 0.00 2.13 2.57 1.50 1.50

#### pg

tm2 Improved Troullier and Martins

 $n \qquad \qquad l$ 

 $\mathrm{Si} \qquad \qquad (1s)$  $^{2}(2s)^{2}(2p)^{6}(3s)^{2}(3p)^{2}$  $1s$   $2s$   $2p$   $3s$   $3p$   $Si$  $s\quad p\quad d\quad f$ 

 $3.2$ 

 $pg \qquad \frac{3}{3}$  atomk

atom.dat

 $\label{eq:stom} \text{atomk} \qquad \qquad \text{atomk}$ 

atom.out

 $3s$   $3p$ 

 $\text{fort.11}$ 

 $atom.out$ 

radial grid parameters  $n = 2$   $1 = 0$   $s = .0$ a extr .634 -1.373 r extr .057 .458

r zero .153 r 90/99 % .903 1.348  $2s$ 

 ${\bf r} \ {\bf zero} \qquad \qquad {\bf r} \ {\bf extr}$ 

a extr

 $r_c$  $1.1 \sim 1.6$ 

 $r_c$ transferability Troullier-Martins  $r_c$  $\text{Bachelet} \quad \text{[12]}$ atom.dat  $3$  ae o $\frac{1}{2}$  ae o $\frac{1}{2}$ 

 $\mathbf 1$ 

$$
\begin{array}{cccc}\n\text{atom.out} & \text{atom} & \text{atom} \\
\text{fort.10} & s & p & r & / \\
 & & & & \\
\text{r} & & & & \\
 & & & & \\
 & & & & \\
 & & & & \\
 & & & & \\
 & & & & \\
 & & & & \\
\text{pseudo.dat01} & & & & \\
 & & & & \\
\text{pseudo.dat01} & & & & \\
 & & & & \\
\text{spot} & & & & \\
 & & & & \\
\text{side } & & & \\
\text{specdo.dat01} & & & & \\
 & & & & \\
\text{set} & & & & \\
\text{set} & & & & \\
\text{set} & & & & \\
\text{set} & & & & \\
\text{set} & & & & \\
\text{set} & & & & \\
\text{set} & & & & \\
\text{set} & & & & \\
\text{set} & & & & \\
\text{set} & & & & \\
\text{set} & & & & \\
\text{set} & & & & \\
\text{set} & & & & \\
\text{set} & & & & \\
\text{set} & & & & \\
\text{set} & & & & \\
\text{set} & & & & \\
\text{set} & & & & \\
\text{set} & & & & \\
\text{set} & & & & \\
\text{set} & & & & \\
\text{set} & & & & \\
\text{set} & & & & \\
\text{set} & & & & \\
\text{set} & & &
$$

のように をはさむ。  $\bf 5$  atom

 $\mathrm{Si}$   $s$  $p$ 

$$
s
$$
 Na  $s$   
 $s$  0.75  $p$  0.25  $s$   $p$ 

 $d$  f

 $4<sub>1</sub>$ 

# $4.1$

primitive unit cell conventional unit cell by a primitive unit cell primitive unit cell  $R_1$   $R_2$   $R_3$  conventional unit cell **a b c**  $(h, k, l)$  $h\mathbf{R}_1 + k\mathbf{R}_2 + l\mathbf{R}_3$   $ha + kb + lc$ primitive base conventional base primitive base  $G_1$   $G_2$   $G_3$  conventional base \*  $\mathbf{b}^*$   $\mathbf{c}^*$ conventional base  $a \quad b \quad c \qquad \qquad \alpha \quad \beta \quad \gamma \qquad \qquad \alpha \quad b \quad c$ cryst  $a \quad b \quad c \quad \alpha \quad \beta \quad \gamma$  $a = a\hat{x}$ **b** =  $b(\cos \gamma \hat{x} + \sin \gamma \hat{y})$  $c = c(\cos \beta \hat{x} + r\hat{y} + \hat{z})$  $\mathbf{v}_{\alpha}$  $1 - \cos^2 \beta - r$  $(4.1)$  $r = (\cos \alpha - \cos \beta \cos \gamma)/\sin \gamma$  $4.1$  $z$   $z$  $4.1 \quad x$ 

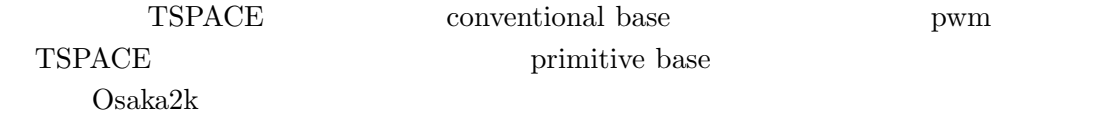

 $\label{eq:GaAs} \text{name.txt}$ gaas.xtl

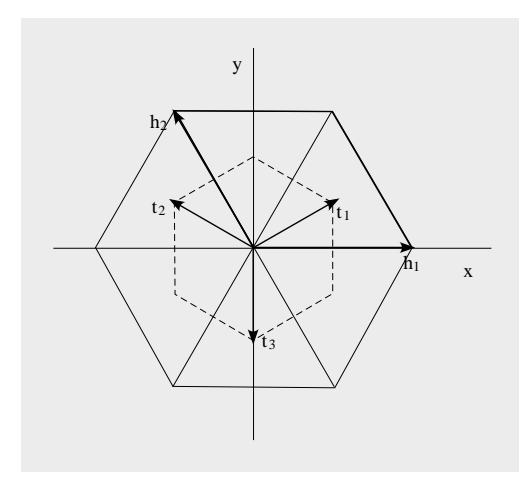

4.1:  $x \quad y$ 

TITLE GAAS DIMENSION 3

CELL

5.65315 5.65315 5.65315 90.00000 90.00000 90.00000 SYMMETRY NUMBER 216 QUALIFIER ORIGIN\_1

ATOMS

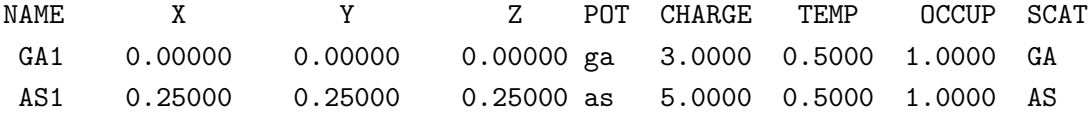

MSI INSIGHTII

**INSIGHTII** 

TITLE DIMENSION 3

a, b, c,  $\alpha$ ,  $\beta$ ,  $\gamma$ 

 $\mathring{\text{A}}$  <br/> deg conventional  $% \mathscr{A}$ 

QUALIFIIER

conventional unit cell

conventional base

 $[26]$  $\begin{minipage}{0.9\linewidth} \hfill \begin{tabular}{l} \multicolumn{1}{l} {\textbf{QUALIFIER}} \end{tabular} \hfill \multicolumn{1}{l} {\textbf{R}} \end{tabular} \hfill \multicolumn{1}{l} {\textbf{R}} \end{minipage}$ 

QUALIFIER Hexagonal

 $N_{\mathrm{at}}$  :

 $N_{\rm spe}$ :

 $N_{\rm ka}$  :

 $N_{\rm spe}$   $N_{\rm ka}$ 

 $N_{\rm spe}=1,~N_{\rm ka}=2,~N_{\rm at}=4$ 

 $\frac{1}{\sqrt{2}}$ 

 $*$ .xtl

 $N_{\rm ka}$ 

 $NAME$ 

 $\mathrm{Si}$  si  $\mathrm{C}$  c $\Box$  $\overline{a}$ 

 $\,$  QUALIFIER  $\,$   $\,$   $\,$  "International Tables for Crystallography"  $\,$  ITC  $\,$  $[25]$ 

ORIGIN<sub>-1</sub> ORIGIN<sub>-2</sub>

RHOMBOHEDRAL HEXAGONAL

UNIQUE\_b UNIQUE\_c

UNIQUE\_b,CELL\_1 or  $2$  or  $3$ 

 ${\bf TSPACE}$ 

C center ITC  $C$  center  $C \to C E L L n$  $1$ 

 $TSPACE$  $2$ 

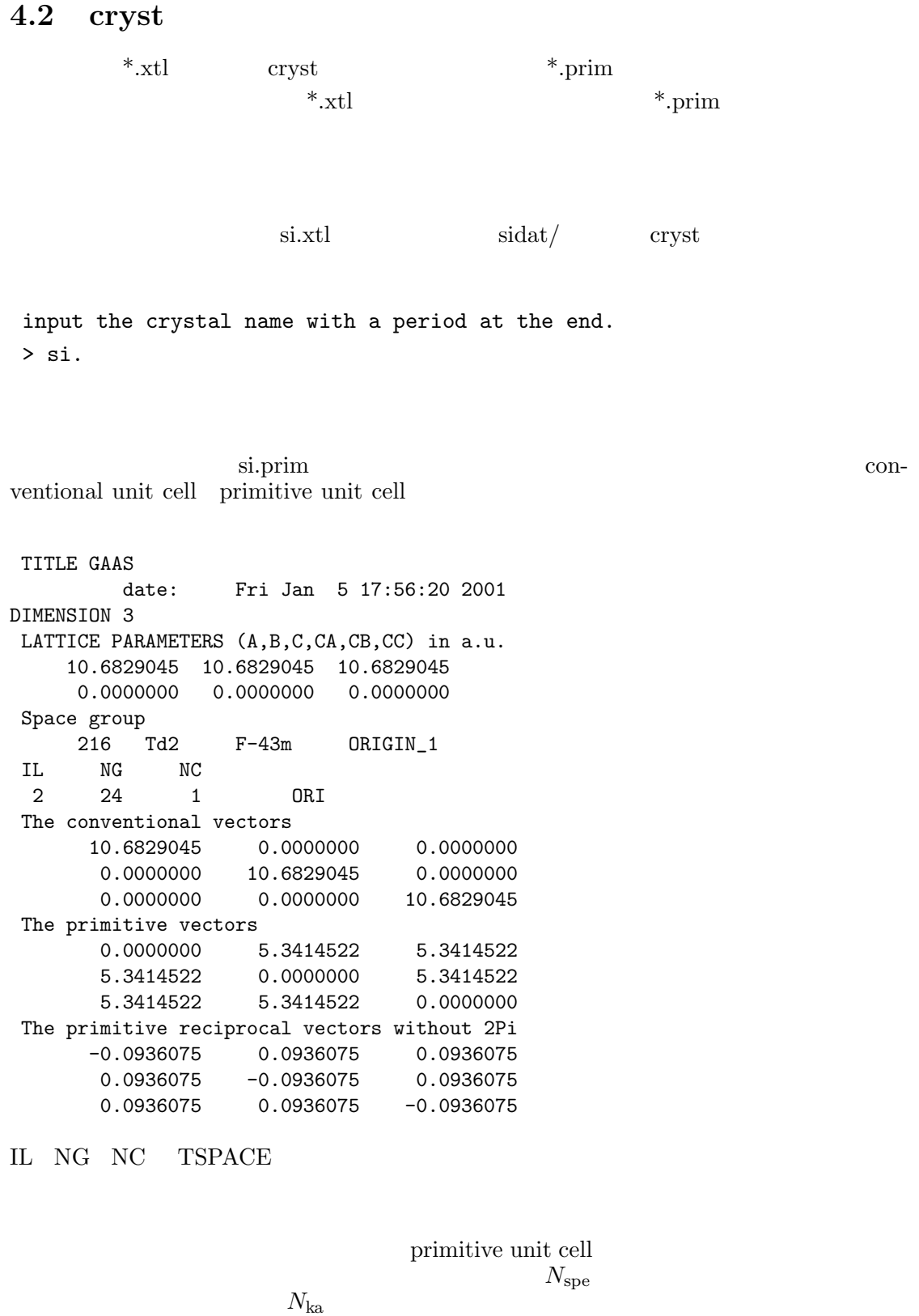

Number of atom species 2

No Name Zat Zval 1 ga 31 3 1 ga 31 3<br>2 as 33 5 KIND OF ATOMS 2 Wycoff Positions .<br>ATM ( x, y, z) Nos Wycf Code 1 ( 0.00000, 0.00000, 0.00000) 1/ 1 4a 0 0/1 0 0/1 0 0/1 2 ( 0.25000, 0.25000, 0.25000) 3/ 1 4c 0 1/4 0 1/4 0 1/4 NUMBER OF ATOMS 2 L.L. AND U.U. VALENCE ELEMENT 1 1 3.0000 1 ga 2 2 5.0000 2 as POSITIONS RELATIVE TO A UNIT CONVENTIONAL CELL SPECIES SYM(IG)  $\begin{array}{cccccccc} 1 & 0.0000000 & 0.0000000 & 0.00000000 & 1 & g\text{a} & 1 \\ 2 & 0.2500000 & 0.2500000 & 0.2500000 & 2 & \text{as} & 1 \end{array}$ 2 0.2500000 0.2500000 0.2500000 2 as 1  $N_{\mathrm{at}} \hspace{1.5cm} \mathrm{L.L.} \hspace{1.0cm} \mathrm{AND} \hspace{1.0cm} \mathrm{U.U.}$ L.L. U.U.  $\vert \quad \text{cyrst} \quad 230$ ため今のプログラムでは完全には解読できない。3解読に失敗すると cryst は常にその位置  $ITC$   $TSPACE[24]$  $\overline{0}$  $0 \quad 1 \qquad x \quad 2 \quad y \quad 3 \quad z$  $\{1 \t0/1 \t2 \t1/4 \t-2 \t1/4 \}$  $(x, y + \frac{1}{4})$  $\frac{1}{4}$ ,  $-y+\frac{1}{4}$ 4 ) expresses a set of  $\overline{z}$ 

## 4.3

#### TSPARAM xtl.inc

TSPARAM TSPACE cryst inip pwm include PARAMETER (LMNATM=50,LMNKAT=20)  $\frac{3}{3}$  $1/2$   $x$   $0.5$   $230$ 

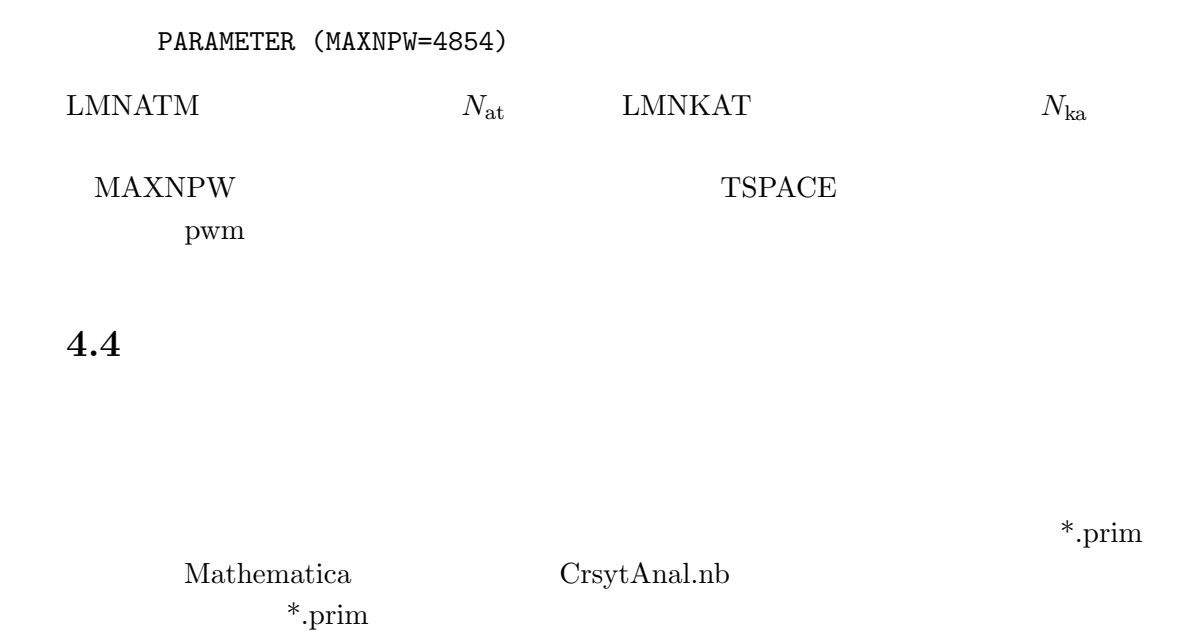

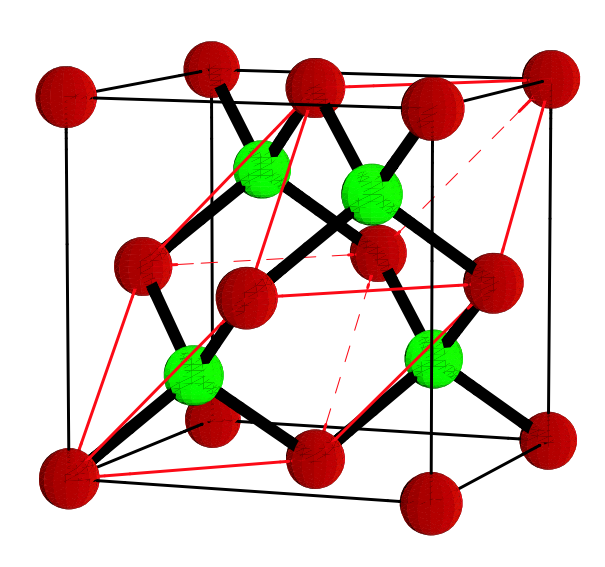

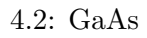

 $\rm A$ 

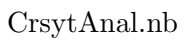

4.2 CrystAnal.nb
# $5$  I

### 5.1 inip

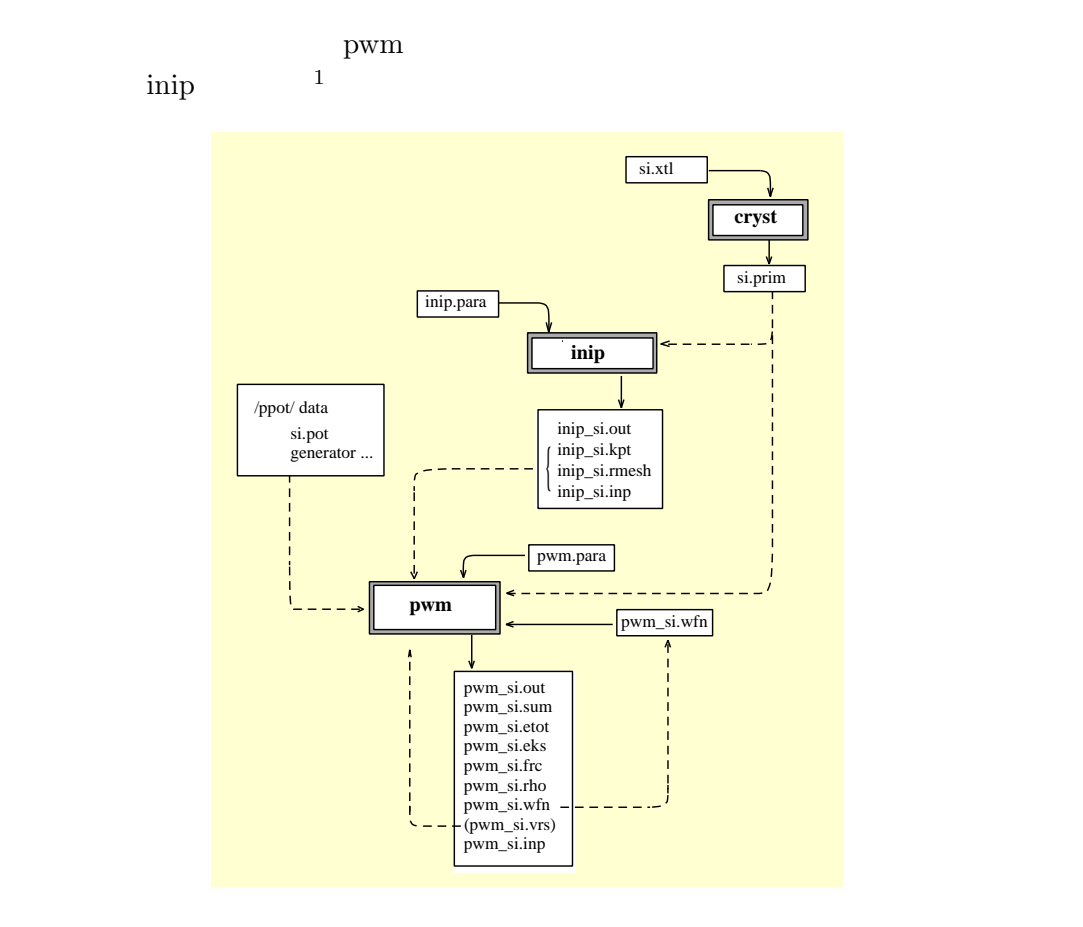

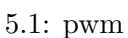

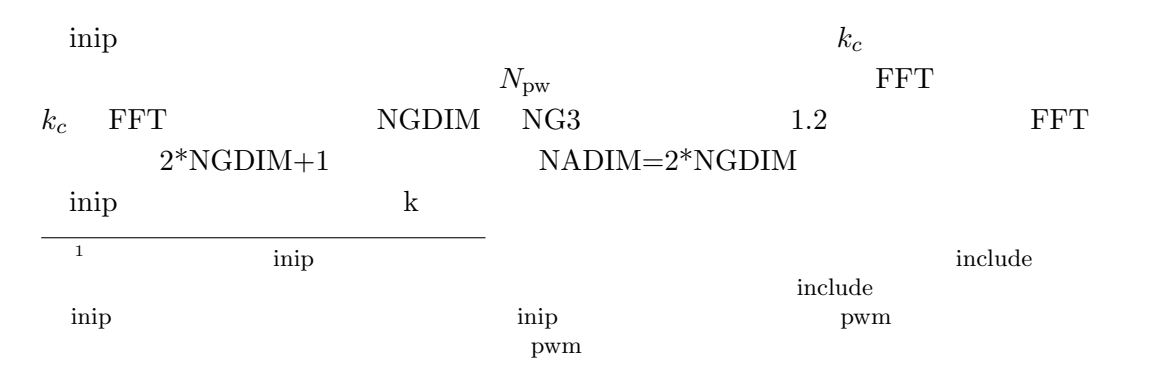

inip.para

```
Input file name (priod is needed at the end)
si.
Parameters about k points
Cutoff k radius (AMAX) given by lattice index without 2Pi
3.1
way to give sampling points (0:given manually, 1:calc)
1
number of k-sampling points
2
potential type (spin, NLCC, relativistic)
0 0 0
```

```
\bullet (AMAX)
  k_{\rm c} expecting gmin expecting gmin expecting gmin expecting gmin expecting gmin expecting gmin expecting gmin expecting gmin expecting gmin expecting gradients. The second gradient gradient gradient gradient gradient 
• k \bullet1 0
• k (NKDIV)
•  ポテンシャルに対する補正
  \begin{array}{ccc} 1 & 0 & \end{array}\alpha atom \alpha
```
 $5.1.1 \t k$ 

 $k$ 

(i)  $1.6$  $\begin{array}{lll} \text{Monkhorst-Park} & & [16] \end{array}$  $M \t\t (-M+1)/2M \t\t (M-1)/2M \t\t M$  $2\pi/a$  $M = 1$   $\Gamma$   $M = 2$   $(1/4, 1/4, 1/4)$ 

 ${\rm Monkhorst-Park}$ 

M の値としては、M = 1 の場合を除き、偶数になることを推奨する。 amateure? -1/2 0 1/2 *N*div 1 2 4 8 Monkhorst-Pack mesh -1/2 0 1/2 1/4 1/8 1/16

5.2: Monkhorst-Park  $Monkhorst-Park$ 

 $M$  NKDIV  $\text{ink}$  $\mathrm{inip\_^*}.\mathrm{inp}$ nkpts 2 Sampling point in p LD  $-1$   $-1$   $-1$ / 4 WTK= 0.250000 XY 1 -1 -1/ 4 WTK= 0.750000  $M=2$   $n_{\text{kpt}}$ primitive base  $(-1/4, -1/4, -1/4)$   $(1/4, -1/4, -1/4)$  $1/4$   $3/4$ 

 $(i)$ 

inip.para

OPTION BEGIN

$$
M_{\parallel}
$$

```
anisotrop_ksample=
 1 1 4 4
OPTION END
```
anisotrop\_ksample=

様分割数 NKDIV の指定を無効にする。次の行で与えれる初めの3つの数字は基本ベクト  $g_1$   $g_2$   $g_3$ 

 $\min p$ 

 $(iii)$ 

 $k$ way to give sampling points (0:given manually, 1:calc) 0 number of k-sampling points 4 KB(3), ICB  $-1$   $-1$   $-1$   $4$ 1 0 0 4 0 1 0 4 0 0 1 4

primitive base  $(1/4, 1/4, 1/4)$   $(1/4, 1/4, -1/4)$ 

Chadi-Cohen [30]

 $k$ 

 $SiC$  [31]

どちらの方法にしろ、その k サンプリングの質がどれくらい良いものかを、式(??b inip\_\*.out

=====> Final report for k-point sampling <=====

```
Quality of sampling by 2-points...
     list only nonzero shells up to 41 shells
     Sh No shell sum
      8 ( -1.00000, 0.00000)
      15 ( 1.00000, 0.00000)
      23 ( -1.00000, 0.00000)
      26 ( -1.00000, 0.00000)
      28 ( 1.00000, 0.00000)
      32 ( -1.00000, 0.00000)
      36 ( 1.00000, 0.00000)
      38 ( 1.00000, 0.00000)
\overline{?}b 0
7 0
```
 $5.1.2$ 

 $N_{\text{pw}}$  55 50

 $(AMAX)$  AMAX

$$
k_{\rm c} = \text{AMAX} * g_{\rm min} \tag{5.1}
$$
  

$$
E_{\rm cut} \qquad \qquad 1.25 \qquad \qquad g_{\rm min}
$$
  

$$
k_i \qquad \qquad 1.24 \qquad \qquad G
$$

 $N_{\mathrm{pw}}$  $\text{inip}$  \*.out

 $k_{\rm c}$ 

=====> Final report for k-point sampling <===== For cutoff energy in Ry =  $4.959185$  $NHDIM = 59$  $NGDIM = 4$ nkpts= 2 Name: LD  $-1$   $-1$   $-1$ / 4 NSTR= 8 WTK= 0.250000 NPW= 55 INV= 6 Name: XY 1 -1 -1/ 4 NSTR= 24 WTK= 0.750000 NPW= 50 INV=18 Sum over WTK 1.000000

$$
(-1/4, -1/4, -1/4) \qquad (1/4, -1/4, -1/4)
$$

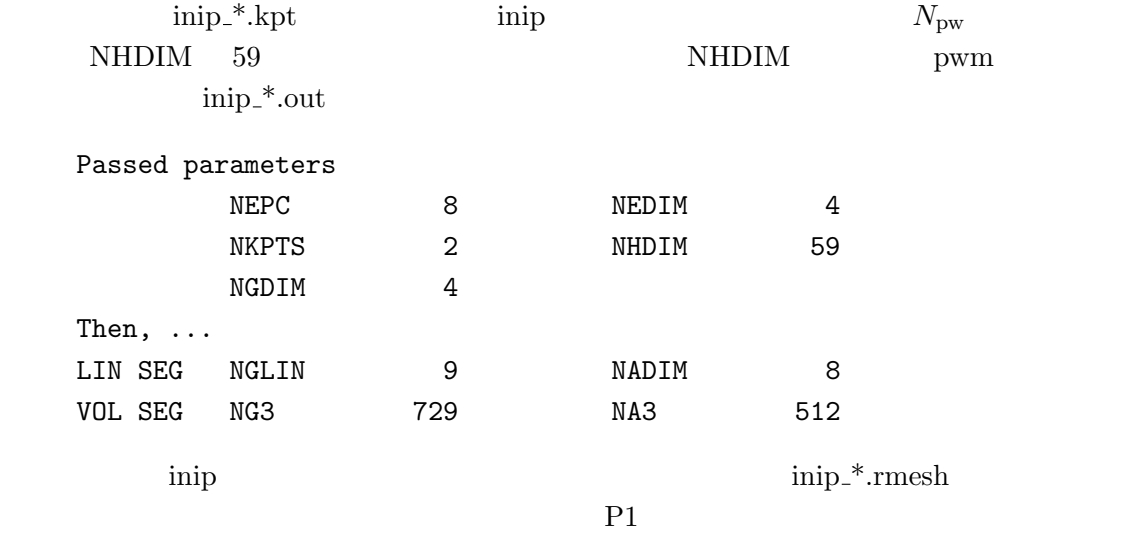

### $5.2$  pwm

OSAKA2000 pwm

 $1.7$ 

pwm make

 $5.2.1$ 

pwm pwm.para

pwm

pwm.para

#### pwm.para

Input file name si.prim Job (0:SCF Calc. 1:Atom optimize 2:Cell optimize 3:Phonon 4:MDS) 0 atom movement (0: OFF, 1: ON valid only when cell optimization) 0 number of iteration for electrons (maxIter0wfn) 15 conjugate-gradient paths (npath) 5 wftol 1.0D-11 ftol 8.0D-5 etol 1.0D-12 iread (previous WFs) 0 imoni,irhout,iwfout 0 1 1 Resume atom relaxation 0 max number of iterations for atoms (maxIter0atom) 4 Resume cell relaxation 0 max number of iterations for cell (maxIter0cell) 2 OPTION BEGIN

pressure\_GPa= 0.0 OPTION END

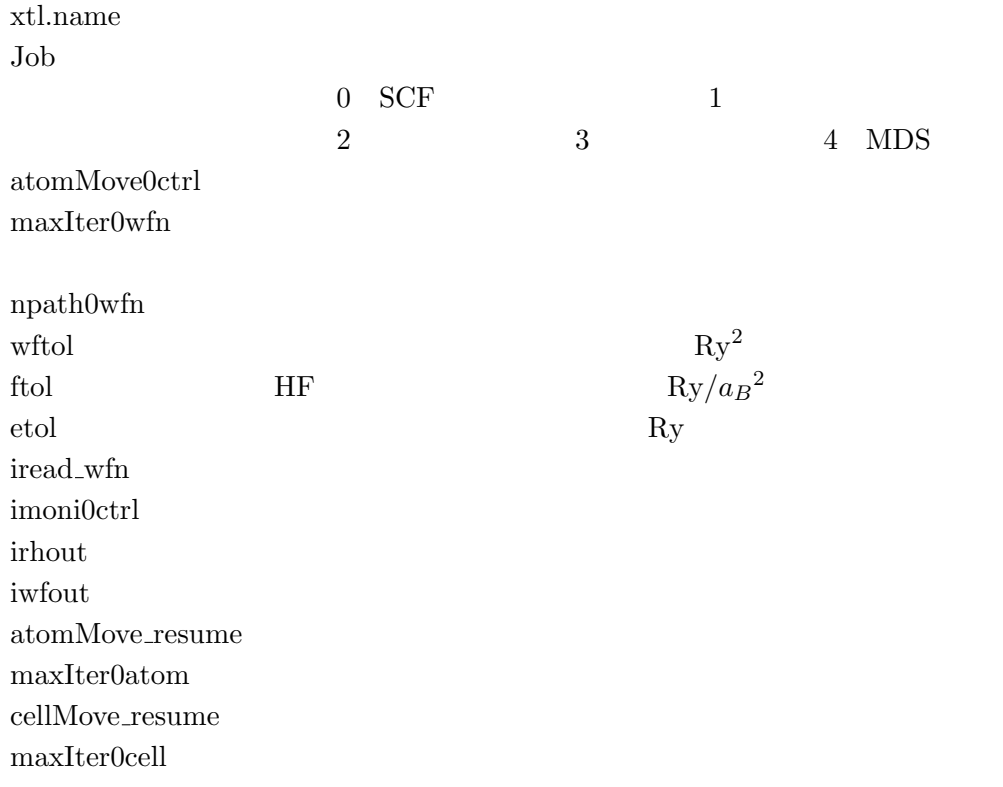

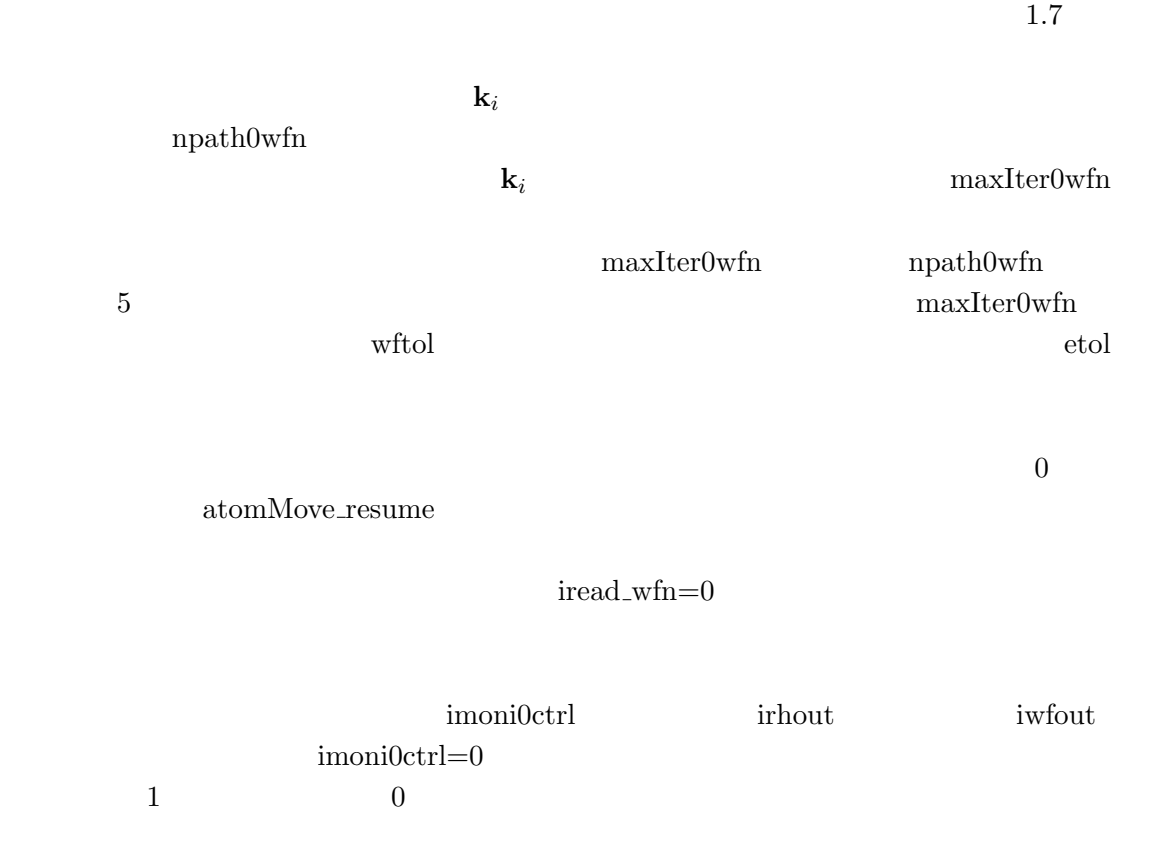

case sensitive

#### OPTION BEGIN

OPTION END

1. トグル変数 fermi broadening ON ON/OFF 2. 値変数 pressure= 1.5 のように変数名の後、続けて=を置き、改行した後、少なくとも一つ以上の空白を  $300 \hspace{2.5cm} 300.$ 

 $\begin{minp.} 90 \\ \text{or} \\ \text{t} \end{minp.}$ 

pwm % pwm

% pwm>stdout & pwm

becmrk/ $\hskip 1.6cm 8$  Si

 $5.2.2$ 

pwm  $5.1$ pwm\_\*.out: pwm\_\*.eks: KS pwm \*.frc: Hellman-Feynman  $\text{pwm\_*.etot:}$ pwm\_\*.sum: pwm\_\*.rho: pwm\_\*.wfn: pwm\_\*.etot ==================== CALCULATION PARAMETERS ============================== JOB Type: Self-consistent Electronic Calculation Potential Type:  $spin = 0$   $nlcc = 0$   $relativ = 0$ KLEINMANN-BYLANDER TYPE FULLY SEPARABLE FORM Ceperly-Alder type electron-correlation functional  $maximum 1 = 1$ ...

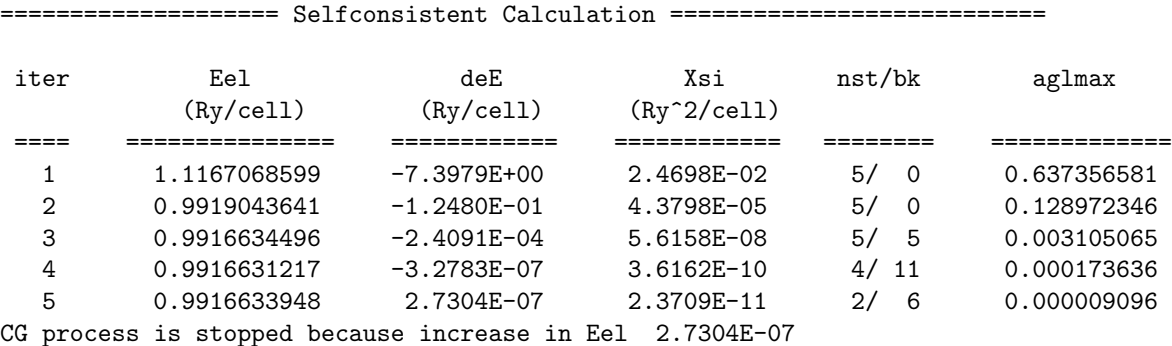

.....

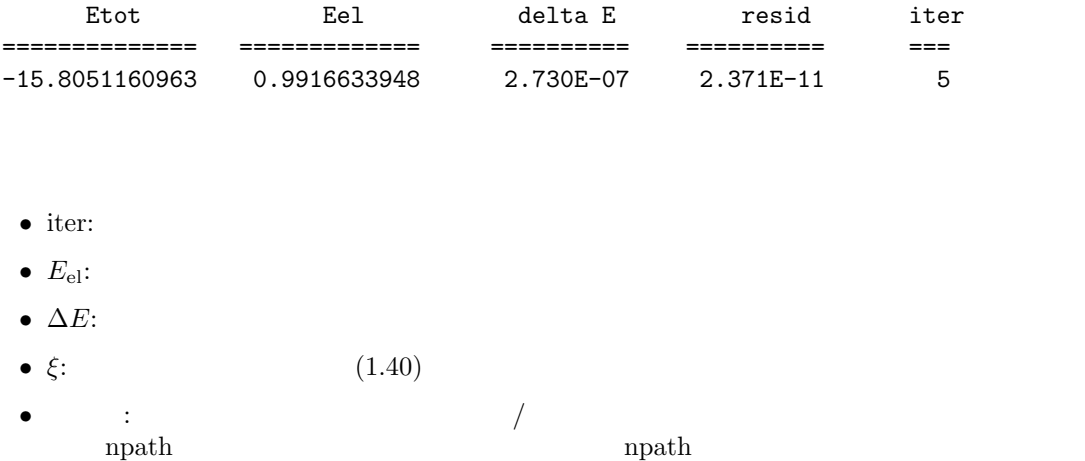

•  $\theta$ :  $\theta$  (1.45)  $\theta$ 

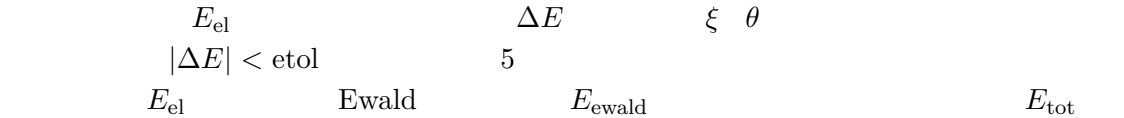

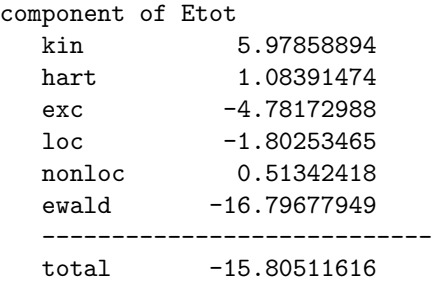

 $1.22$ 

 $\emph{Ewald}$  $1.23$  Si  $\boldsymbol{\mathrm{Ewald}}$ Si  $+4$ 

Ewald  $1.22$ 

 $[27]$ 

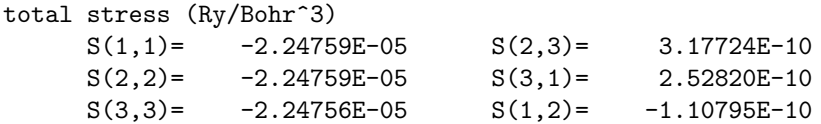

$$
_{\rm{pwm\_*}.frc}
$$

$$
\begin{array}{ll}\n\text{1.22} \\
2 \\
\sum_{i,\mathbf{G}} |c_{\mathbf{k}_i+\mathbf{G}}|^2 (\mathbf{k}_i + \mathbf{G})_\alpha (\mathbf{k}_i + \mathbf{G})_\beta\n\end{array} \tag{5.2}
$$

 $5.2$ 

 $1.22$ 

 $\begin{minipage}[c]{0.7\linewidth} Hellmann-Faynman \end{minipage} \vspace{-0.1in}$ 

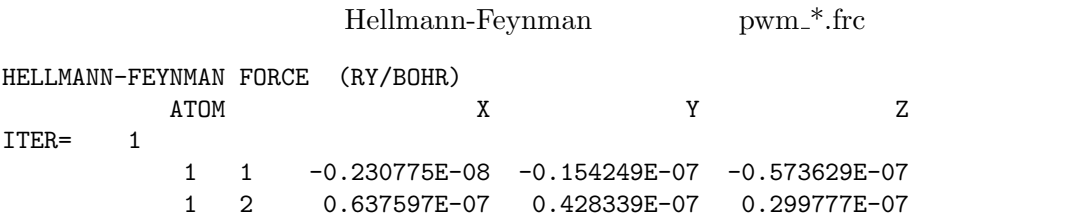

 $E_{\rm el}$  and  $12$  $E_{\rm el}$  $E_{\rm el}$  $E_{\rm el}$ 

 $E_{\rm el}$ 

 $pwm$  and  $E_{el}$ 

 $\mathbf{i}$ 

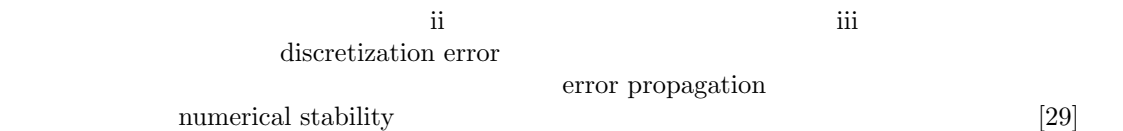

FORTRAN

$$
\int \rho(\mathbf{r}) V(\mathbf{r}) d^3 \mathbf{r}
$$
\n
$$
\{-h, h\} \qquad \int_{-h}^{h} f(x) dx \qquad 2hf_0
$$
\n
$$
\frac{1}{6} \frac{f_0''}{f_0} h^2 \qquad (5.3)
$$
\n
$$
\int \rho(\mathbf{r}) V(\mathbf{r}) d^3 \mathbf{r}
$$
\n
$$
\rho
$$
\nSi\n
$$
\frac{5.3}{a_0} \qquad \frac{h^2}{a_0/NADIM} \qquad \frac{\sim 0.05}{\sim 0.05}
$$
\n
$$
1 \times 10^{-3} \qquad 1 \times 10^{-2} \qquad NADIM = 40
$$
\nSi\n
$$
E_{\text{cut}} \qquad E_{\text{el}} \qquad 5.1
$$
\n5.1

iii  $1.22$ 

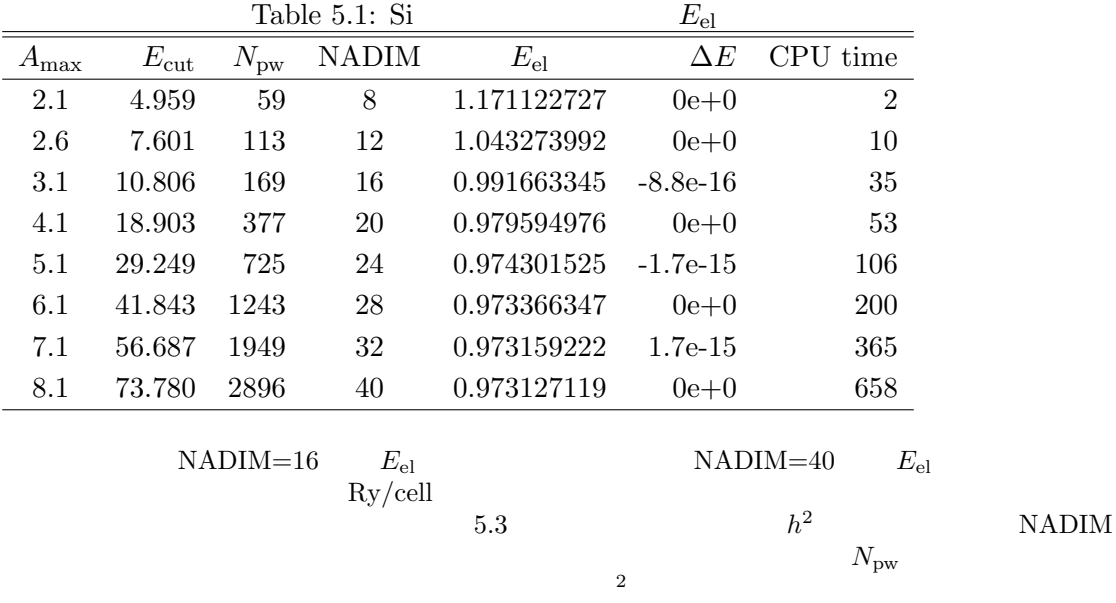

 $\rm NADIM$ 

 $5.3$ 

$$
E_{\rm cut}=10~[{\rm Ry}]
$$

 $2$  Simplon  $\sum$ 

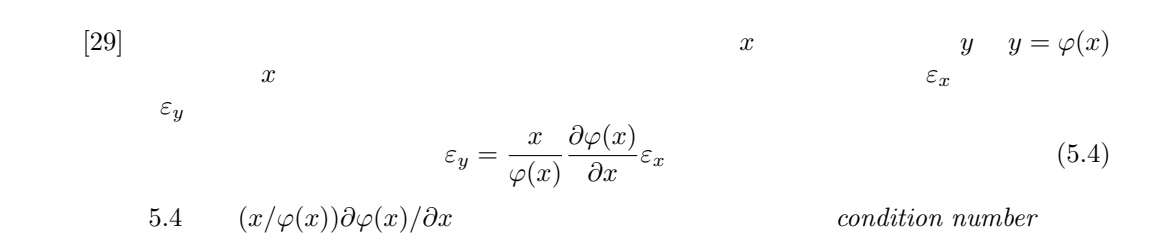

 $\mathbf i$ 

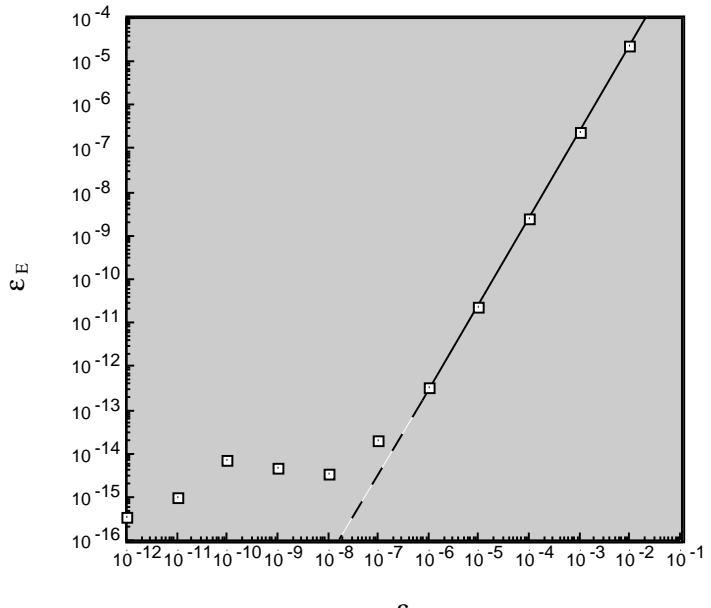

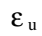

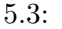

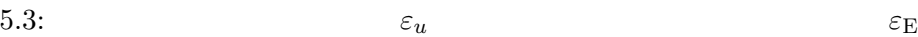

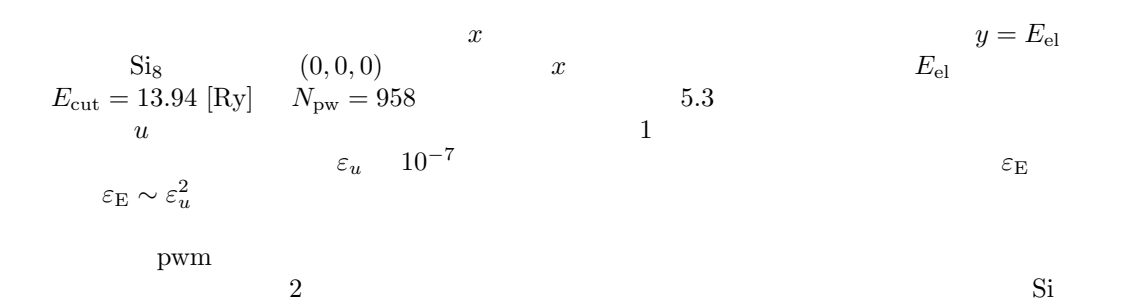

 $6.1.3$ 

49

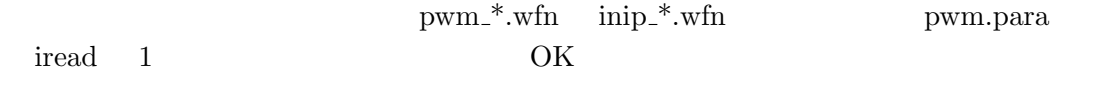

 $1.22$ 

$$
E_{\rm coh}(A)
$$
  
\n
$$
E_{\rm coh}(A) = E(A^{(\rm gas)}) - E(A^{(\rm sol)})
$$
\n
$$
A_{\rm m}B_{\rm n}
$$
  
\n
$$
E_{\rm form}(A_{\rm m}B_{\rm n})
$$
  
\n
$$
E_{\rm form}(A_{\rm m}B_{\rm n}) = mE(A^{(\rm sol)}) + nE(B^{(\rm sol)}) - E(A_{\rm m}B_{\rm n})
$$
\n(5.6)

 $\overline{A}$ 

#### $[28]$  ${\rm LDA}$

 $\text{pwm}^\ast\text{-rho}$ 

 $5.2.4$ 

pwm

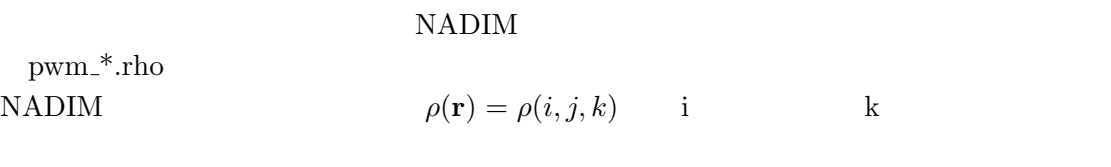

 ${\rm Mathematica} \hspace{2cm} {\rm ChgDnst.nb}$  ${\tt \begin{tabular}{c} *. prim \\ 5.4 \end{tabular}}$  $5.4$ 

$$
pwm_*^* \cdot rhw
$$

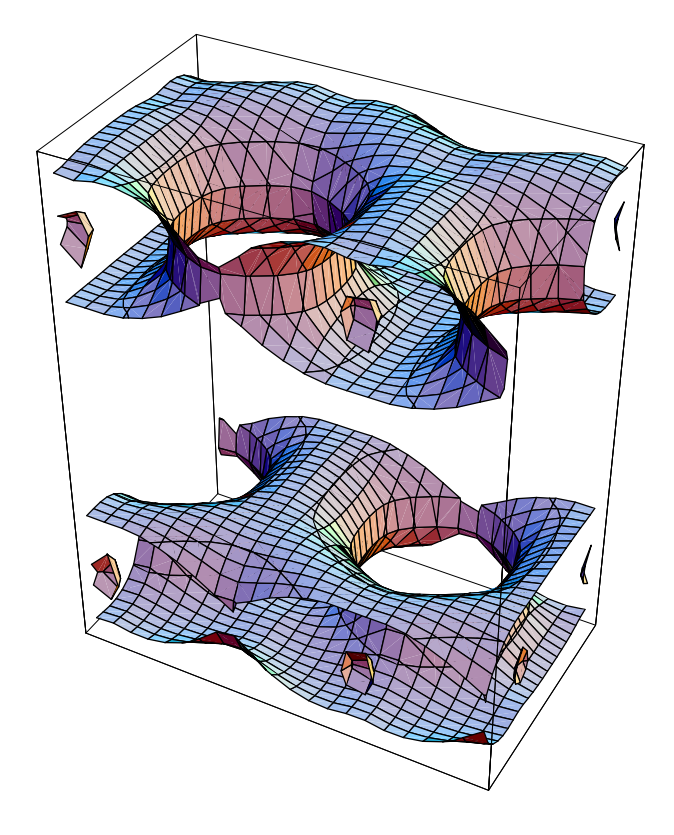

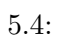

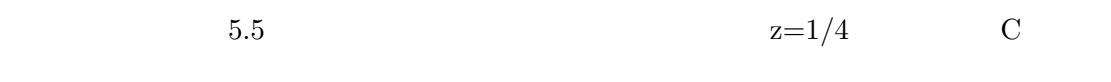

 $ChgDnst.nb$ 

 $\frac{3}{3}$ 

 $\label{eq:nonlinear} \text{Mathematica}$  <br> A

 $3 \atop 3$ 

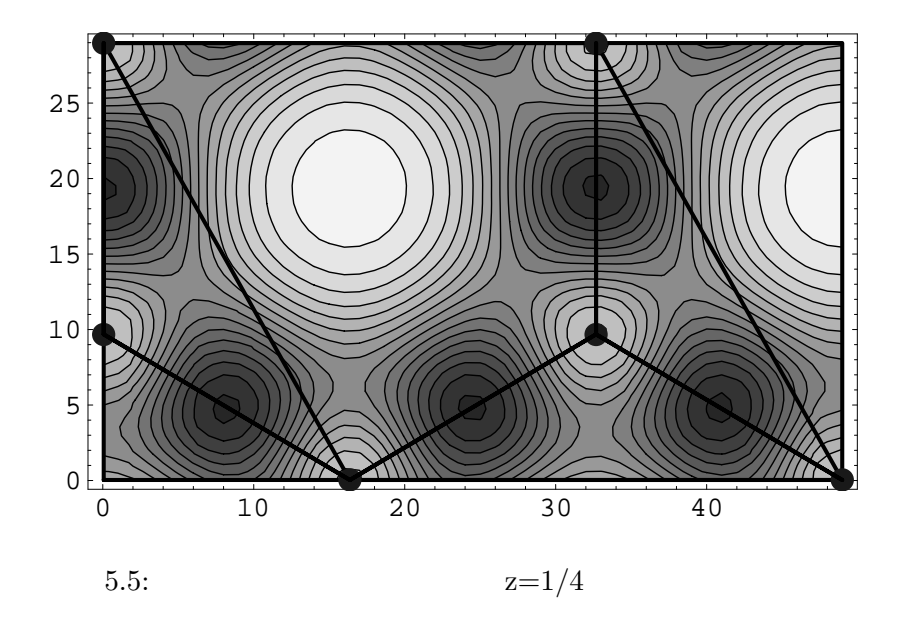

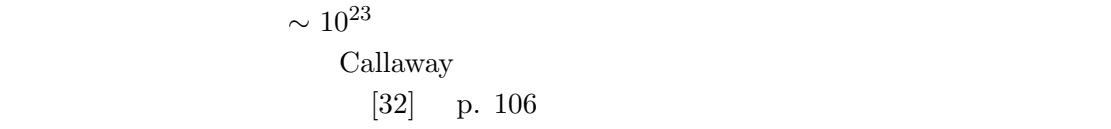

 $5.2.5$ 

 $\boldsymbol{k}$ 

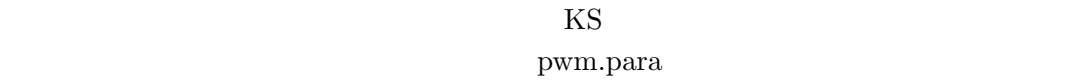

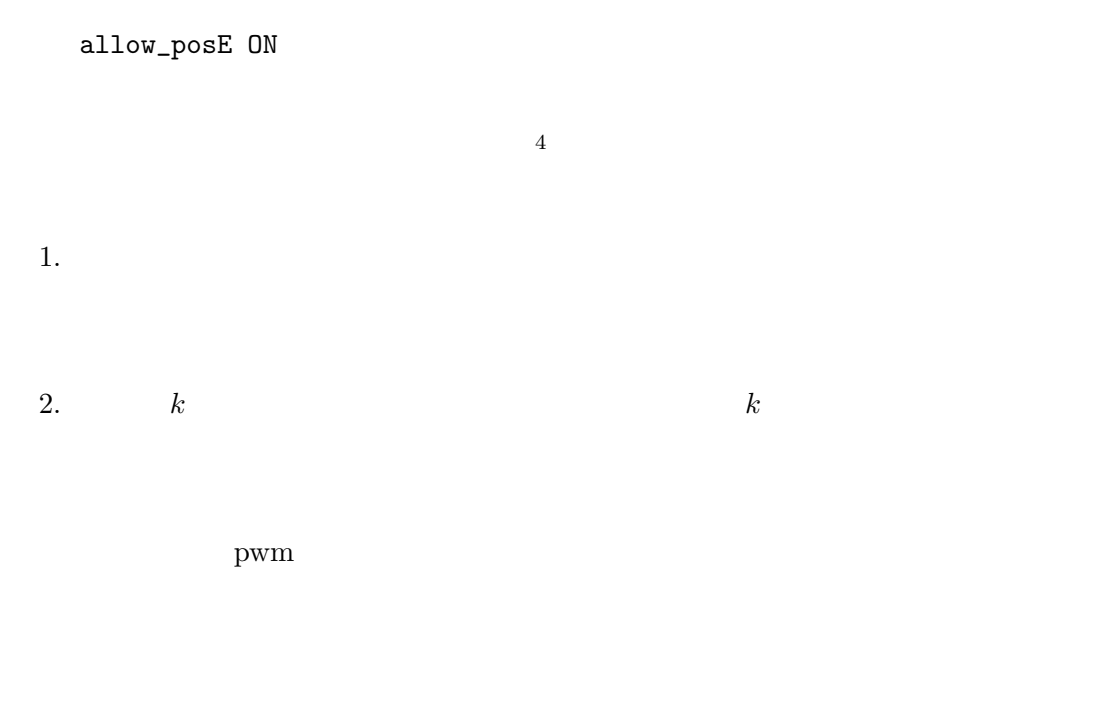

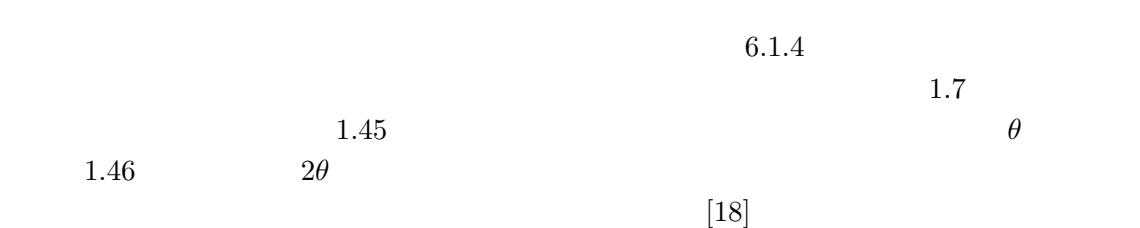

 $4\,$ 

 $6$  II

pwm pwm pwm

 $6.1$ 

 $E_{\text{tot}}$  **R**<sub>i</sub>  $N$  $E_{\text{tot}}(\{\mathbf{R}_i\})$  3N

 $1$  pwm Hellmann-Feynman

pwm

 $O_h^7$  $Si$ 

 $Si$ 

#### $6.1.1$

 $\frac{5.2.3}{2}$  pwm para pwm.para Job (0:SCF Calc. 1:Atom optimize 2:Cell optimize 3:Phonon 4:MDS) 1 ..... number of iteration for electrons (maxIter0wfn) 7 .....  $1$  $2$ 

ftol 8.0D-5 ..... Resume atom relaxation 0 max number of iterations for atoms (maxIter0atom) 4

Job Type  $1$ 

 $\rm Iter0atom$ 

 $\rm{maxIter0wfn}$ 

iread 1  $$\rm{inip}_\ast^\ast$.wfn$ 

pwm

 ${\rm maxIter0} {\rm atom} \hspace{2cm} {\rm ftol}$ 

 $(Ry/a_B)$ 

Resume atom relaxation 1

 $\label{eq:1} \mathrm{pwm\_*}.var$ 

pwm\_\*.wfn inip\_\*.wfn

#### $6.1.2$

 $\mathrm{Si}_8$ 

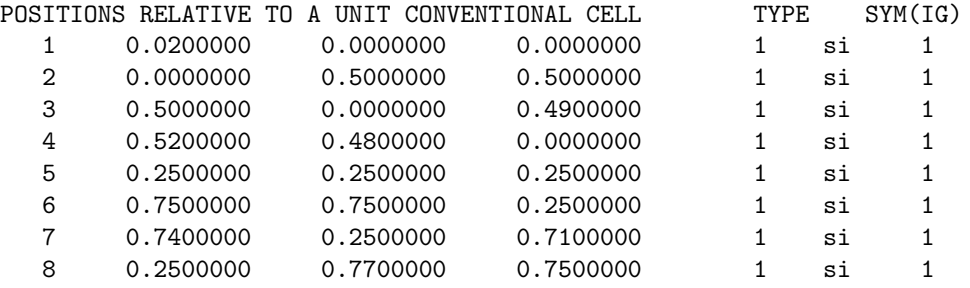

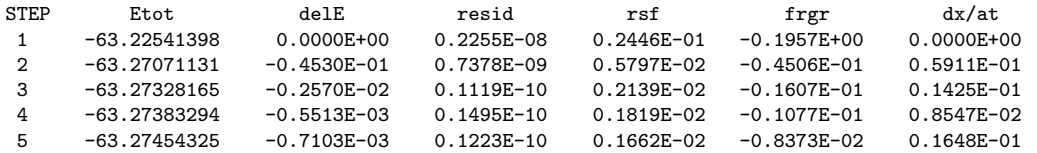

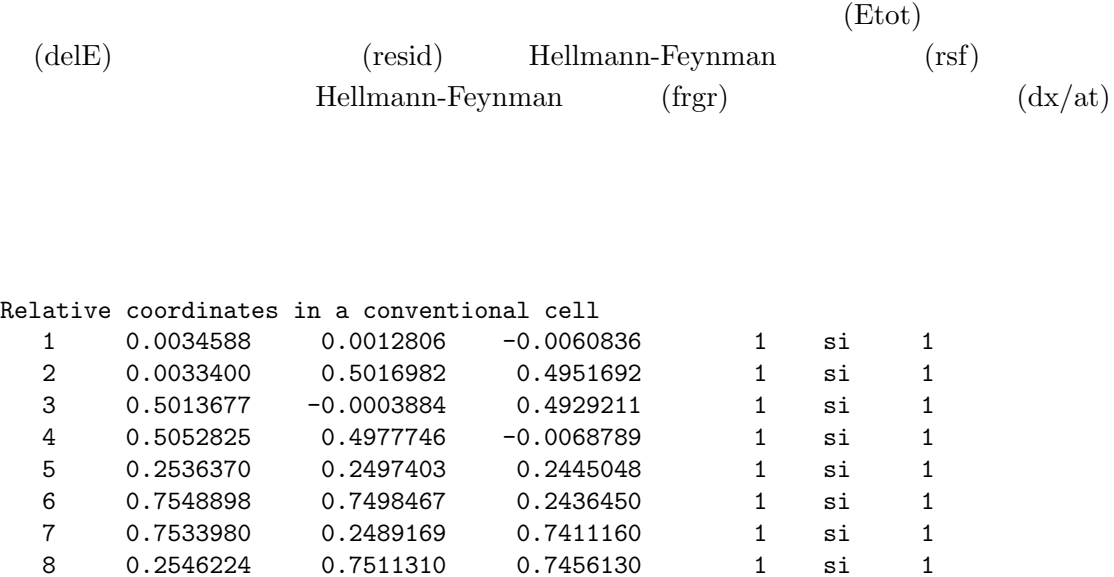

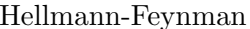

 $\begin{aligned} \text{Hellmann-Feynman} \end{aligned}$ 

 $\begin{minipage}[c]{0.7\linewidth} Hellmann-Feynman \end{minipage}$ 

pwm\_\*.frc

#### $\operatorname{Hellmann-Feynman}$

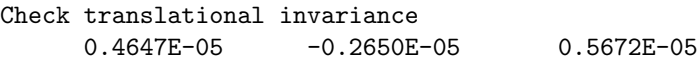

 $6.1.3$ 

 $\begin{minipage}{14cm} \bf Helmann-Feynman \end{minipage}$ 

 $46$ 

 $k$  and  $\Delta E$  and  $\Delta E$  and  $\Delta E$  and  $\Delta E$  and  $\Delta E$  and  $\Delta E$  and  $\Delta E$  and  $\Delta E$ 

 $(6.1)$ 

1  $\frac{1}{2}k(\Delta x)$   $f = k\Delta x$ 

$$
\Delta f = \sqrt{2 k \Delta E}
$$

 $\Delta f$  and  $\Delta E$ 

 $\Delta E$  $\Delta E$ 

 $\Delta E$ 

56

Hellmann-Feynman  $\Delta f$   $\Delta x$  $\Delta x = \frac{\Delta f}{l}$ k (6.2)  $\boldsymbol{k}$  is the set of  $\boldsymbol{\mathrm{s}}$  is the set of  $\boldsymbol{\mathrm{s}}$  is a set of  $\boldsymbol{\mathrm{s}}$  is a set of  $\boldsymbol{\mathrm{s}}$  is a set of  $\boldsymbol{\mathrm{s}}$  is a set of  $\boldsymbol{\mathrm{s}}$  is a set of  $\boldsymbol{\mathrm{s}}$  is a set of  $\boldsymbol{\mathrm{s}}$  is a set of  $\boldsymbol{\mathrm{s}}$  is a set of  $k_r \simeq 0.3 \,[\rm{Ry}/Bohr^2]$  $Hellnamm-$ Feynman  $1 \times 10^{-3}$  [Ry/Bohr]  $[\text{Ry/Bohr}]$   $\Delta x \simeq 3 \times 10^{-3} [\text{Bohr}]$ くちには Si はんじょう Si はんしょう Si はんしょう Si はんしょう Si はんしょう  $k_a$  $k_a$  k<sub>r</sub>  $\%$  0% contracts 100 contracts to the 100 contracts of the 100 contracts of the 100 contracts of the 100 contracts of the 100 contracts of the 100 contracts of the 100 contracts of the 100 contracts of the 100  $k_a$  $k_r$  Si  $3$  $\mathrm{Si}_8$  $7$ 

 $6.1.4$ 

 $E(x) = ax^2+bx+c$  $x = x_0$  $E_0$   $f = -E'$  $x = x_1$  $E_1$  and  $E(x)$  or  $x_{\min}$  $x_{\min} = -\frac{b}{2}$  $2a$ (6.3)

 $\begin{array}{cc} a & b \end{array}$ 

$$
b = -f \n a = \frac{1}{x_1} \left( \frac{E_1 - E_0}{x_1} - b \right)
$$
\n(6.4)

 $\frac{3}{3}$ 

 $3$ 

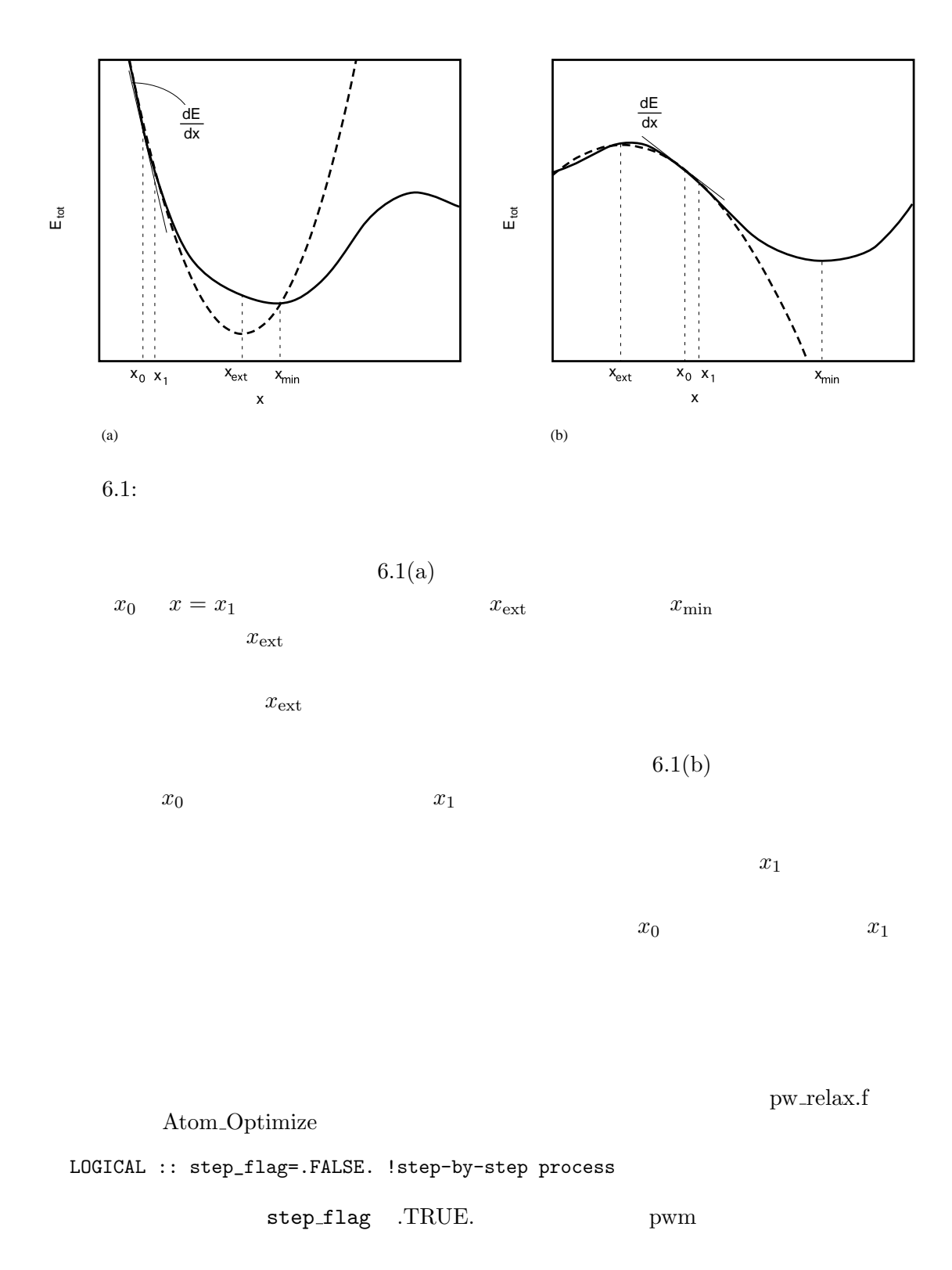

Atom Line Step

 $\text{unit}$ 

u it max

pwm\_\*.sum

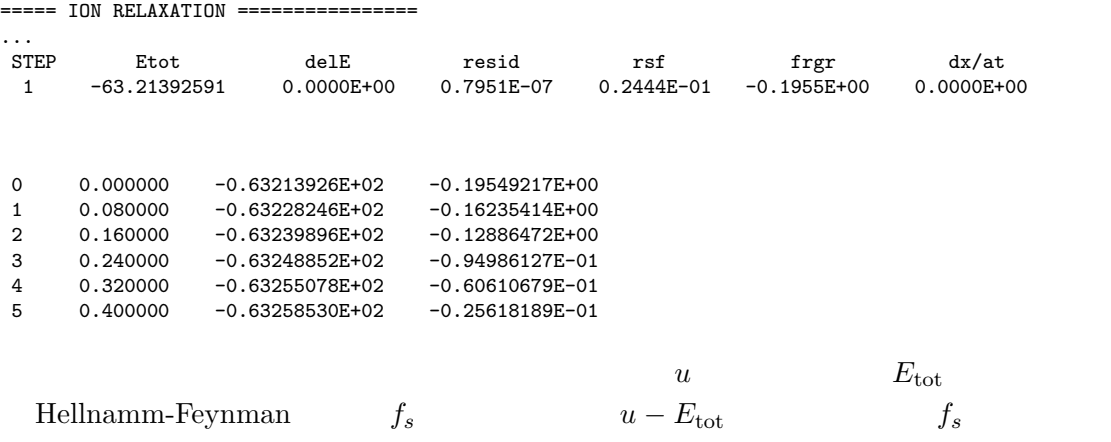

Iter0atom

 $6.2$ 

pwm  $0$  $\sigma_{ij}$ 

 $max$ 

 $\epsilon_{ij}$ 

#### $6.2.1$

Job (0:SCF Calc. 1:Atom optimize 2:Cell optimize 3:Phonon 4:MDS) 2 atom movement (0: OFF, 1: ON valid only when cell optimization) 0 ..... Resume cell relaxation  $\Omega$ max number of iterations for cell (maxIter0cell)  $\overline{2}$ 

Job Type 2

maxIter0cell

inip\_\*.wfn pwm.para

 ${\rm maxIter0cell} \hspace{2.5cm} {\rm stress\_tol}$ 

 $2 \times 10^{-5}$  (a.u.)

Resume cell relaxation 1 pwm\_\*.var  $*$ .prim

 $6.2.2$ 

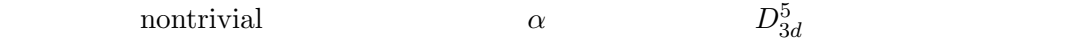

LATTICE PARAMETERS in a.u. 9.5563443 9.5563443 9.5563443 0.5290309 0.5290309 0.5290309

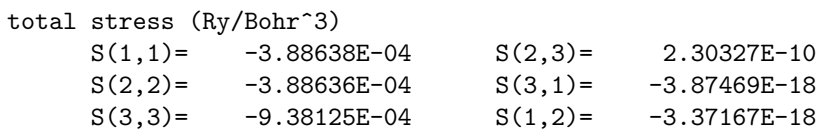

pwm\_\*.sum

===== LATTICE MODIFICATION ===================

use Conjugate-Gradient Method convergence criterion for stress 2.000E-05 Max iteration 3 Symmetry constraints on the cell 3 0: triclinic, 1: monoclinic, 2: orthorombic, 3: tetragonal, 4: cubic under pressure =  $0.00000$  (GPa) =  $0.000E+00$  (Ry/Bohr<sup> $\degree$ 3)</sup>

IC Etot0 Etot del\_E epmin res stress its sea comp 0 -68.47157622 -68.47157622 0.000E+00 0.000E+00 0.109E-02 0.641E+00 1 -68.47157622 -68.47982412 -0.825E-02 0.248E-01 0.328E-04 0.132E-01 2 -68.47982412 -68.47983356 -0.944E-05 0.781E-03 0.244E-05 -0.643E-03 3 -68.47983356 -68.47983356 0.000E+00 0.781E-03 0.244E-05 0.138E-02 iteration stop because the change in E 0.00E+00 became less than that allowed by RSstress 2.00000E-05 <<<<<<<<< final results <<<<<<<<<<<<<<<<<<<<<<<<<<<<< STEP Etot delE resid rsf rfm<br>100 -68.47983356 -0.8715E-08 0.7725E-10 0.5726E-04 0.2039E-03 100 -68.47983356 -0.8715E-08 0.7725E-10 0.5726E-04 0.2039E-03 Etot= -6.84798336E+01 (Ry/cell) -9.31717578E+02 (eV/cell)

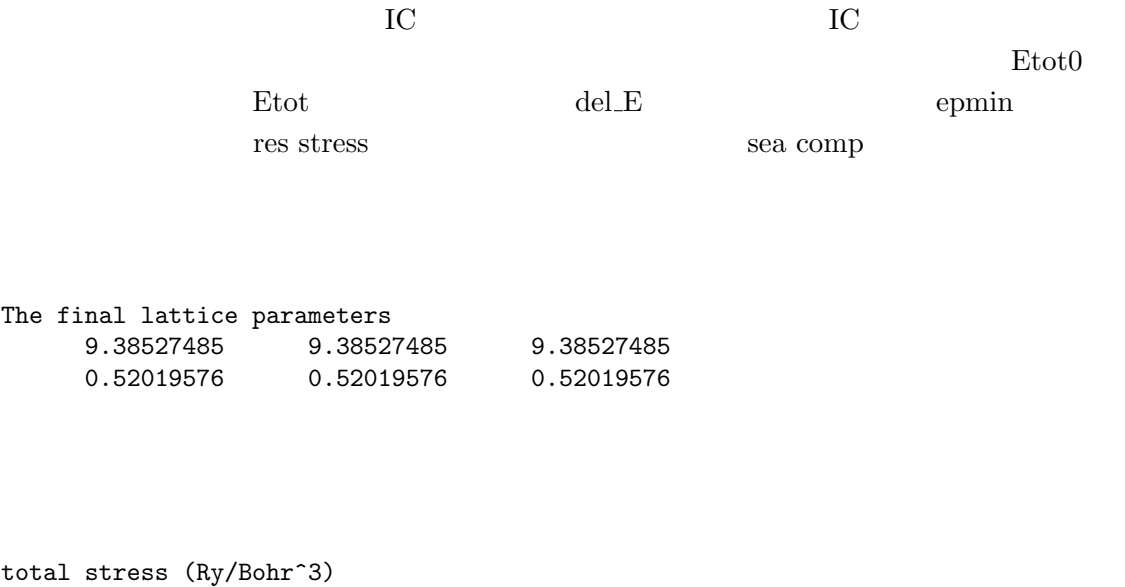

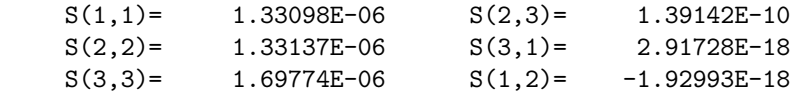

#### $6.2.3$

 $6.1.3 \quad 6.1.4$ 

 $\label{eq:ex2} \text{pw\_cellrelax.f} \qquad \qquad \text{Cell\_Optimize}$ 

LOGICAL :: step\_flag=.FALSE. !step-by-step process

step\_flag .TRUE.

 $\label{eq:cell-StepByStep} \begin{split} \text{Cell\_StepByStep} \end{split}$ 

unit\_step nstep

 $\text{pwm}.*. \text{sum}$ 

===== LATTICE MODIFICATION ===================

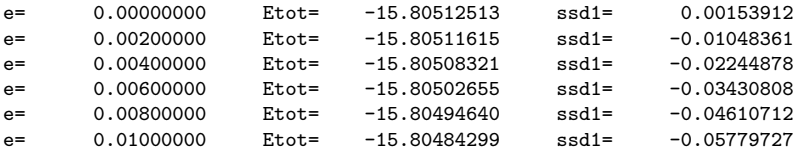

e enterprise enterprise enterprise enterprise  $\rm Etot$ 

 $\mathrm{ssd}1$  e-Etot e-Etot e-Etot e-Etot e-Etot e-Etot e-Etot  $\mathrm{e}$ 

ssd1 e-Etot

$$
\epsilon_{ij} \hspace{1cm} C_{ijkl}
$$

$$
\sigma_{ij} = C_{ijkl} \epsilon_{kl} \tag{6.5}
$$

Bulk modulus

 $\alpha$  $\Delta \sigma \approx 10^{-6} \text{ [Ry/Bohr}^3$  $\mbox{\boldmath$\cal B$} \qquad \quad \mbox{Si} \qquad \qquad \mbox{\boldmath$\cal B$} = 100 \; [\mbox{GPa}]$  $6.8 \times 10^{-3} \text{ [Ry/Bohr}^3$  $\Delta \epsilon \approx 1.5 \times 10^{-4}$  $0.01\%$ 

 $k_c$ 

 $[35]$ 

the system of the system of the system system is the system of the system of the system of the system of the system of the system of the system of the system of the system of the system of the system of the system of the s

 $k_c$ 

 $10\%$ 

 $6.2.4$ 

 $\,$ pwm  $\,$ 

pressure\_GPa= 10.0

 $GPa$ 

pwm

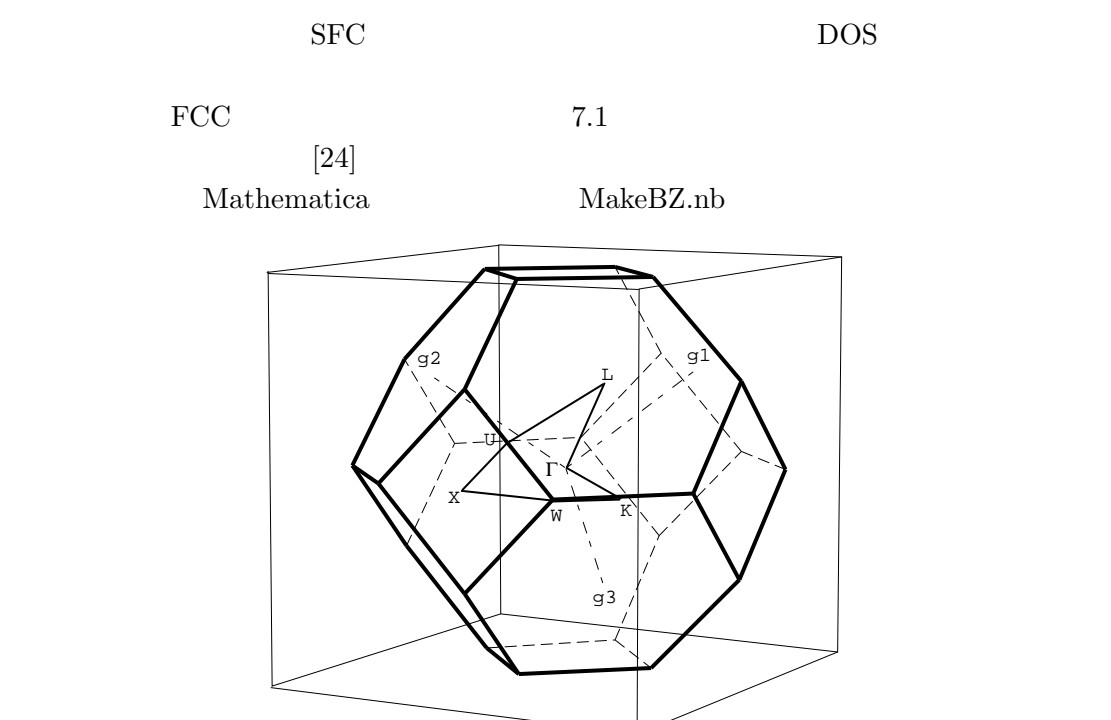

 $7$ 

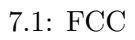

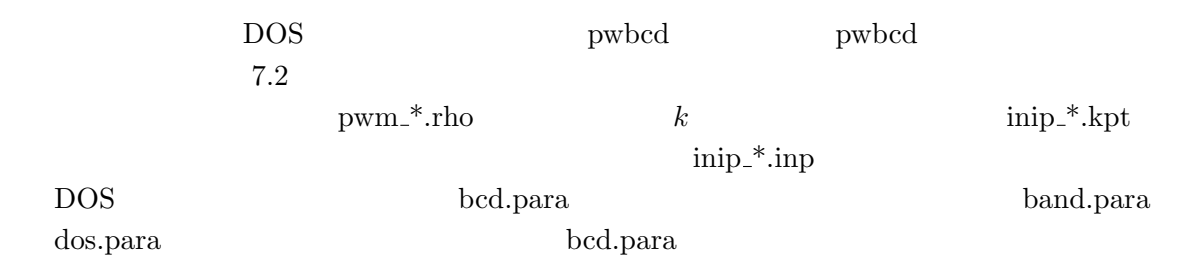

### $7.1$  DOS

 $7.1.1$ 

DOS bcd.para

JobType dos

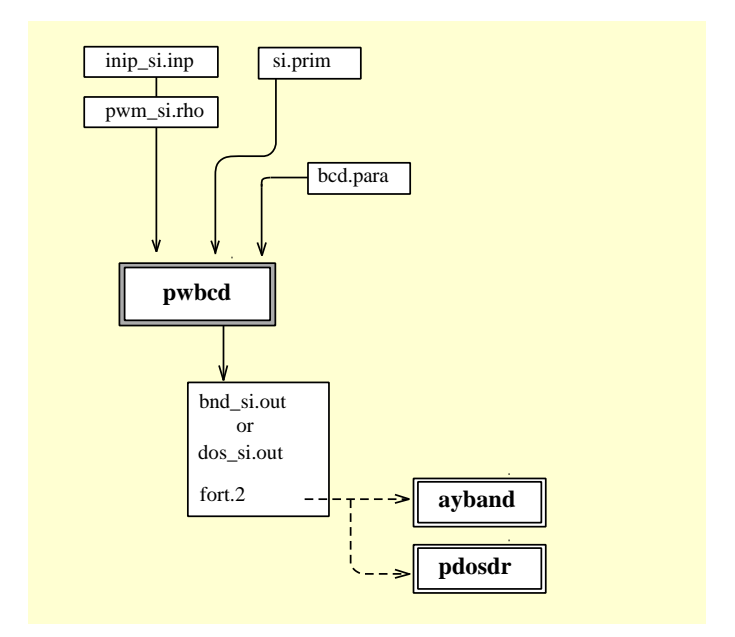

7.2: pwbcd

```
Input file name
si.prim
number of division (nkdiv)
8
number of levels you want to draw (NBUP) usually NEPC
12
scan zone only (iscan)
1
print control (ilp)
1
use symmetry (isymm)
1
energy unit (ienun=0 for Ry, 1 for eV)
0
```
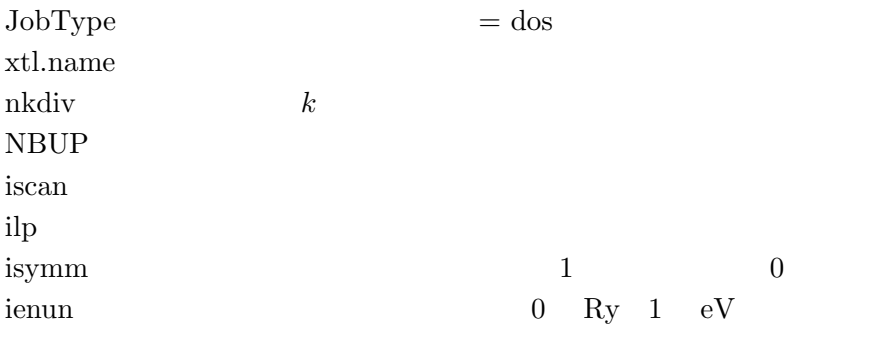

 $DOS$  and  $DOS$ 

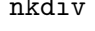

 $N\text{BUP} \hspace{1.5cm} \text{NHDIM}$ 

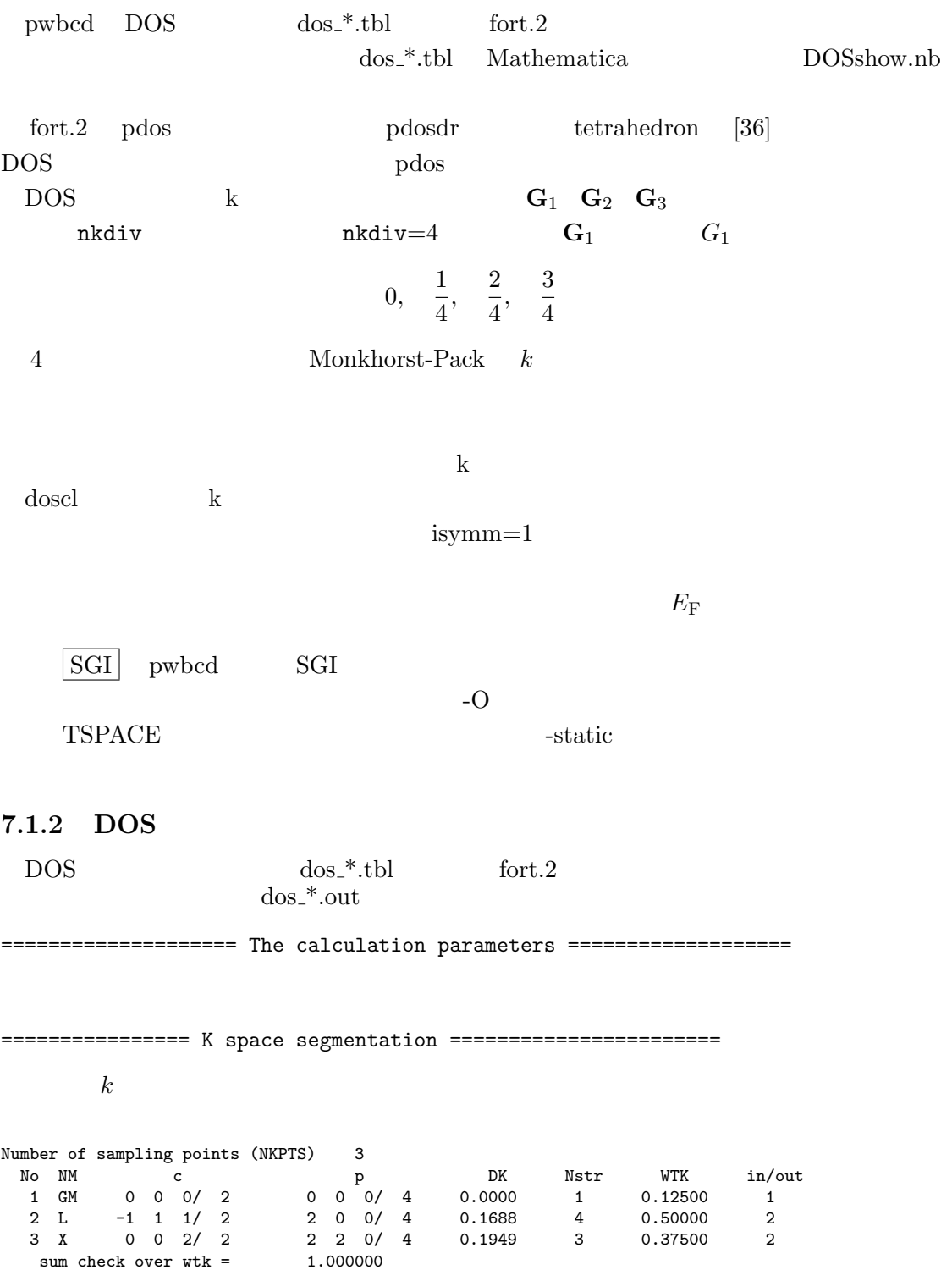

 $k$  conventional primitive base DK Nstr WTK TSPACE  $k$ pwm CSAKA2000 primitive base conventional base  $TSPACE$  $E_{\rm F}$ =================== determin Ef ================================= Determine the Fermi level energy --- (eV) Fermi energy  $=$  6.2896 at 1 th-kpoint 0 0 0/ 4 Total piled up number =  $8.000000$ Number of electrons = 8 Sorting of HOMO Valence Top: 6.2896 at 1 2 2 0/4 Sorting of LUMO Conduction Bottom: 7.1785 at 3 0 0 0/ 4 Gap= 0.8889 from 0 0 0/ 4 to 2 2 0/ 4 final distribution of the valence bands kn IP2 - IP3 E2 - E3 0cc2 - 0cc3<br>3 3 - 4 3.17028 - 3.17028 2.00000 - 2

 $\begin{array}{cccccccc}\n1 & 3 & 3 & -4 & 3.17028 & - & 3.17028 & & 2.00000 & - & 2.00000 \\
2 & 2 & 3 & -4 & 4.91918 & - & 4.91918 & & 2.00000 & - & 2.00000\n\end{array}$ 2 2 3 - 4 4.91918 - 4.91918 2.00000 - 2.00000 3 1 2 - 4 6.28963 - 6.28963 2.00000 - 2.00000 Ef= 6.28963 nv= 3 kf= 1 del\_n= 0.00000

Nel= 8.0000

Ef= 6.2896

 $[{\rm eV}]$  (000)  $(220)/4$ 

 $\sim 0.8889$ 

 $Si$ 

 $\text{IP2}$  IP3

 $E2$  E3

ERESO 2000 ERESO

 $IP2$  IP3

 $k$  IP3

 $Nel$ 

#### $7.1.3$

DOS **Now Assessment** 

 $(i)$ 

 $\text{dos.}^*.\text{tbl}$ 

1 -5.885658 0.125000 1 6.289627 0.125000 ... 2 -3.384971 0.500000 ...

 $\label{eq:1} k$  Mathematica DOSshow.nb Gaussian 6  $DOS$  and  $7.3$  a van Hove

#### $k$  and  $k$

(ii) tetrahedron tetrahedron  $[36]$  DOS  $\mu$  pdos doscl  $\mu$  fort.2  $\mu$  fort.2  $7.2.2$  pdos  $\rm \bf \textit{pdos}$ 

pwbcd primitive base  $k$ pdos conventional base  $\frac{1}{2}$  $\rm{FCC}$  2 Si  $\text{pwbcd}$   $k$  primitive base 2  $\text{G}_1$  $G_2$   $G_3$  conventional base  $(000)$   $(001)$   $(111)/2$  $2\pi/a$  pdos conventional base ∗ b <sup>∗</sup> c \* (100)/2  $(110)/2$  pwbcd

pdos entrantes to possesse possesses possesses possesses possesses possesses possesses possesses possesses pos  $(000)/1$   $(100)/1$   $(110)/1$   $(111)/1$   $(111)/1$   $(111)/1$  $(000)/1$   $(110)/1$   $(100)/1$  pwbcd  $(111)/2$ 

 $1$ 

 $2\overline{a}$ 

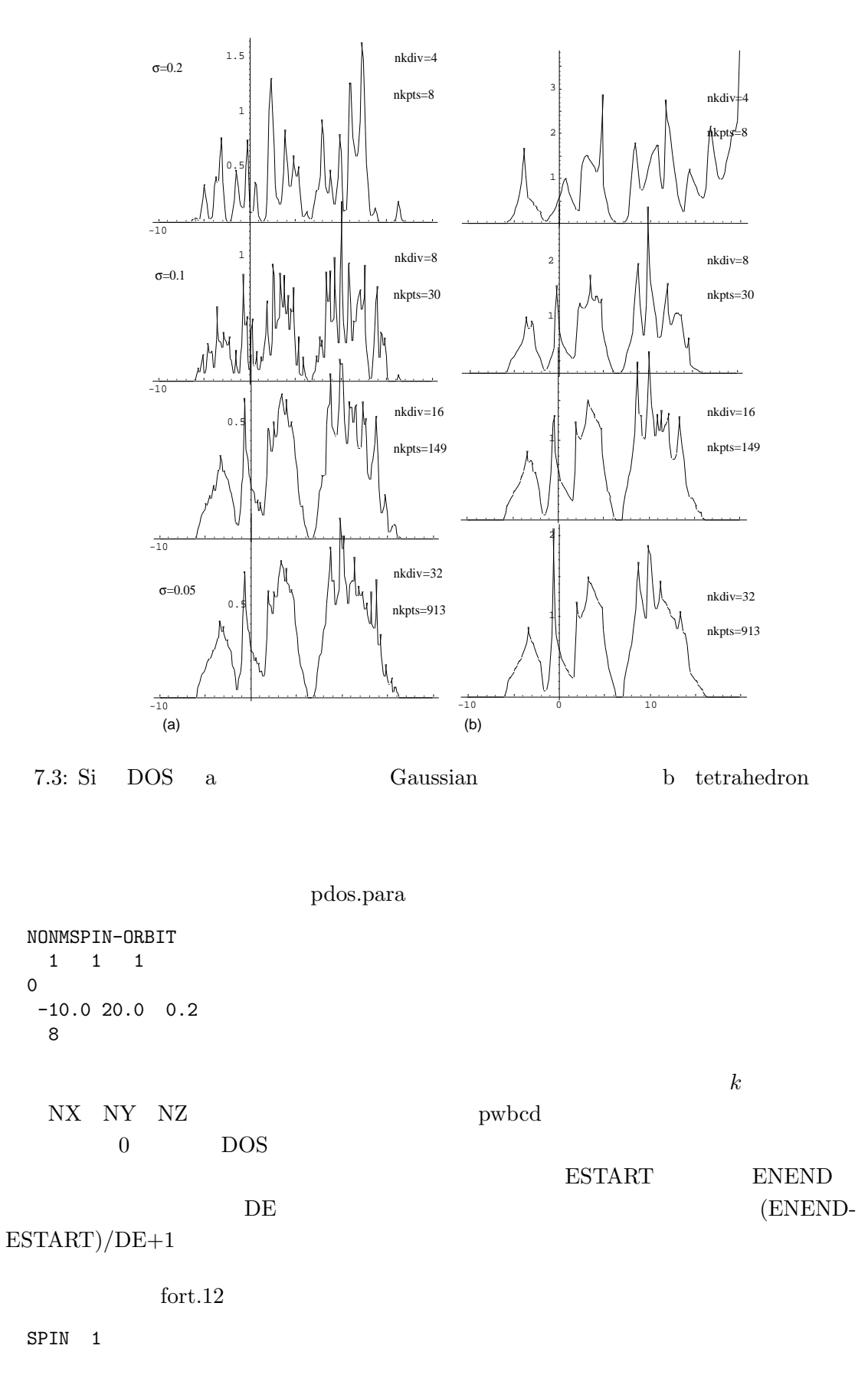

68

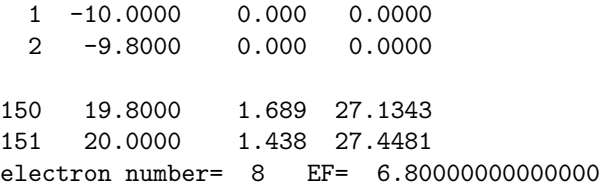

#### $\textrm{DOS}$  DOS

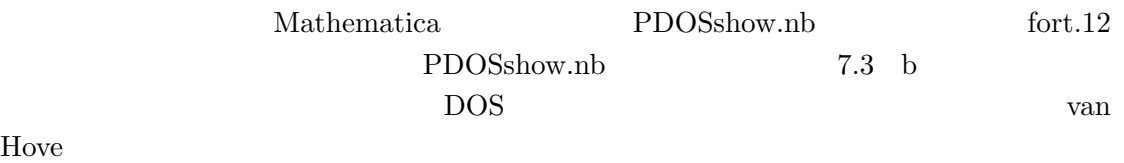

## $7.1.4$

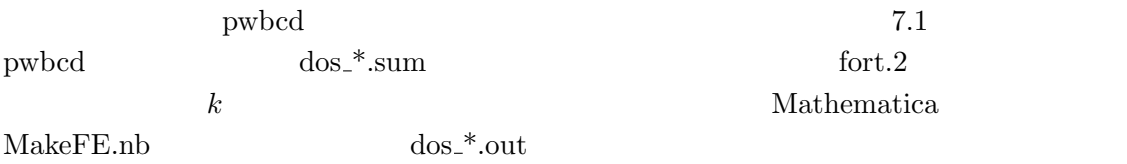

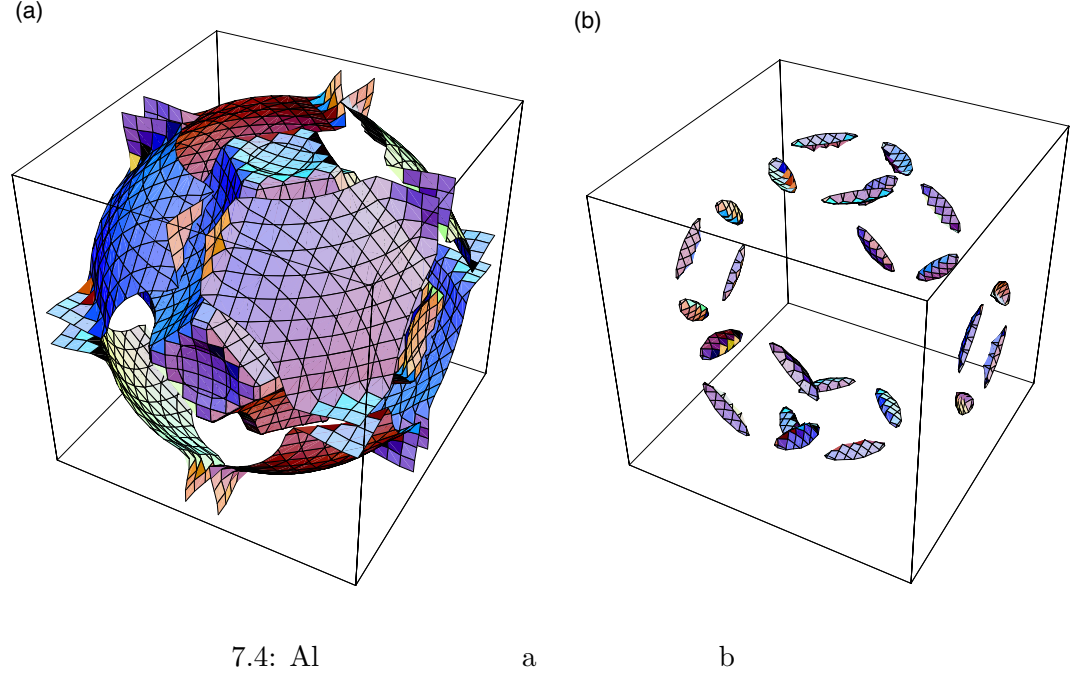

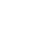

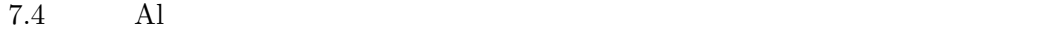

 $7.1$ 

 $7.1$ 

#### $7.2$

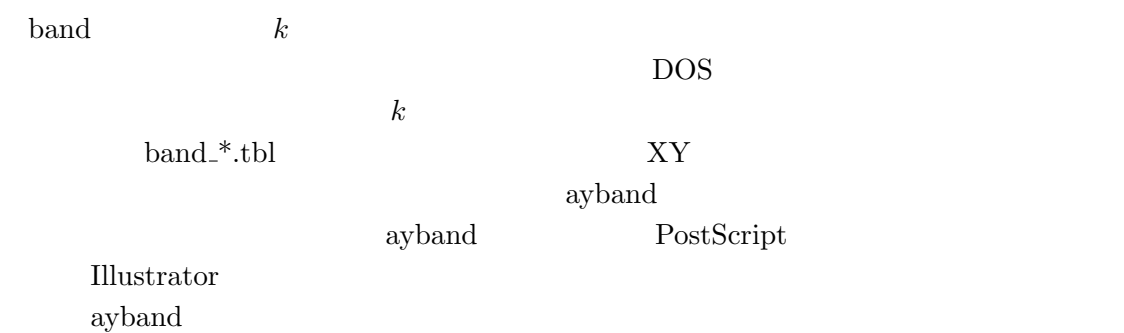

Mathematica

#### $7.2.1$

bcd.para

```
JobType
bnd
Input file name
si.prim
number of k points specifying symmetry lines (NKPTS)
7<br>KB(3), ICB
 KB(3), ICB (in prim)
 0 0 0 1 G
3 \t 3 \t 6 \t 8 \t K\begin{array}{ccccccccc} 1 & & 1 & & 2 & 2 & \text{X} \\ 1 & & 2 & & 3 & 4 & \text{W} \end{array}\begin{array}{ccccccccc} 1 & & 2 & & 3 & & 4 & & W \\ 1 & & 1 & & 1 & & 2 & & L \end{array}2 L
\begin{array}{ccccccccc}\n0 & 0 & 0 & 1 & 0 \\
0 & 1 & 1 & 2 & 0\n\end{array}\begin{array}{ccccccccc}\n1 & & 1 & & 2 & & X\n\end{array}number of division per line (NDIV)
5
number of levels you want to draw (NBUP) usually NEPC
12
scan zone only (iscan)
1
print control (ilp)
1
use symmetry (isymm)
1
```
 $A \rightarrow B \rightarrow C \cdots$ 

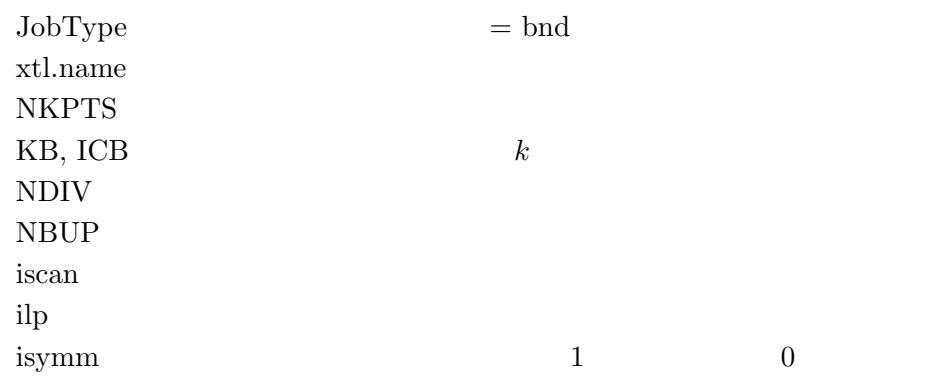

NKPTS  $k$  KB(3)/ICB primitive base  $L-\Gamma$   $\Gamma-X$   $X-W$   $W-K$   $K-\Gamma$  $^3{\rm NDIV}$ 

NBUP DOS 2008

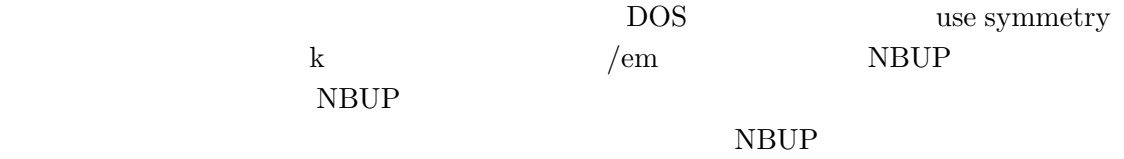

### $7.2.2$

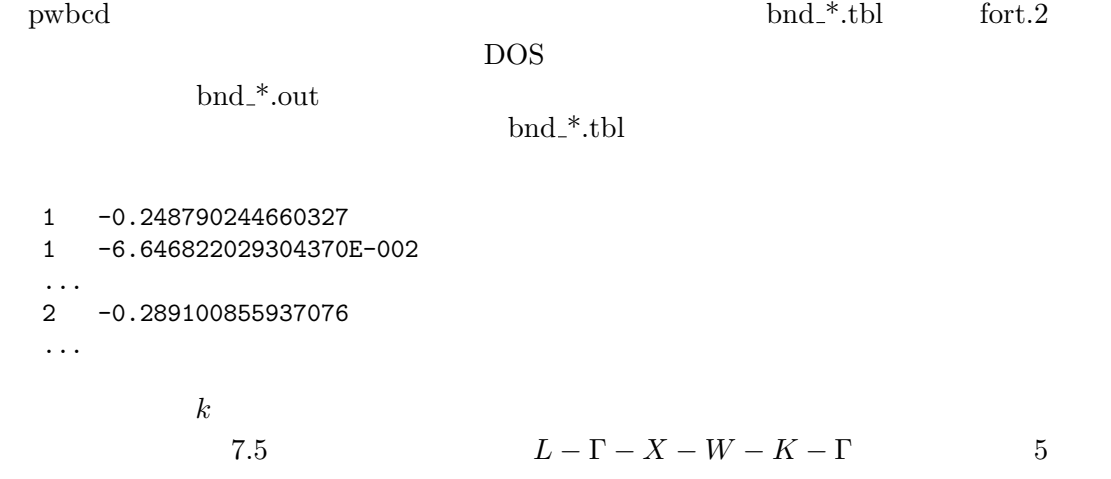

 $X(1, 0, 0)$ 

3<br>9<br> $\Gamma \to K \to X(1, 1, 0) \to W \to L \to \Gamma \to$
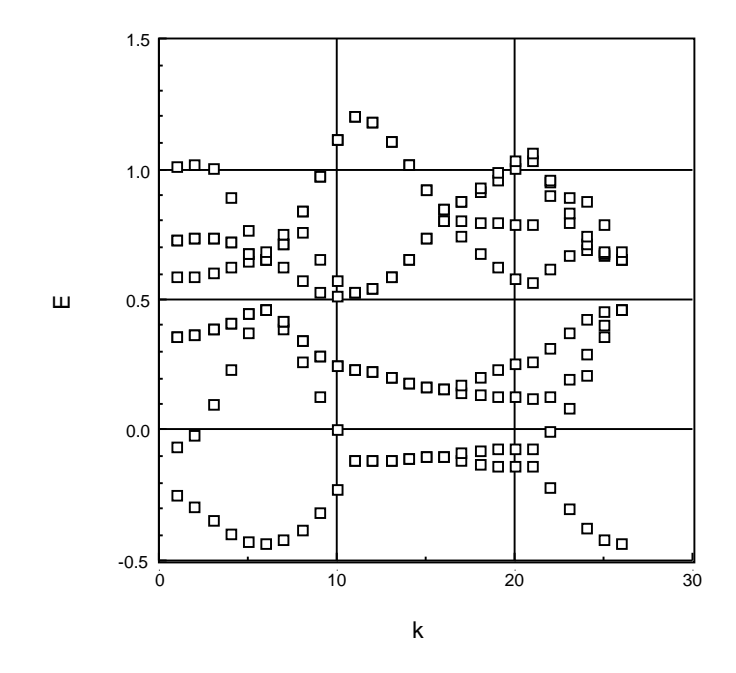

7.5: Si band

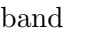

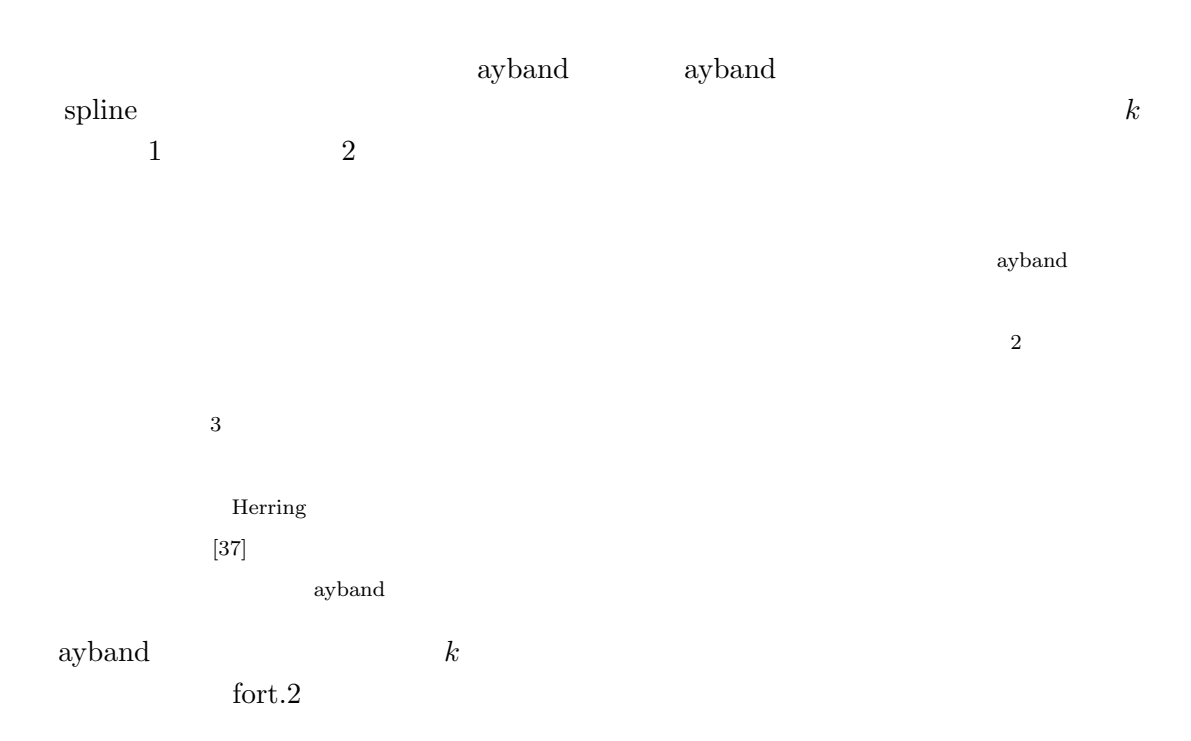

 $k$  and  $k$ 1 5 5 5 10 1 L 2 1 1 5 2.793676 5.247479 6.851224 7.409376 8.271489  $k \t\t (5, 5, 5)/10$  $L$  conventional base  $\text{IUD}$   $k$  $MRN$  MWET  $k$  $\operatorname{NST}$   $\qquad \qquad \text{NEIG}$  $NEIG$  $\label{eq:2} \text{fort.2} \qquad \qquad \text{ayband}$ ayband to be a set of the set of the set of the set of the set of the set of the set of the set of the set of the set of the set of the set of the set of the set of the set of the set of the set of the set of the set of th  $\text{fort.3}$ NONMSPIN-ORBIT 0 0 50 NLCOMP NSPIN IFILE 0 1 12 JPR JMARK IPOINT(character) -1.0 1.2 100.0 150.0 5 4 4 4 8 0 0 0 8 LD 0 0 0 8 8 0 0 8 DT 8 0 0 8 8 4 0 8 W 8 4 0 8 6 6 0 8 K 6 6 0 8 0 0 0 8 SM 0.5 Fermi level Si PseudoPotential MAGNET 
pwm NONMSPIN-ORBIT NLCOMP, NSPIN, IFILE 0 IFILE IPR, JMARK,IPOINT **IPOINT** E0, EM, YM, XM  $_y$  x  $mm$  $NAXM$  k  $k$  $k_1$  k<sub>2</sub> k<sub>2</sub> k  $k_1$  k  $NAXM$  $EF$ **TITLE** 

 ${\rm a y band} \hspace{2cm} {\rm p w b c d}$ 

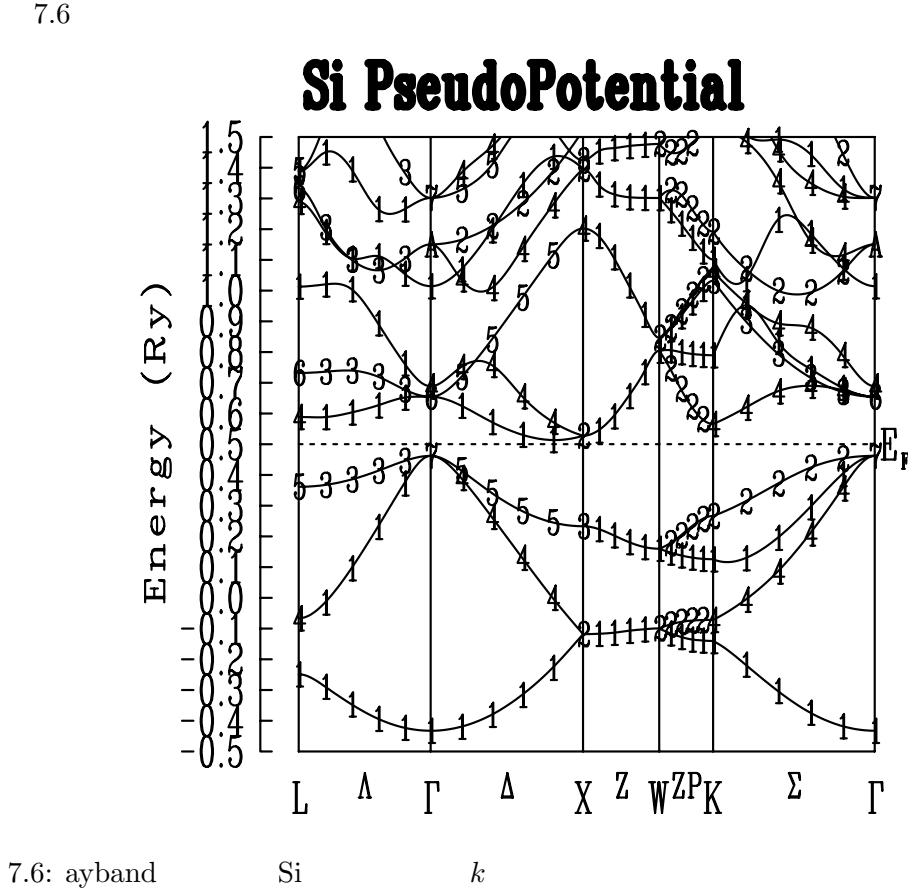

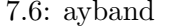

TSPACE

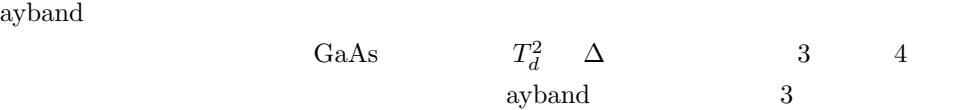

ray, projective, or multiplier representation

 $4$  TSPACE

4 Koster $[38]$  230

Koster [38] <sub>[38]</sub>

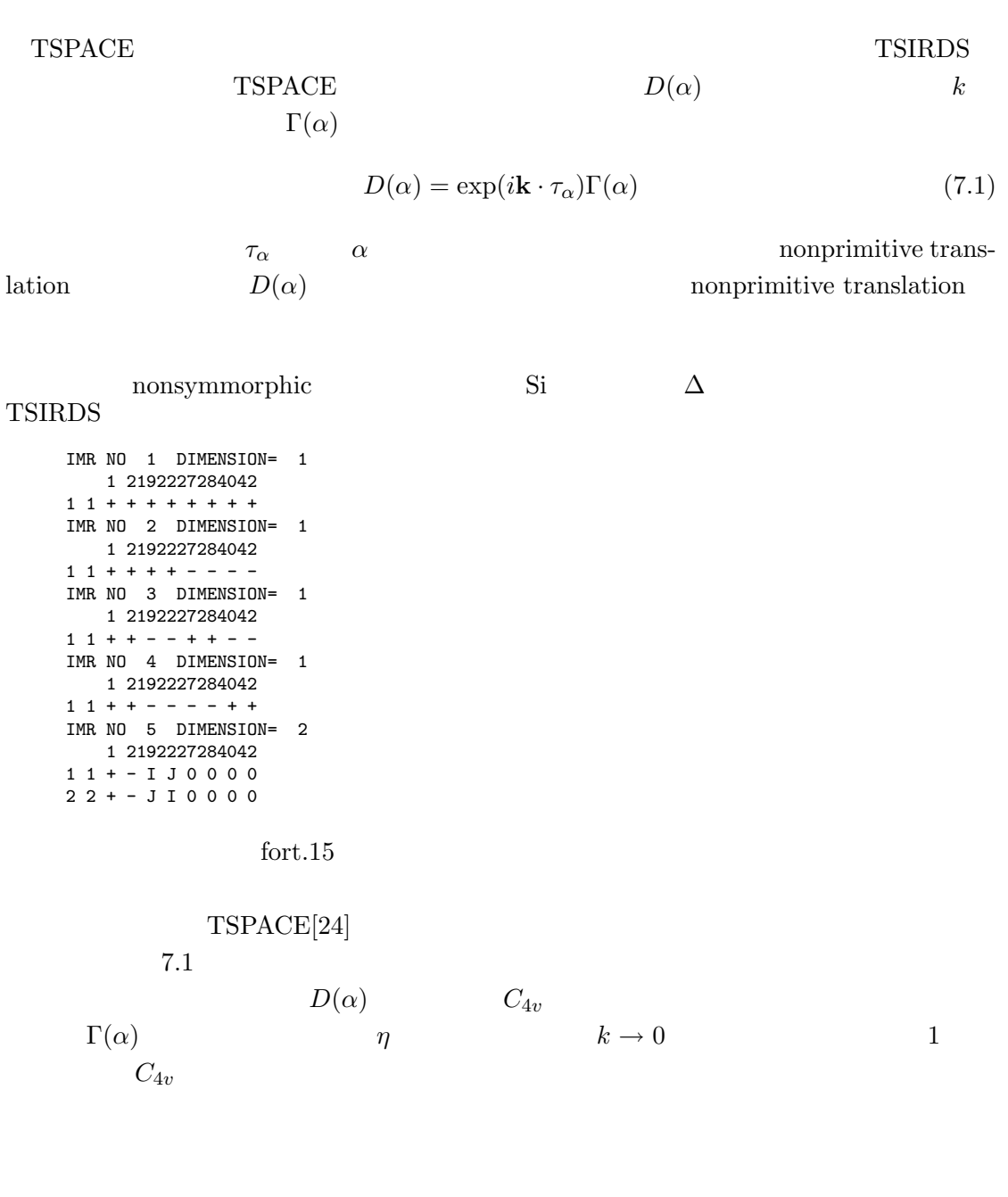

 $X$ 

 $\fbox{\parbox{1.5in}{\textbf{Kovalev}}[39]{\textbf{Bradley Cracknell}[40]}$ 

 $TSPACE$ 

Mulliken BSW

TSPACE

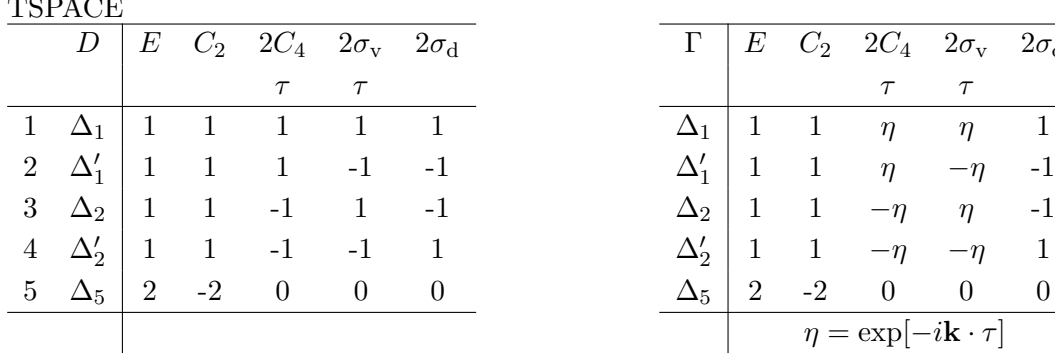

IMR NO 1 DIMENSION= 2 1 2 3 4161819222526272840424346  $1 1 + + + + 0 0 0 0 0 0 0 0 0 - - - 22 + + - - 0000000000 - + +$ IMR NO 2 DIMENSION= 2 1 2 3 4161819222526272840424346 1 1 + + + + 0 0 0 0 0 0 0 0 + + + + 2 2 + + - - 0 0 0 0 0 0 0 0 + + - - IMR NO 3 DIMENSION= 2 1 2 3 4161819222526272840424346 1 1 + - + - J I J I 0 0 0 0 0 0 0 0 2 2 + - - + J I I J 0 0 0 0 0 0 0 0 IMR NO 4 DIMENSION= 2 1 2 3 4161819222526272840424346 1 1 + - + - I J I J 0 0 0 0 0 0 0 0 2 2 + - - + I J J I 0 0 0 0 0 0 0 0

Table 7.1:  $\Delta$  D  $\tau = (1/4, 1/4, 1/4)$ 

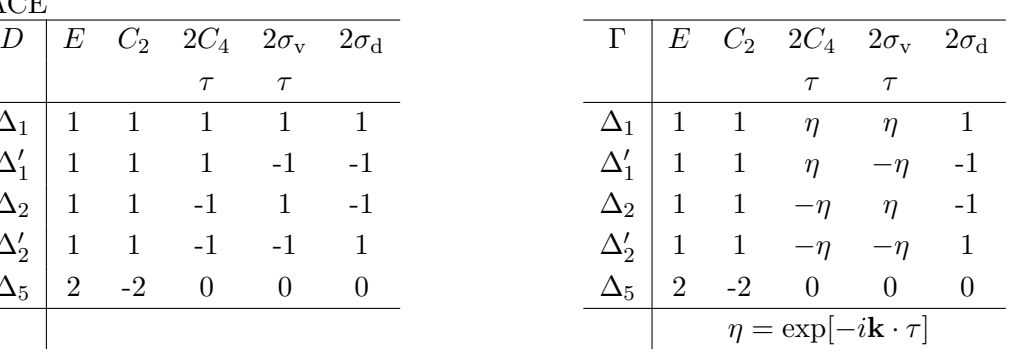

 $7.2$ 

| Table 7.2: $X$ |                  |                |                  |                |                  | D                   |      |       |                     |          |                | $\Gamma$         |                  |                     |  |
|----------------|------------------|----------------|------------------|----------------|------------------|---------------------|------|-------|---------------------|----------|----------------|------------------|------------------|---------------------|--|
|                | $\boldsymbol{0}$ |                |                  |                |                  |                     |      |       |                     |          |                | <b>TSPACE</b>    |                  |                     |  |
|                | D                | E              | $C_{2x}$         |                |                  | $2C_2'$ $2\sigma_d$ |      |       |                     | $\Gamma$ | E              | $C_{2x}$         |                  | $2C'_2$ $2\sigma_d$ |  |
|                |                  |                | $\tau$           |                |                  |                     |      |       |                     |          |                | $\tau$           |                  |                     |  |
| $\overline{2}$ | $X_1$            | $\overline{2}$ | $\boldsymbol{2}$ | $\overline{0}$ |                  | $\overline{2}$      |      |       |                     | $X_1$    | $\overline{2}$ | $\boldsymbol{2}$ | $\boldsymbol{0}$ | $\overline{2}$      |  |
| $\mathbf 1$    | $X_2$            | $\overline{2}$ | $\overline{2}$   | $\theta$       |                  | $-2$                |      |       |                     | $X_2$    | $\overline{2}$ | $\overline{2}$   | $\overline{0}$   | $-2$                |  |
| $\overline{4}$ | $X_3$            | $\overline{2}$ | $-2$             | 2i             |                  | $\boldsymbol{0}$    |      |       |                     | $X_3$    | $\overline{2}$ | $-2$             | $\overline{2}$   | $\theta$            |  |
| 3              | $X_4$            | $\overline{2}$ | $-2$             | $-2i$          |                  | $\boldsymbol{0}$    |      |       |                     | $X_4$    | $\overline{2}$ | $-2$             | $-2$             | $\theta$            |  |
| Koster[38]     |                  |                |                  |                |                  |                     |      |       |                     |          |                | 7.2              |                  |                     |  |
|                | 7.1              |                |                  |                | $\Gamma(\alpha)$ |                     |      | pwbcd |                     |          |                |                  | fort.18          |                     |  |
|                |                  |                |                  |                |                  |                     |      |       |                     |          |                |                  |                  |                     |  |
|                | 11               |                | 1 th point $=$   |                | 40               | $\mathsf{O}$        | 0/40 |       | X<br>$\overline{2}$ |          | 1.0000         |                  | 0.0000           | 0.0000              |  |
|                | Characters       |                |                  |                |                  |                     |      |       |                     |          |                |                  |                  |                     |  |
|                | $#IR=$           | $\overline{1}$ | $ND=$            | $\overline{2}$ |                  | $MG = 16$           |      |       |                     |          |                |                  |                  |                     |  |
|                | $JG=$            |                | 1                | $\overline{2}$ | 3                | 4                   | 16   | 18    | 19                  | 22       |                | 25               | 26<br>27         | 28                  |  |
|                | $Re=$            |                | 2.00             | 2.00           | 0.00             | 0.00                | 0.00 | 0.00  | 0.00                | 0.00     | 0.00           |                  | 0.00<br>0.00     | 0.00                |  |

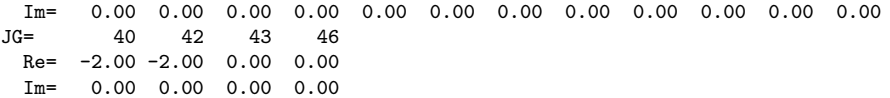

 $7.3$ 

 $8\,$ 

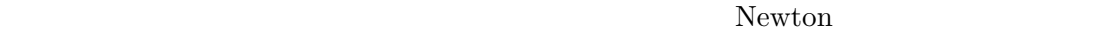

ミュレーションするものである。第一原理と形容詞がつくところは、原子に働く Hellman-

Feynman

Car Parrinello  $[20]$  $\text{Car Parrinello} \hspace{2.3cm} \psi_n \hspace{2.3cm} \textbf{u}_\kappa$  $\alpha$  Car Parrinello  ${\bf Euler\text{-}Lagrangian}$  $\mu \frac{d^2 \psi_n}{\mu^2}$  $\frac{\partial \varphi_n}{\partial t^2} = -\mathcal{H}\psi_n +$  $\overline{\phantom{a}}$ m  $\Lambda_{nm}\psi_m$  (8.1a)  $M_{\kappa} \frac{d^2 \mathbf{u}_{\kappa}}{dt^2}$  $dt^2$  $(8.1b)$  $\mu_{\alpha}$ 

$$
x\frac{d^2\alpha}{dt^2} = -\frac{\partial E_{\text{tot}}}{\partial \alpha} \tag{8.1c}
$$

 $\mu$   $\mu_{\alpha}$   $\psi_n$  α

 $\Lambda_{nm}$ 

 $\psi_n$ 

 $\psi_n$ 

 $MDS$ 

 $MDS$ 

 $T$ 

1  $N_{\rm at}$  $\frac{N_{\text{at}}}{\sqrt{N_{\text{at}}}}$ κ 1  $\frac{1}{2}M_{\kappa}v_{\kappa}^{2}=\frac{3}{2}% \frac{1}{2}M_{\kappa}v_{\kappa}^{2}+\frac{3}{2}m_{\kappa}^{2}v_{\kappa}^{2}+O\left( \frac{m_{\kappa}^{2}v_{\kappa}^{2}}{2}+2\right)$ 2  $(8.2)$ 

 $T \qquad \qquad 8.2 \qquad \qquad \text{MDS}$ 

 $8.2$ 

 $8.2$ 

$$
\frac{\hbar}{E_h} = \frac{ma_B^2}{\hbar} = 2.42 \times 10^{-17} \quad \text{(sec)}\tag{8.3}
$$

Hartree sec  $% \mathbb{R} \rightarrow \mathbb{R}$ 

$$
Ry \t\t 8.3
$$

2 Rydburg sec Newton

$$
\Delta^{(2)}X = \frac{F}{M_{\text{at}}} \frac{2m}{M_u} (\Delta t)^2
$$
\n(8.4)

$$
M_u \t\t 1.6605402 \times 10^{-30} \text{ [g]} \t M_{\text{at}}
$$
  

$$
m = 1/2 \t M_u/2m = M_u
$$

Newton の運動方程式は数値計算では、時間に関する 2 次の差分方程式(8.4)として解 かれるが、その際効果的な方法として、Verlet のアルゴリズム [41] が採用されている。す

$$
x(t + \Delta t) = 2x(t) - x(t - \Delta t) + \frac{f(t)}{M} \Delta t^2
$$
\n(8.5)

$$
v(t) = \frac{x(t + \Delta t) - x(t - \Delta t)}{2\Delta t}
$$
\n(8.6)

 $8.1$ 

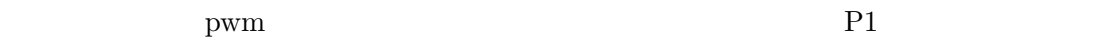

Job Type= $0$  pwm

もるうえでも一度 pwm を動かしておく方が見通しがつく。この初期波動関数データも含

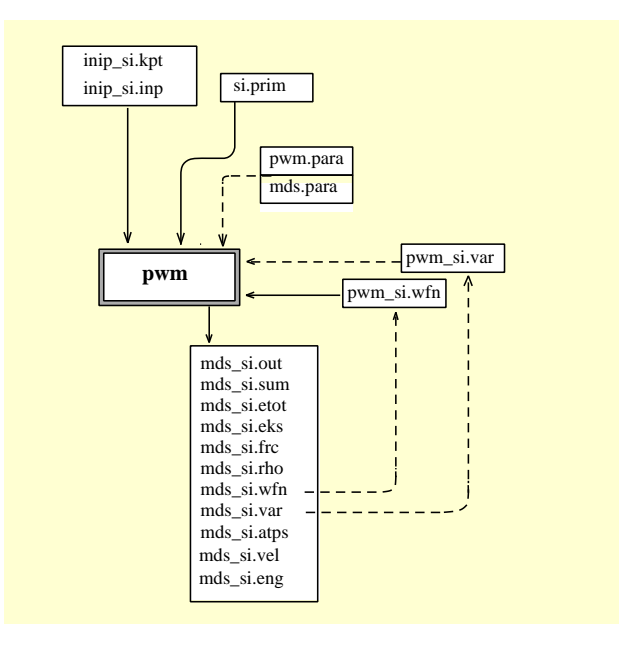

```
8.1: MDS
```
 $\mathrm{mds}$  8.1 pwm.para Job (0:SCF Calc. 1:Atom optimize 2:Cell optimize 3:Phonon 4:MDS) 4 Job Type 4 MDS maxIter0wfn<br>MDS mds.para time step (TMDL) in Ry sec 25. number of iterations for atom move (MaxIterOmds) 4 mds\_Resume 0 way of giving velocity (0:zero, 1:random, 2:given) (ignored in case mds\_Resume=1) 1 Initial kinetic energy of atoms in K (valid only for ivcond=1) 1200. Temperature program (0: OFF, 1: velocity scaling, 2: Nose-T, 3: Nose-TP) 0

(TMDL) Rysec

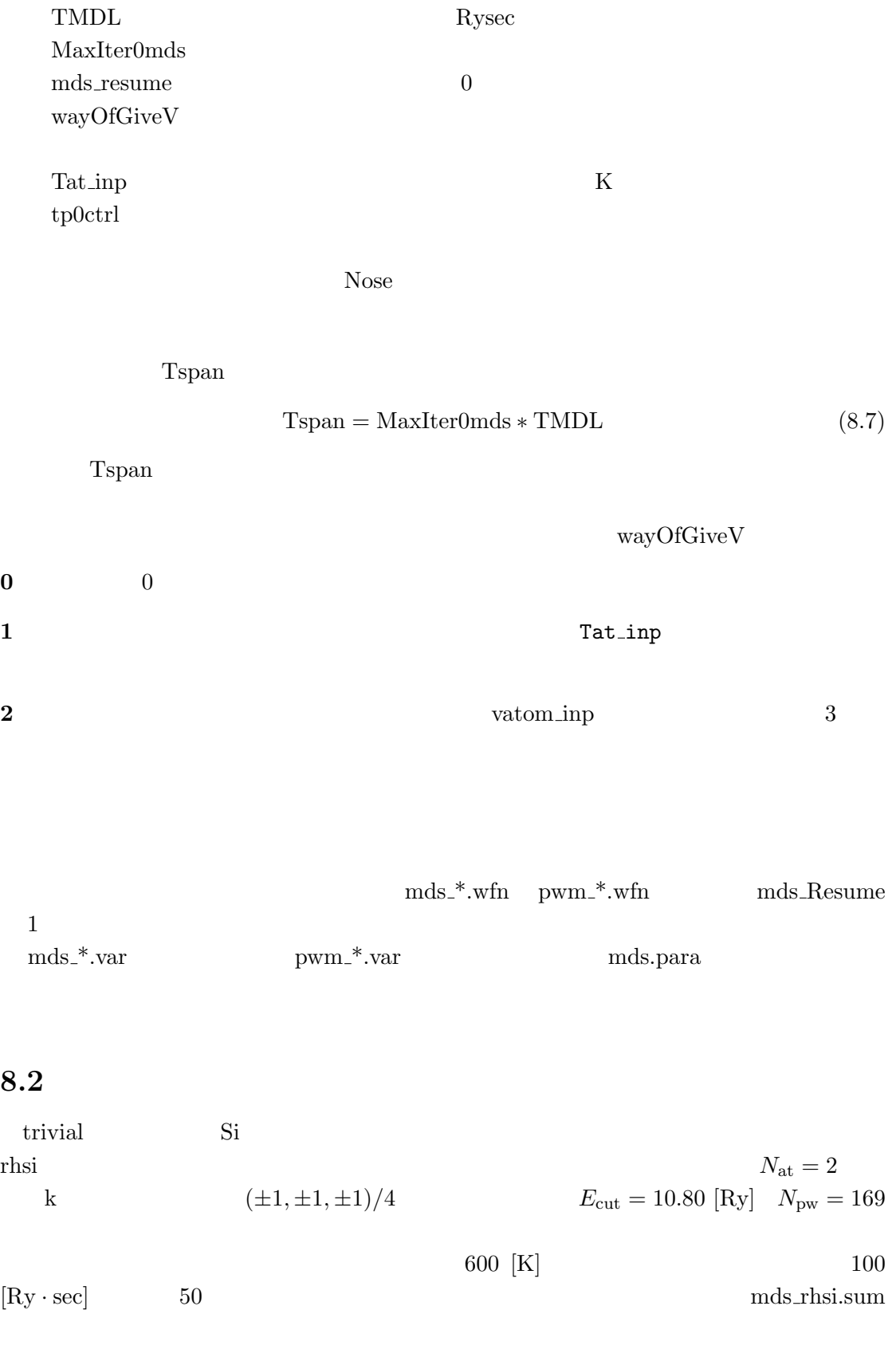

 $\text{Ion temp} = 600.0 \quad (K) = 0.00380 \quad (R_V)$ initial velocities in a.u. No v (au) mag 1 -0.1280E-03 0.5663E-03 -0.3293E-03 0.6675E-03 2 0.1280E-03 -0.5663E-03 0.3293E-03 0.6675E-03 Ion energy=  $0.011405$  (Ry) =  $600.000$  (K)  $\Gamma$  Ion temp  $kT$  ands  $0$ Ion energy  $(1/2)Mv^2$  8.2  $(3/2)kT$ ===== MOLECULAR DYNAMICL SIMULATION ================ Maximum iterations (IHF)= 50 TIME STEP 100.000 (Ry sec) corresponding freq. = 206.70 (THz)  $\Delta t$  corresponding freq.  $\Delta t$  1 [THz] STEP ETTL Etot Ekion => T (K) resid rsfs dx/at 0 -15.24045955 -15.25186451 0.1140E-01 600.00 0.303E-10 0.303E-06 0.000E+00 1 -15.24025576 -15.24943273 0.9177E-02 482.79 0.265E-10 0.249E-01 0.183E+00 2 -15.24000484 -15.24447379 0.4469E-02 235.11 0.318E-10 0.409E-01 0.245E+00 3 -15.23986732 -15.24067524 0.8079E-03 42.50 0.241E-10 0.483E-01 0.274E+00 4 -15.23986373 -15.24019961 0.3359E-03 17.67 0.365E-10 0.485E-01 0.278E+00 5 -15.23996980 -15.24313559 0.3166E-02 166.55 0.192E-10 0.426E-01 0.257E+00  $\begin{array}{cccccccc} 6 & -15.24016456 & -15.24780201 & 0.7637E-02 & 401.80 & 0.258E-10 & 0.307E-01 & 0.210E+00 \\ 7 & -15.24037874 & -15.25122632 & 0.1085E-01 & 570.68 & 0.475E-10 & 0.135E-01 & 0.129E+00 \\ 8 & -15.24042165 & -15.25043339 & 0.1001E-01 & 526.70$ 7 -15.24037874 -15.25122632 0.1085E-01 570.68 0.475E-10 0.135E-01 0.129E+00 8 -15.24042165 -15.25043339 0.1001E-01 526.70 0.397E-10 0.205E-01 0.157E+00 9 -15.24013282 -15.24528059 0.5148E-02 270.82 0.366E-10 0.470E-01 10 -15.23976098 -15.24035866 0.5977E-03 31.44 0.219E-10 0.646E-01 0.258E+00 ... 48 -15.24044369 -15.25111029 0.1067E-01 561.16 0.392E-10 0.147E-01 0.134E+00 49 -15.24025722 -15.24710186 0.6845E-02 360.09 0.444E-10 0.398E-01 0.209E+00 50 -15.23984274 -15.24150023 0.1657E-02 87.20 0.222E-10 0.618E-01 0.251E+00 <u>Etot</u> Ekion ETTL Ry Ekion [K] して、残留波動関数誤差 resid、残留力 rsfs、原子あたりの移動量 dx/at が続いてリストさ  $Ekion$  0.011  $[Ry]$  $\rm Etot$  $0.011$  [Ry]  $180°$  $\text{ETTL}$  3 Ekion [K]  $600 \text{ [K]}$   $600 \text{ [K]}$   $0 \text{ [K]}$  $300~[\text{K}]$ 

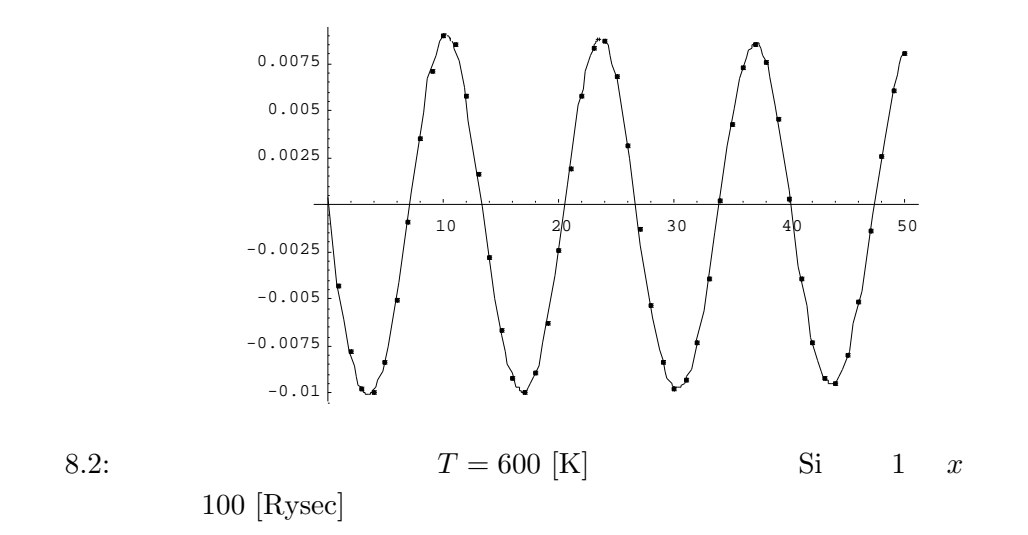

===== MOLECULAR DYNAMICL SIMULATION ================ POSITIONS OF ATOMS ( A,B,C, AS UNIT ) ATOM A B C ITER : 1 1 -0.0044176 0.0108640 -0.0055570 2 0.2544176 0.2391360 0.2555571 ITER : 2 1 -0.0079128 0.0195239 -0.0098936 2 0.2579129 0.2304761 0.2598936 ...

 $8.2$ 

 $13.3$ 

 $T$  and the set of  $\bar{u}$ 

$$
\frac{206.70 \, [\text{THz}]}{13.3} = 15.5 \, [\text{THz}] = 512 \, [\text{cm}^{-1}] \tag{8.8}
$$

Si state that the set of the set of the set of the set of the set of the set of the set of the set of the set of the set of the set of the set of the set of the set of the set of the set of the set of the set of the set of

mds\_rhsi.atps

$$
M\bar{u}^2\omega^2 = 3\left(\bar{n} + \frac{1}{2}\right)\hbar\omega\tag{8.9}
$$

$$
\cong 3kT \tag{8.9a}
$$

 $\bm{x}$ 

$$
\begin{array}{ccc}\n\bar{n} & & & 8.9a \\
T & [K] & & \tau & & [Rysec] \\
\bar{u} & & & & 8.9a\n\end{array}
$$

$$
\bar{u} = \frac{\tau}{\sqrt{M_{\text{at}}}} \times 2.30 \times 10^{-5} \sqrt{T}
$$
\n(8.10)

この結晶 rhsi は、単位格子が直交軸上にないことに注意して、運動の 3 成分ごと図 8.2 のように振幅を調べ、平衡位置からの移動距離の平均を求めると、u¯ = 0.0933783 [Bohr] となる。周期 τ 13.3 × 100 [Rysec] だから、T = 300 [K] とすると、式(8.10)から、 u¯ = 0.099 [Bohr] となり一致することがわかる。

 $8.2.1$ 

mds rhsi.wfn pwm rhsi.wfn

mds.para mds\_Resume 1

MaxIter0mds 50

```
Temperature program (1: ON, 0: OFF)
1
keep period (itkeep), Tstart, Tend, itend
5, 300.0, 150.0, 45
```
 $5$   $300 \text{ [K]}$   $45$  $150 \text{ [K]}$   $45 \text{ } 150 \text{ [K]}$ 

$$
8.2 \t\t T_{\rm k}
$$

 $T_{\rm ref}$ 

$$
\sqrt{\frac{T_{\text{ref}}}{T_{\text{k}}}} \mathbf{v}_{\kappa} \longrightarrow \mathbf{v}_{\kappa}' \tag{8.11}
$$

mds\_rhsi.sum

Temperature Control: ON hold  $T = 300.0$  (K) until step 5 change  $from T = 300.0 (K)$  at 6 to  $T = 150.0$  (K) at 45 rate -3.85E+00 (K/step)

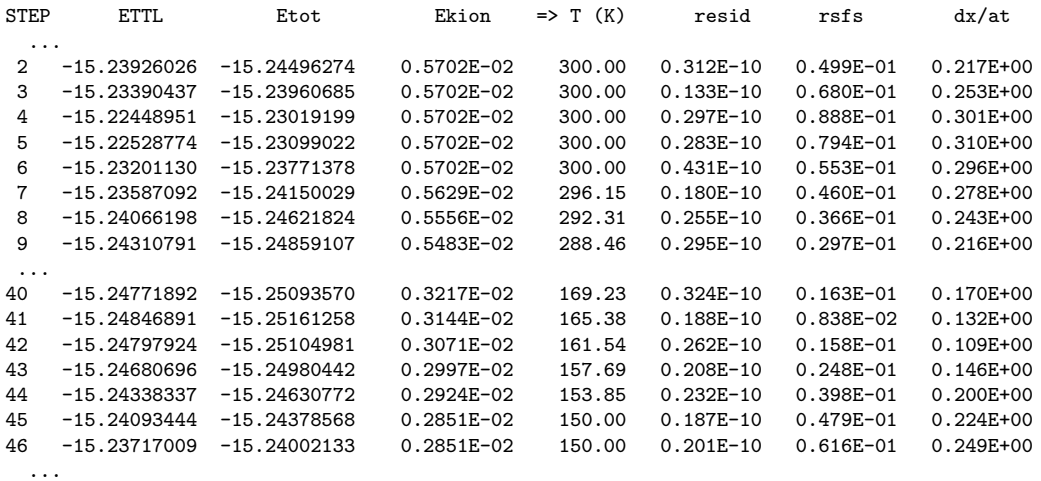

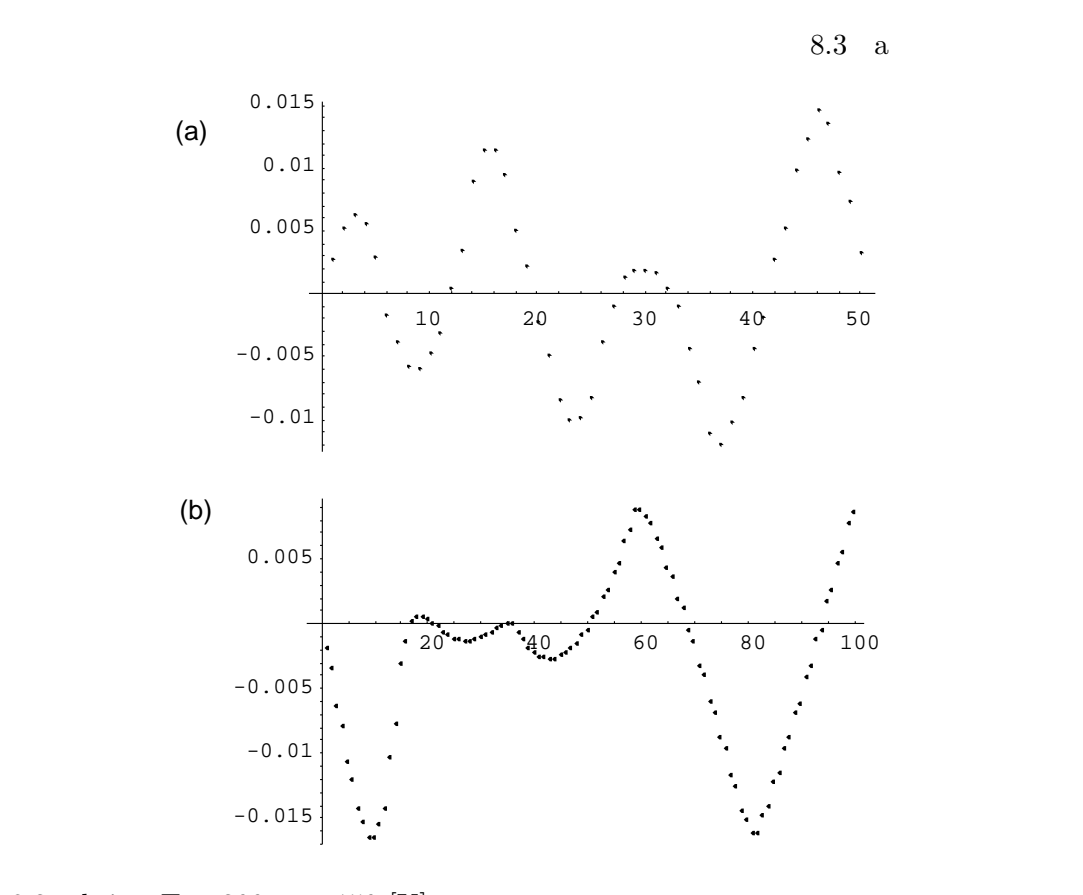

8.3: rhsi  $T = 300$   $150$  [K]  $x$  a  $100$  [Rysec] b  $50$  [Rysec] a  $100$   $[\text{Rysec}]$  b

 $\bm{x}$  $\Delta t$  $50 \; [\mathrm{Rysec}] \qquad \qquad \mathrm{MaxIter0mds} \qquad \qquad 100$  $a$  $MDS$  $8.11$  $T$  $8.2$  $N$  and  $E$  $\Delta E$  $\frac{dE}{E}$  = r 2 3N (8.12)  $8.11$ 

 $MDS$  8.11

 $8.3$  a b

 $8.11$ 

 $[42]$ 

 $\mathrm{Si}_8$ k  $(\pm 1, \pm 1, \pm 1)/4$   $\qquad \qquad$   $^1$   $E_{\text{cut}} = 18.90$  [Ry]  $N_{\text{pw}} =$ 

 $1503$ 

 $\frac{1}{1}$ Si<sub>8</sub>  $\Gamma$ 

 $T = 600$  8.4

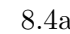

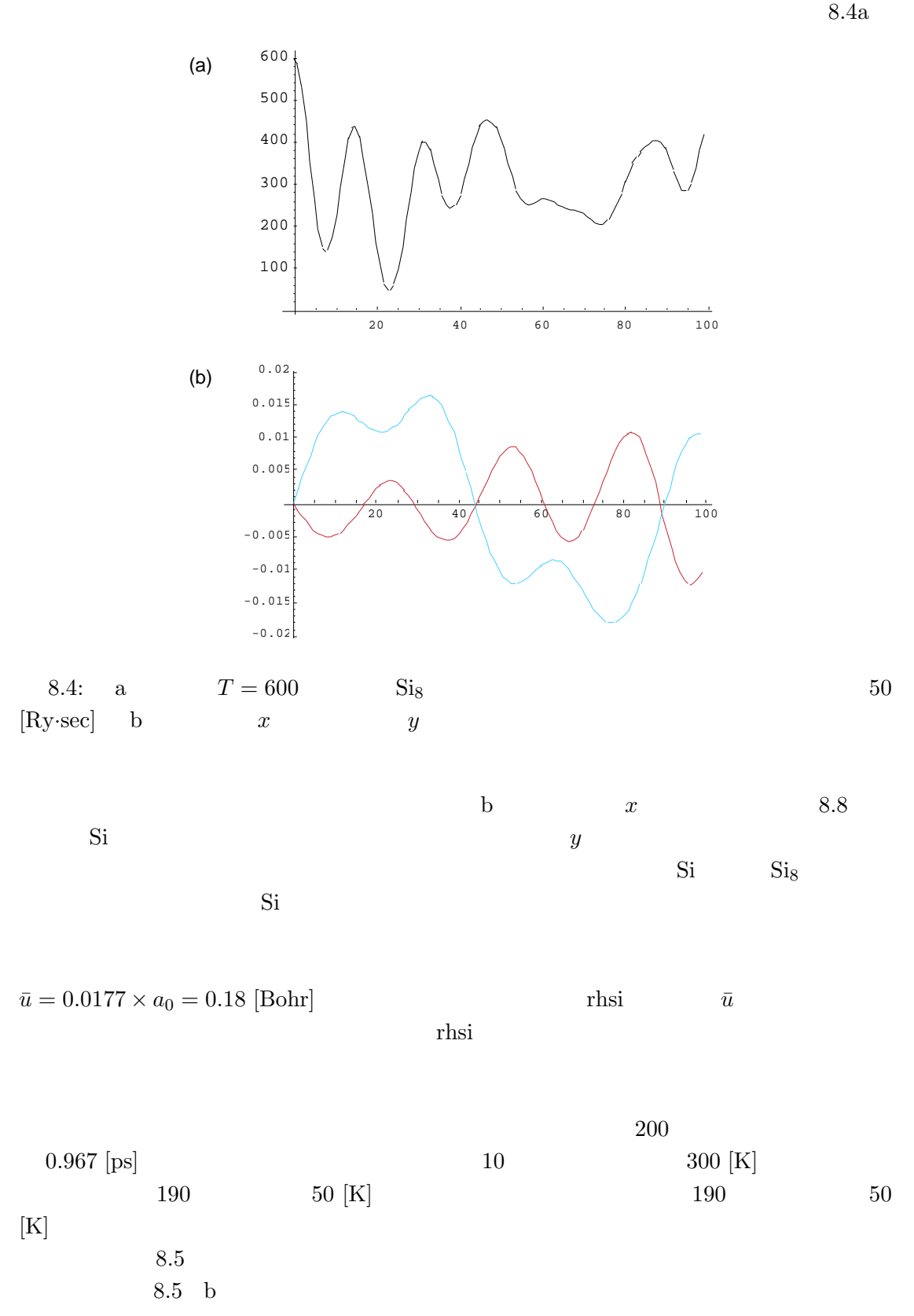

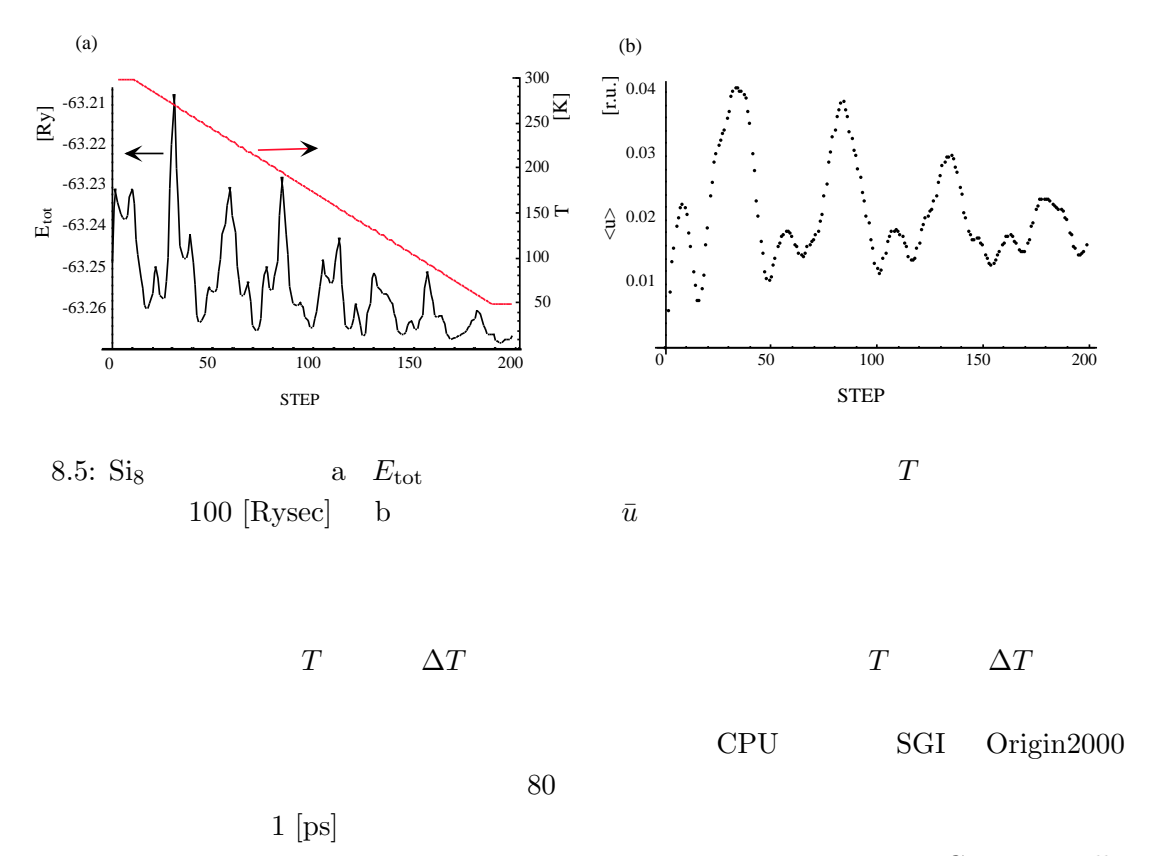

 $Car-Parrinello$ 

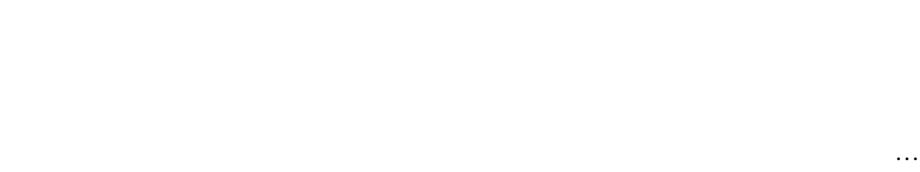

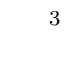

 $2<sub>2</sub>$ 

<sup>3</sup> Xoonin [43]

 $\overline{\mathbf{2}}$ 

 $8$ 

 $\label{eq:csaka2000} \text{Osaka2000} \\ d \quad f$  $d\quad f$ 

 $\rm GW$ 

## A Mathematica

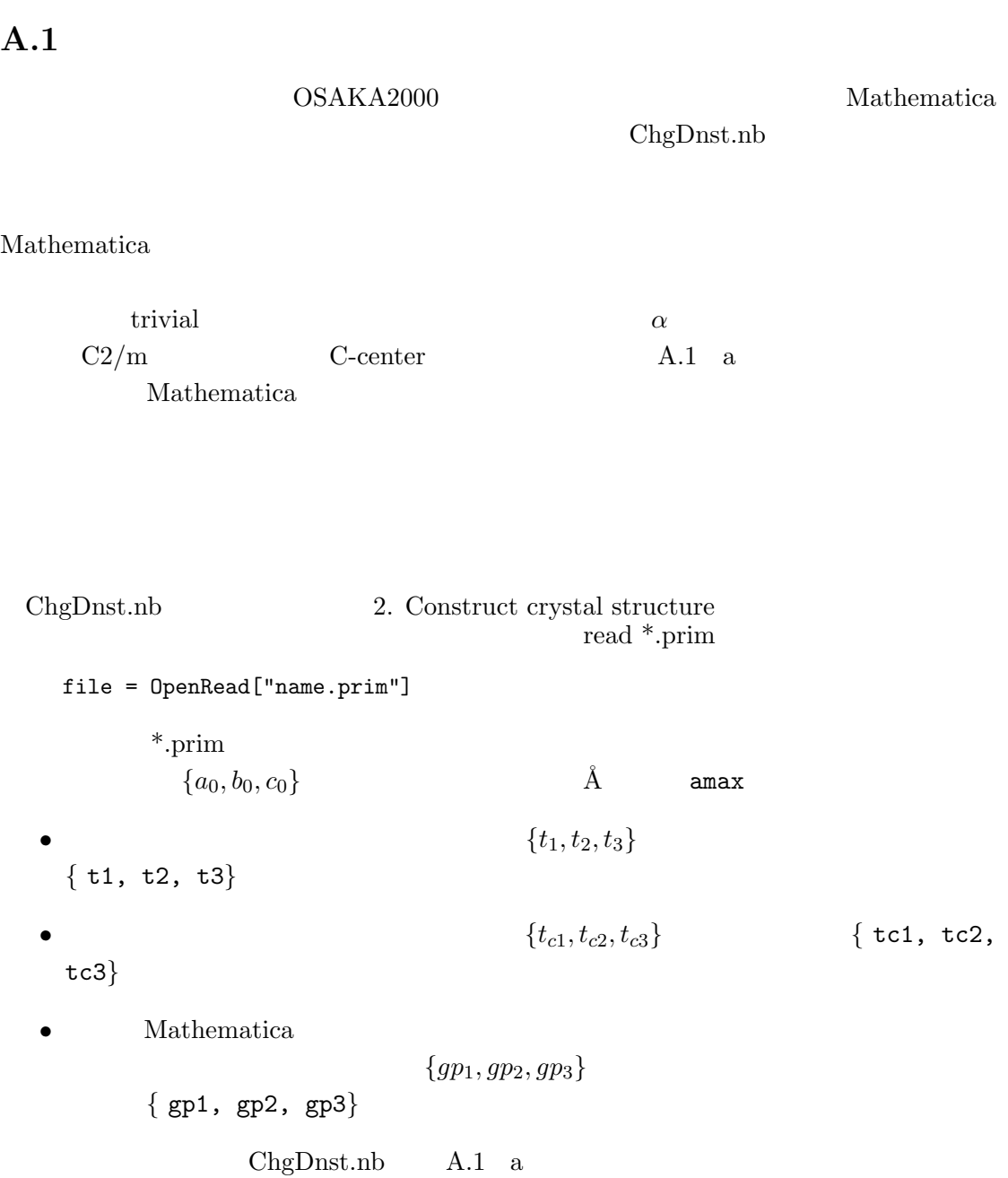

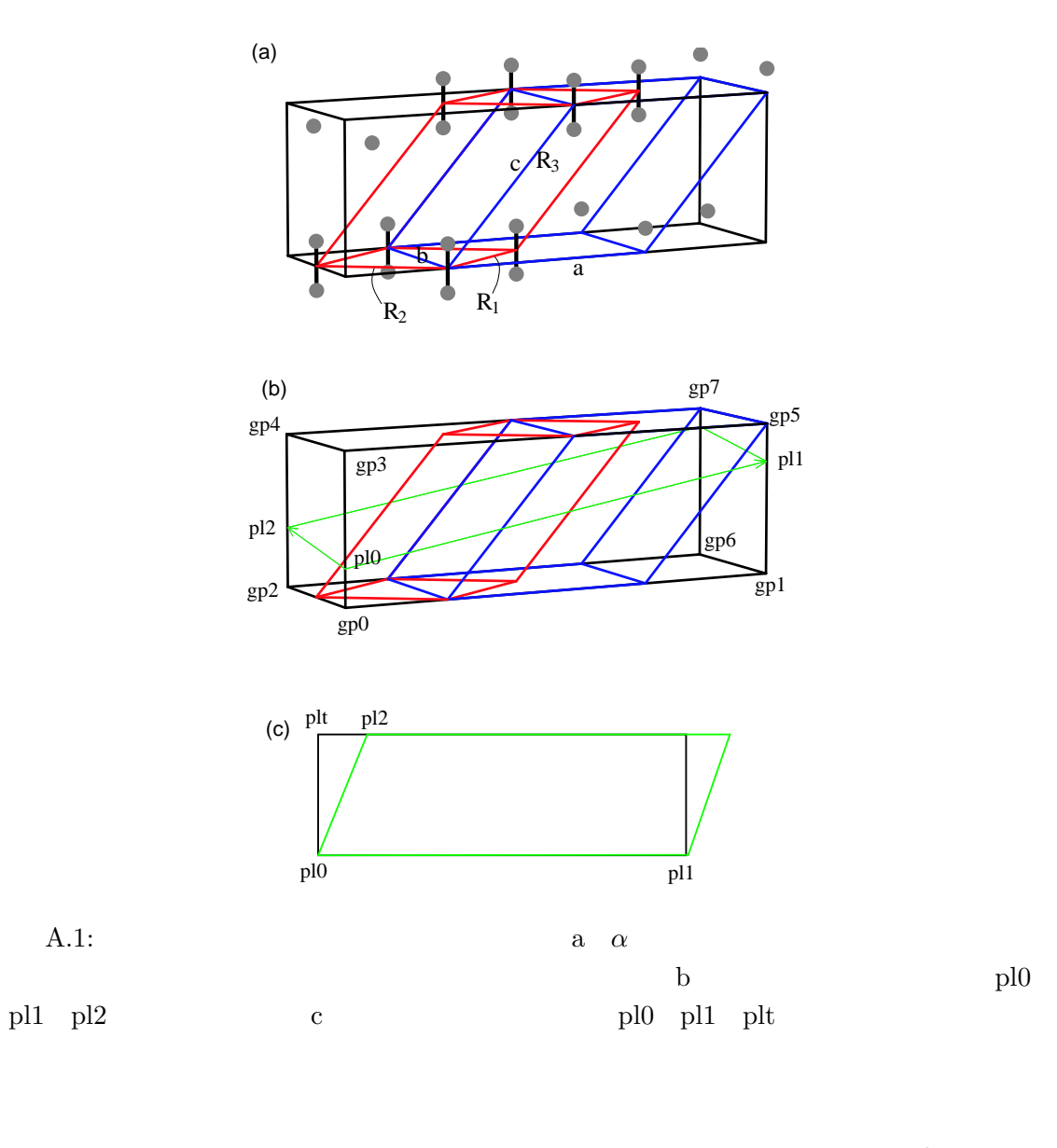

 $\textnormal{gp0}\quad \dots\quad \textnormal{gp7}$ 

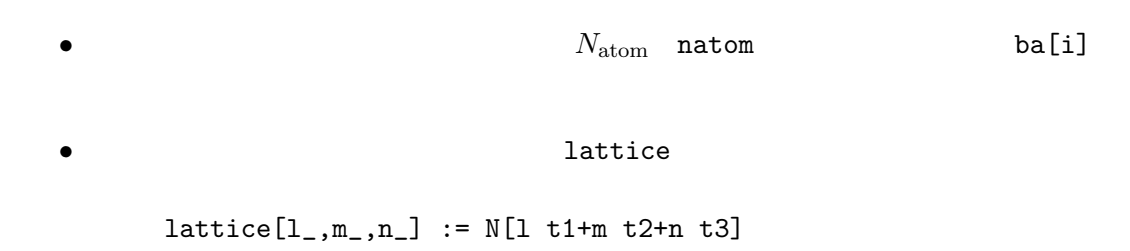

lattice[0]=lattice[0,0,0];

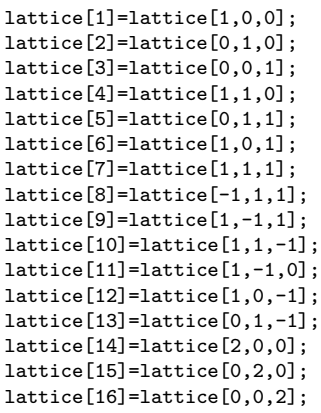

lattice[-#]=-lattice[#];

 $\bullet$   $\bullet$   $\bullet$   $\bullet$   $\bullet$   $\bullet$   $\bullet$   $\bullet$ 

atomPos[l\_Integer,j\_Integer]:=lattice[l]+ba[j]

gp0 ... gp7  $\overline{\mathrm{O}}_{2}$ 

read data file

file = OpenRead["pwm\_name.rho"]

statistics

{ro3min, atmin} {0.234258, {1, 1, 35}} {ro3max, atmax} {247.381, {12, 58, 56}}  $ChgDnst.nb$  density

Timing[ grf = ContourPlot3D[ fulst[l,m,n], {l,igxmin,igxmax},{m,igymin,igymax},{n,igzmin,igzmax}, Contours->{80}, PlotPoints->{8,4} ] ]

 $\mbox{Contours}$ 

 $5.4$ 

$$
gp0 \quad \dots \quad gp7
$$
\n
$$
pl0 \quad pl1 \quad pl2
$$
\n
$$
pl0 \quad \text{gp0} \quad gp7
$$
\n
$$
pl0 \quad \text{gp0} \quad \text{gp1} \quad 1/4
$$
\n
$$
\overrightarrow{pl0} = \frac{3\overrightarrow{gp0} + \overrightarrow{gp3}}{4}
$$
\n
$$
(A.1)
$$

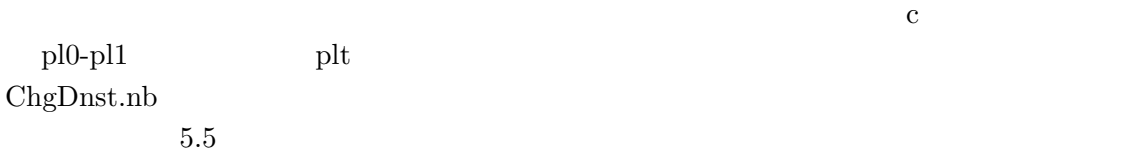

 $A.2$ 

 $\mathrm{rod}\, \mathrm{r}$ 

 $\{na1, na2, na3\}$ 

$$
N_{el} = \sum_{i=1}^{NA3} \rho_i \times \frac{1}{NA3}
$$
 (A.2)

 $N_{el}$ 

 $\rm{FCC}-\rm{BCC}$ 

 $\rm FCC-BCC$ 

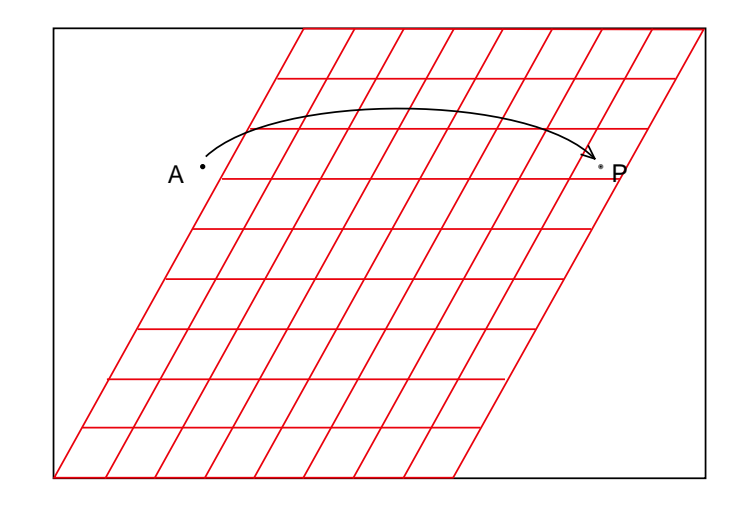

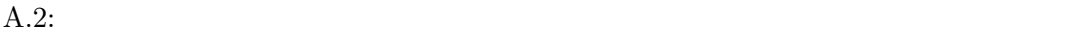

|--|

 $A.2$ 

 $\texttt{fd}[\mathbbm{1}_{\texttt{-}},\mathbbm{n}_{\texttt{-}},\mathbbm{n}_{\texttt{-}}]$ 

|                     | А | $\{1, m, n\}$ |    | A.2 |
|---------------------|---|---------------|----|-----|
| $\{na1, na2, na3\}$ |   |               | P  |     |
|                     |   |               |    |     |
|                     |   |               | fd |     |
|                     |   |               | fd |     |
|                     |   |               |    |     |

## References

- [1] P. Hohenberg and W. Kohn, Phys. Rev. 136, B864 (1964)
- [2] W. Kohn and L. J. Sham, Phys. Rev. 140, A1133 (1965)
- [3] J. Callaway and N. H. March, Solid Stete Physics 38, (1984) p. 135
- [4] R. O. Jones and O. Gunnarsson, Rev. Mod. Phys. 61, 689 (1989)
- [5] Adv. in Quantum Chemistry 21, S. B. Trickey ed., (Academic, San Diego, 1989)
- [6] D. M. Ceperley and B. Alder, Phys. Rev. Lett. 45, 566 (1980)
- [7] J. P. Perdew and A. Zunger, Phys. Rev. B 23, 5048 (1981)
- [8] V. Heine, *Solid Stete Physics* **24**, (1970) p. 1, and all the volume.
- [9] D. R. Hamann, M. Schlüter, and C. Chiang, Phys. Rev. Lett. **43**, 1494 (1979)
- [10] N. Troullier and J. L. Martins, Phys. Rev. B 43, 1993 (1991)
- [11] L. Kleinman and D. M. Bylander, Phys. Rev. Lett. 48, 1425 (1982)
- [12] G. B. Bachelet, D. R. Hamann, and M Schlüter, Phys. Rev. B 26, 4199 (1982)
- [13] N. W. Aschcroft and N. D. Mermin, "Solid State Physics", (Holt-Saunders, Philadelphia, 1976)
- [14] J. Ihm, A. Zunger, and M. L. Cohen, J. Phys. C: Solid State Phys. 12, 4409 (1979)
- [15] M. Born and K. Huang, "Dynamical Theory of Crystal Lattices", (Oxford University Press, Oxford, 1954)
- [16] H. J. Monkhorst and J. D. Pack, Phys. Rev. B 13, 5188 (1976)
- [17] W. H. Press, S. A. Teukolsky, W. T. Vetterling, and B. R. Flannery, "Numeric Recipes", 2nd ed. (Cambridge, Camridge, 1992)
- [18] M .P .Teter, M. C. .Payne, and D. C. Allan, Phys. Rev. B 40, 12255 (1989)
- [19] M. C. .Payne, M .P .Teter, D. C. Allan, T .A .Arias, and J .D Joannopoulos, Rev. Mod. Phys. 64, 1045 (1992)
- [20] R. Car and M. Parrinello, Phys. Rev. Lett. 55, 2471 (1985)
- [21] R. P. Feynman, Phys. Rev. 56, 340 (1939)
- [22] O. H. Nielsen and R. M. Martin, Phys. Rev. B 32, 3780 (1985)
- [23] O. H. Nielsen and R. M. Martin, Phys. Rev. B 32, 3792 (1985)
- $[24]$  (1995)
- [25] T. Hahn, ed. "International Tables for Crystallography", Vol. A (Kluwer Academic Pub., Dordrecht, 1996)
- [26] G. Burns and A. M. Glazer, "Space Groups for Solid State Scientists", 2nd. ed., (Academic, San Diego, 1990)
- [27] M. T. Yin and M. L. Cohen, Phys. Rev. B 26, 3259 (1982)
- [28] J. Ihm and M. L. Cohen, Phys. Rev. B 21, 1527 (1980)
- [29] J. Stoer and R. Bulirsch, "Introduction to Numerical Analysis", 2nd ed. (Springer, New York, 1992)
- [30] D. J. Chadi and M. L. Cohen, Phys. Rev. B 8, 5747 (1973)
- [31] C. H. Park, B.-H. Cheong, K. H. Lee, and K. J. Chang, Phys. Rev. B 49, 4485 (1994)
- [32] J. Callaway, "Quantum Theory of the Solid State", 2nd. ed., (Academic, San Diego, 1991).
- [33] C. -L. Fu and K. -M. Ho, Phys. Rev. B 28, 5480 (1983)
- [34] M. R. Pederson and K. A. Jackson, Phys. Rev. B 43, 7312 (1991)
- [35] M. T. Yin, Proc. 17th Int. Conf. on the Physics of Semiconductors, eds. J. D. Chadi and W. A. Harrison (Springer, NY, 1984) p. 927
- [36] O. Jepson and O. K. Anderson, Solid State Commun. 9, 1763 (1971)
- [37] C. Herring, Phys. Rev. **52**, 365 (1937)
- [38] G. F. Koster, Solid Stete Physics  $5$ , (1957) p. 173.

Koster North States

Koster 2008 Koster 2008 Koster 2008 Koster 2008 Koster 2008 Koster 2008 Koster 2008 Koster 2008 Koster 2008 Koster 2008 Koster 2008 Koster 2008 Koster 2008 Koster 2008 Koster 2008 Koster 2008 Koster 2008 Koster 2008 Koster

J. L. Warren, Rev. Mod. Phys. 40, 38 (1968)

- [39] O. V. Kovalev, "Representations of the Crystallographic Space Groups", 2nd ed., translated to English (Gordon adn Breach Scientific Pub., Yverdon, 1993)
- [40] C. J. Bradley and A. P. Cracknell, "The Mathematical Theory of Symmetry in Solids", (Clarendon Press, Oxford, 1972)
- [41] L. Verlet, Phys. Rev. **159**, 98 (1967)
- [42] D. Frenkel and B. Smit, "Understanding Molecular Simulation", (Academic, San Diego, 1996)
- [43] S. E, Koonin and D. C. Meredith, "Computational Physics", (Addison Wesley, Massachusets, 1990)